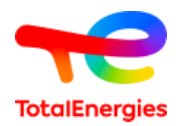

## **ANEXO 2 ÍNDICES DE FIGURAS Y TABLAS DISCRIMINADOS POR CAPÍTULOS**

## **ESTUDIOS DE IMPACTO AMBIENTAL (EsIA)**

# **PROYECTO FÉNIX ÁREA CUENCA MARINA AUSTRAL I ARGENTINA**

Marzo 2023

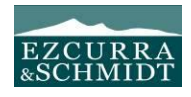

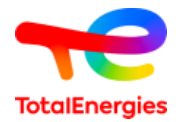

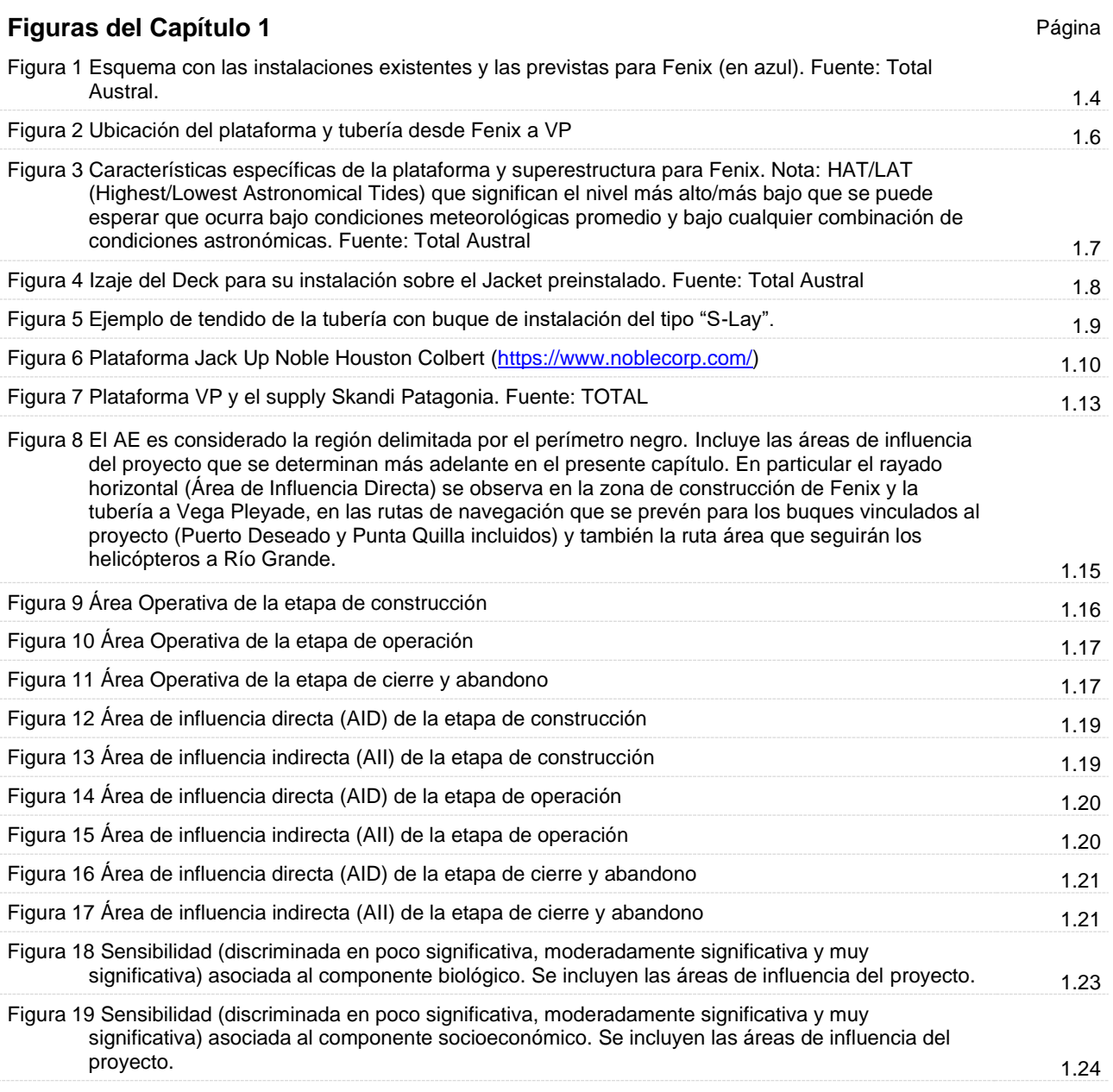

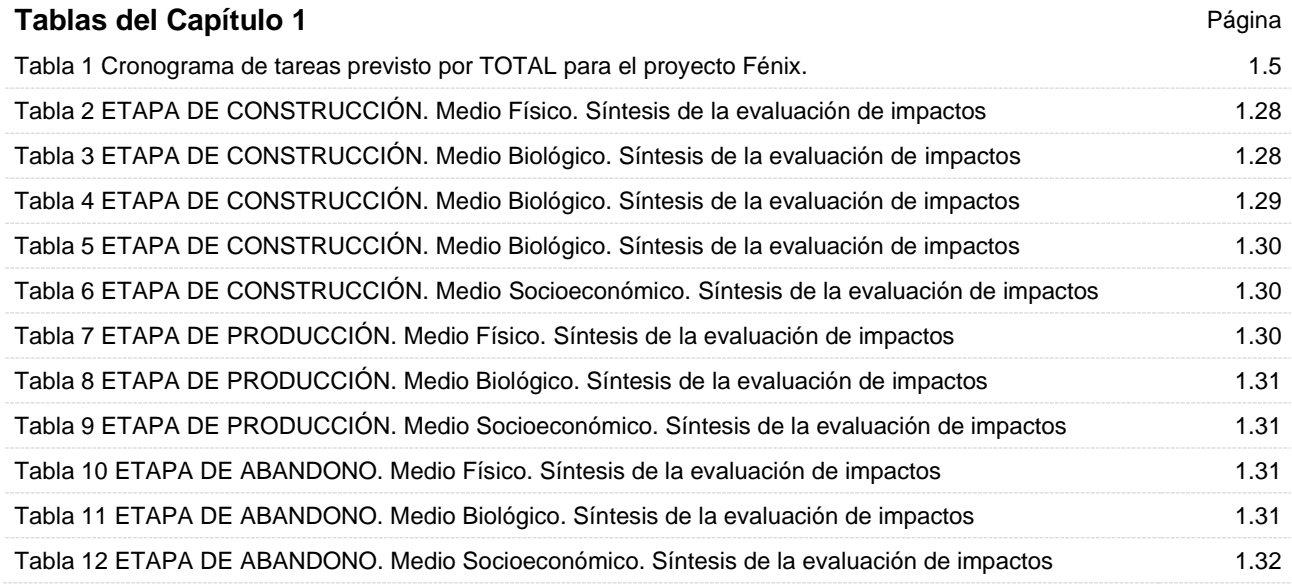

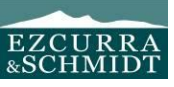

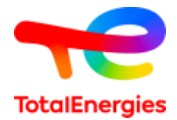

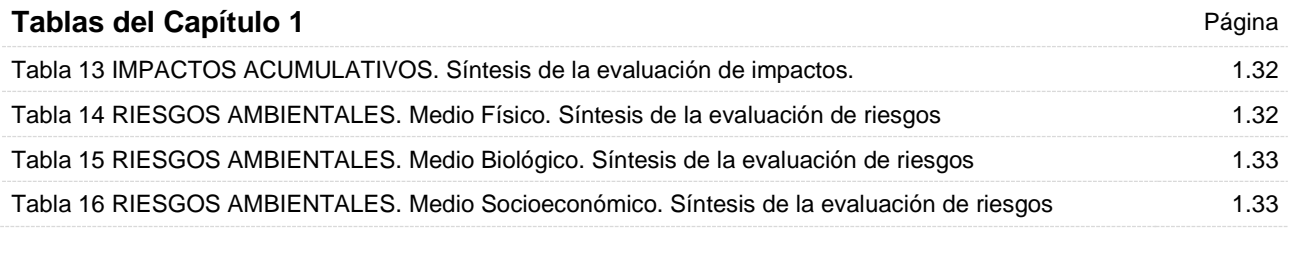

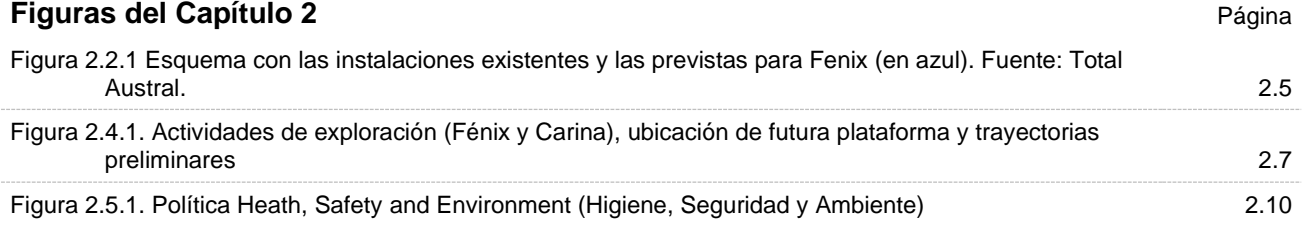

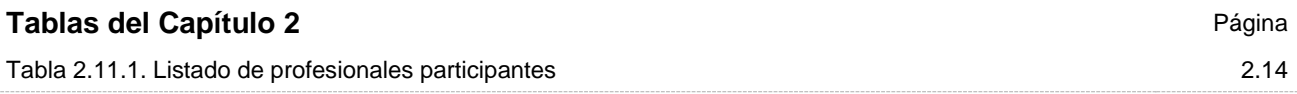

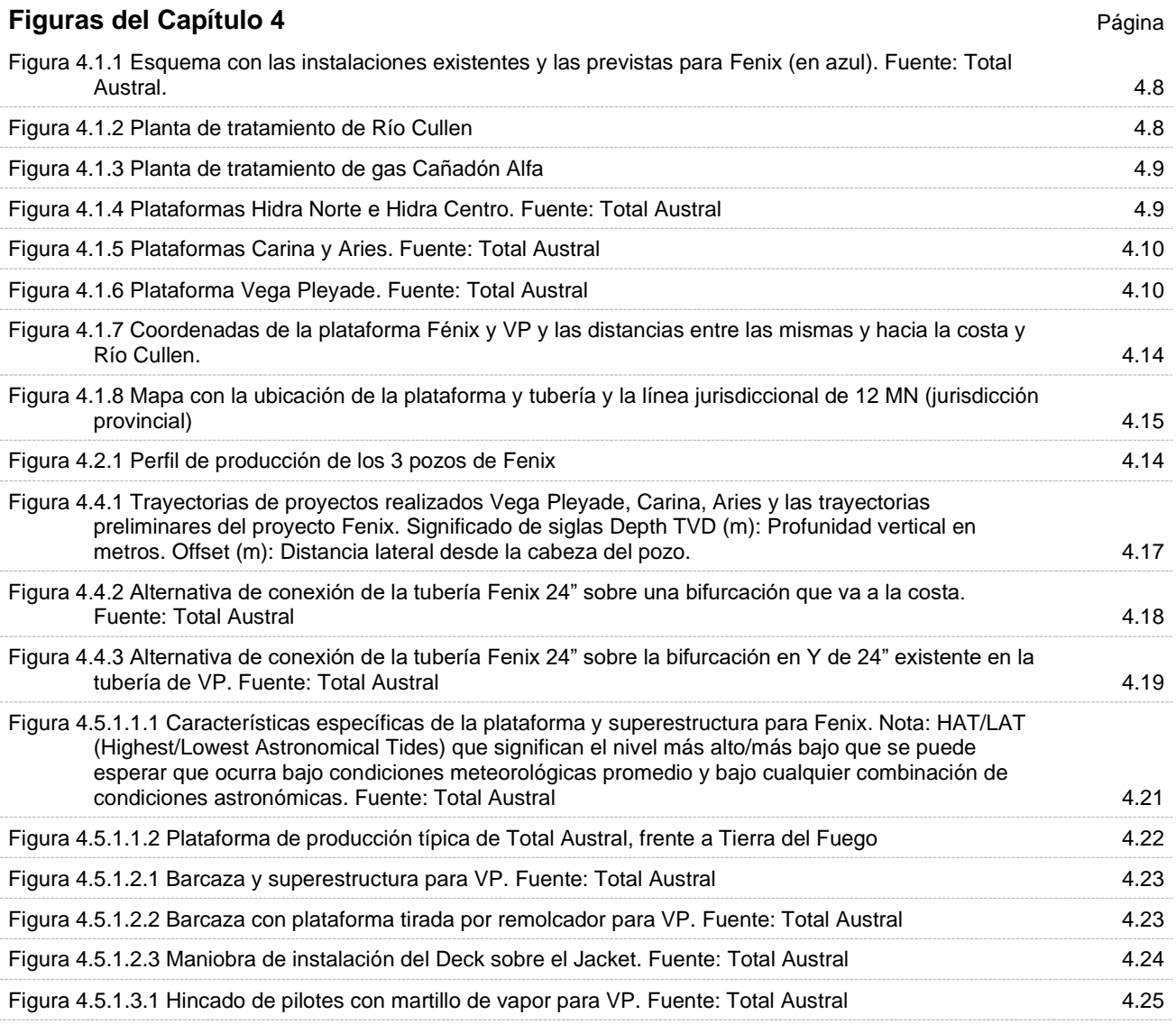

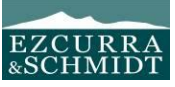

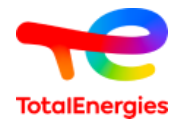

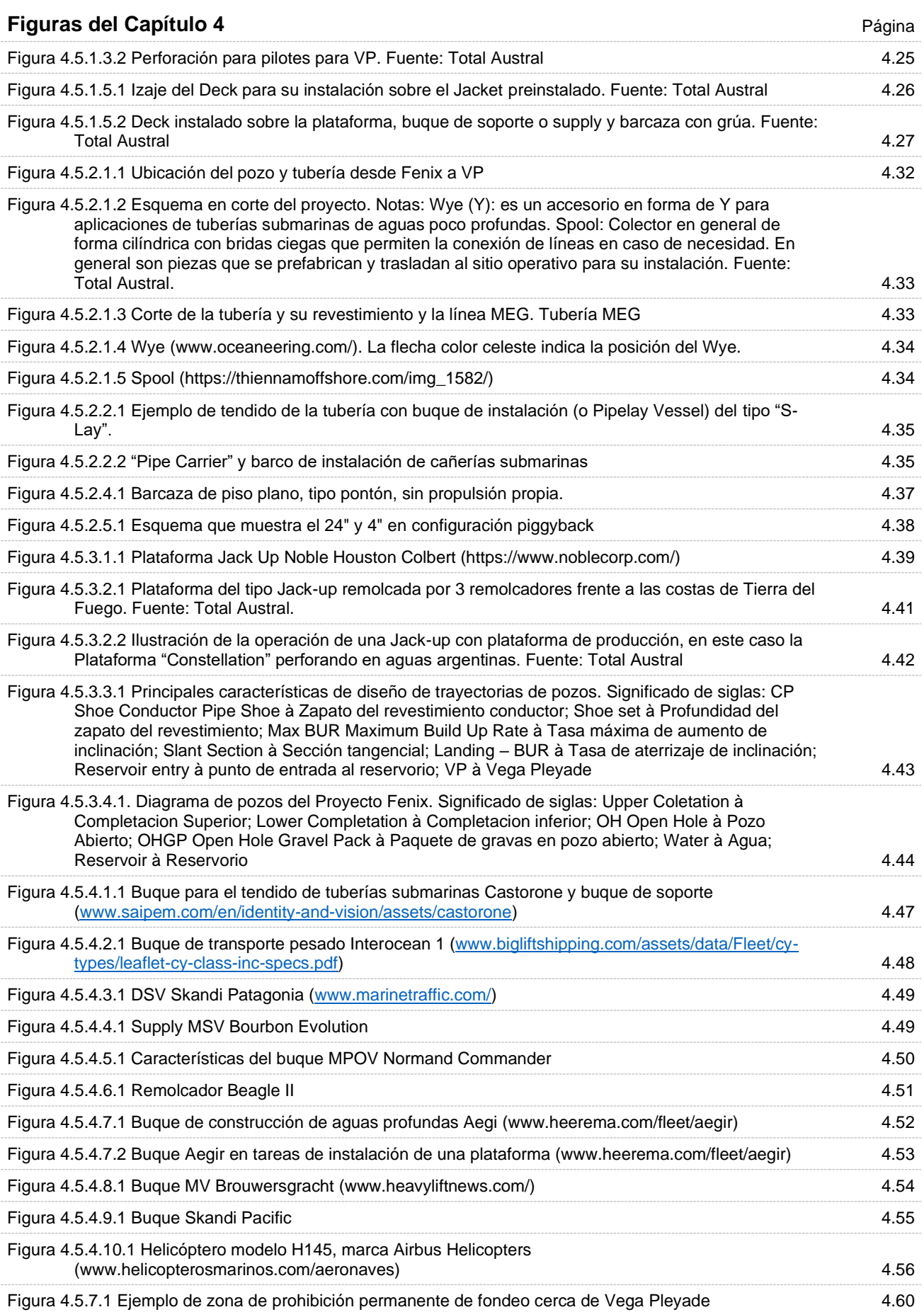

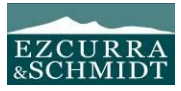

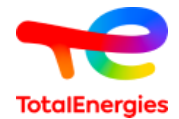

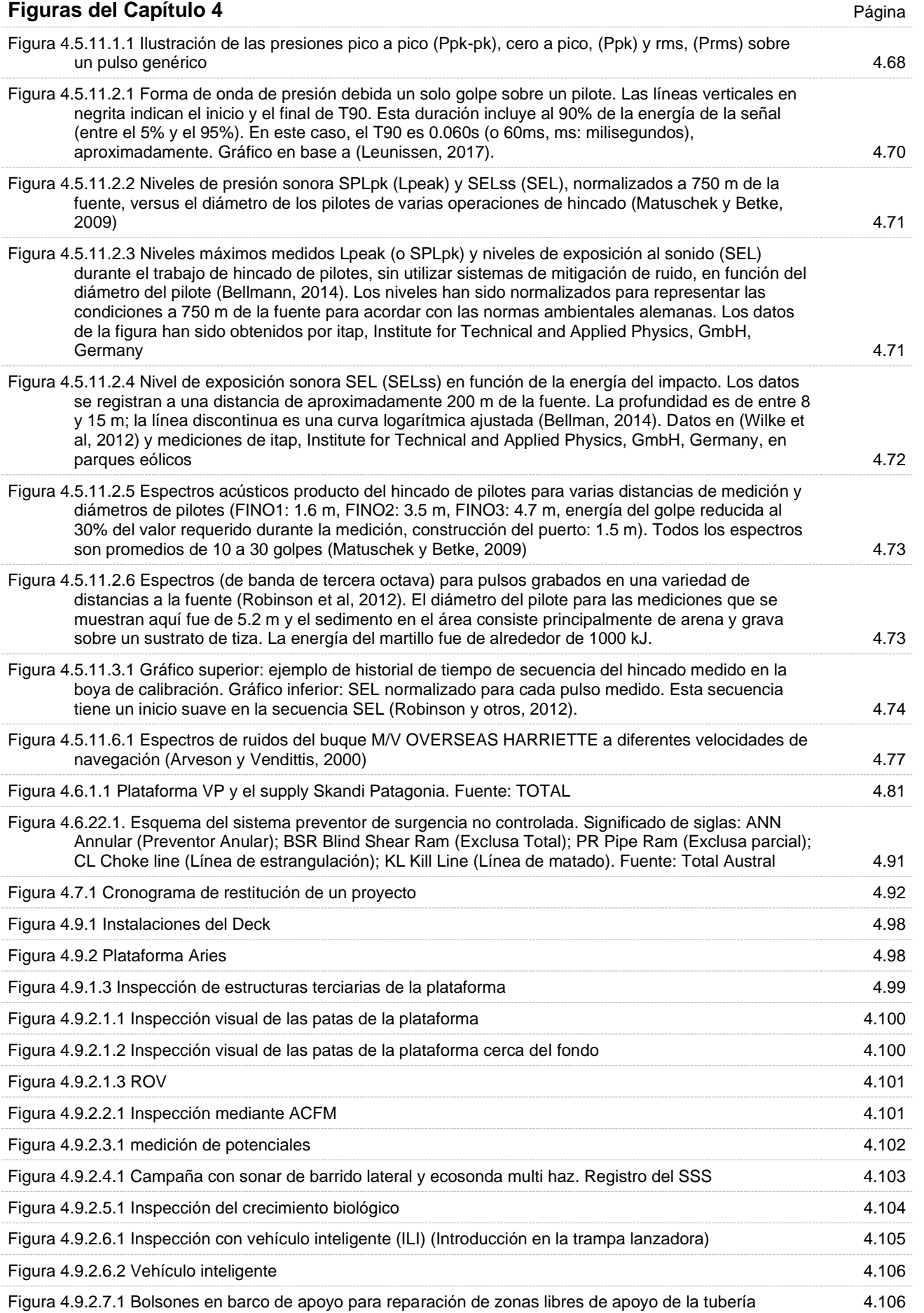

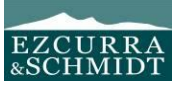

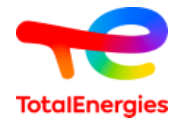

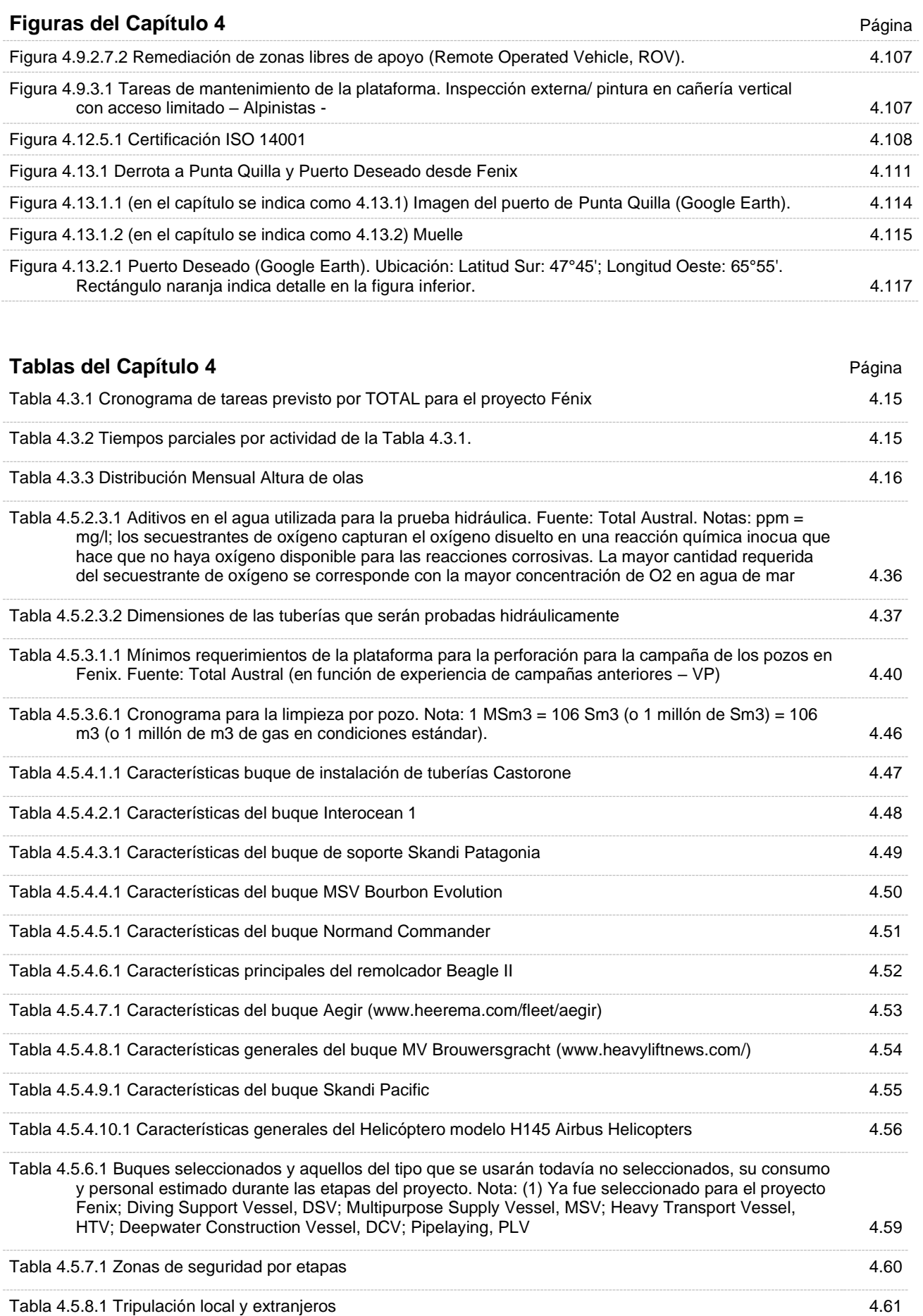

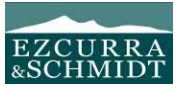

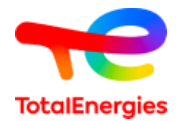

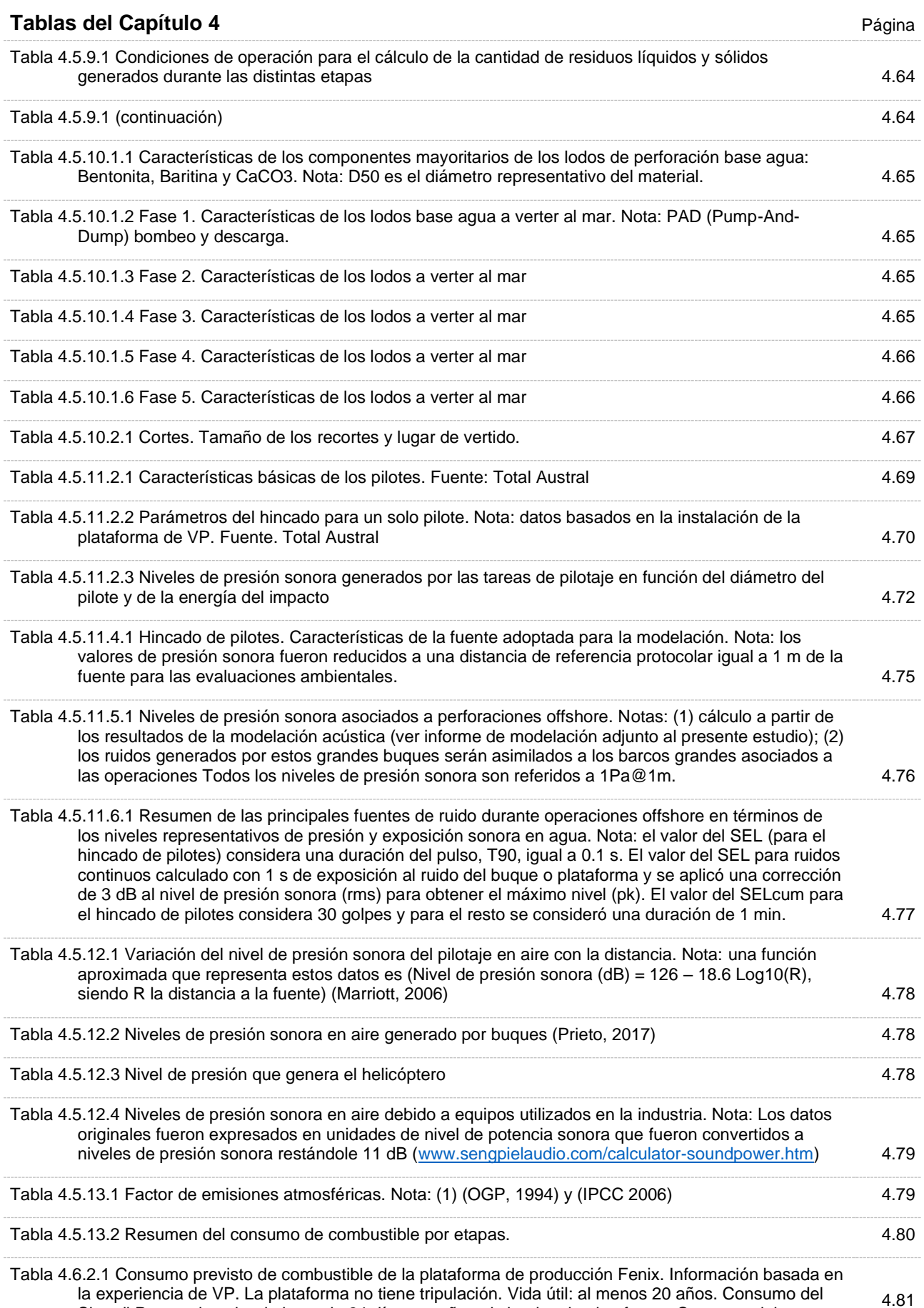

Skandi Patagonia sobre la base de 24 días por año asistiendo a la plataforma. Consumo del

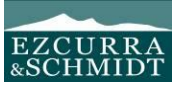

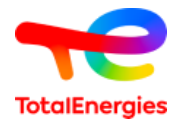

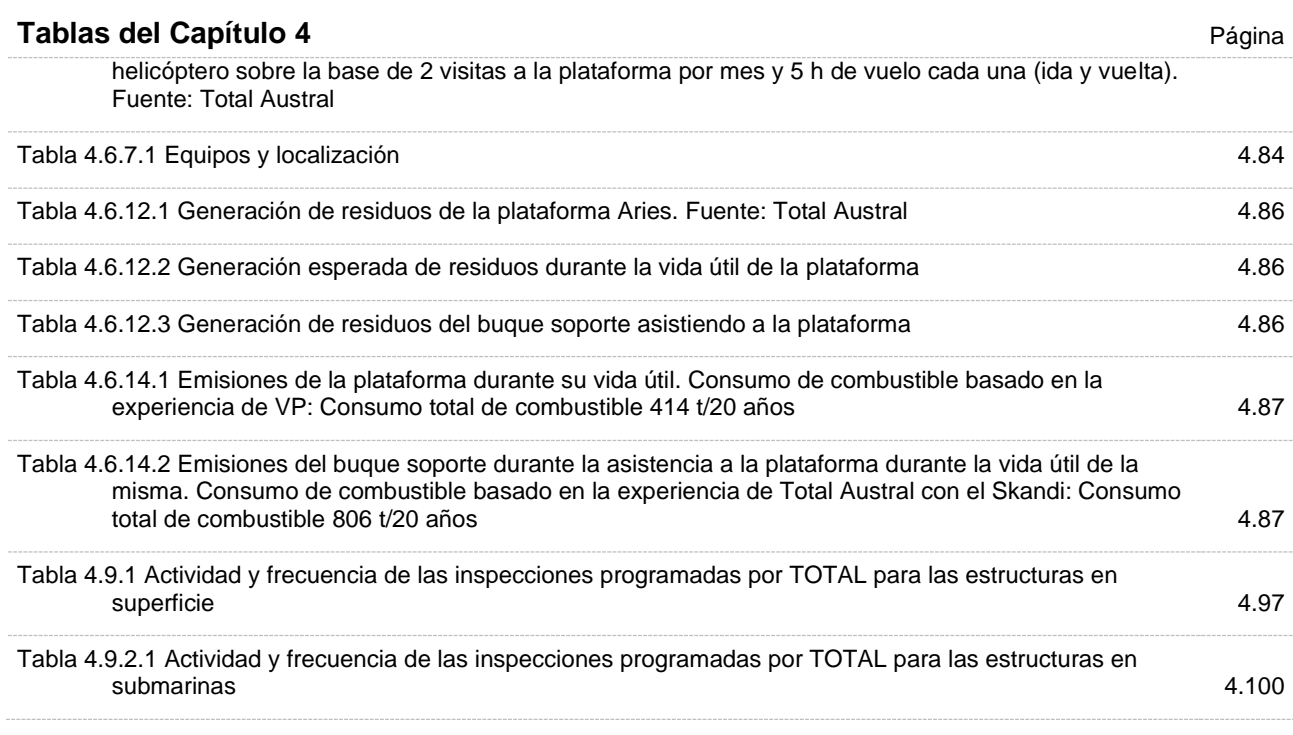

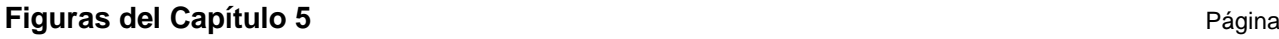

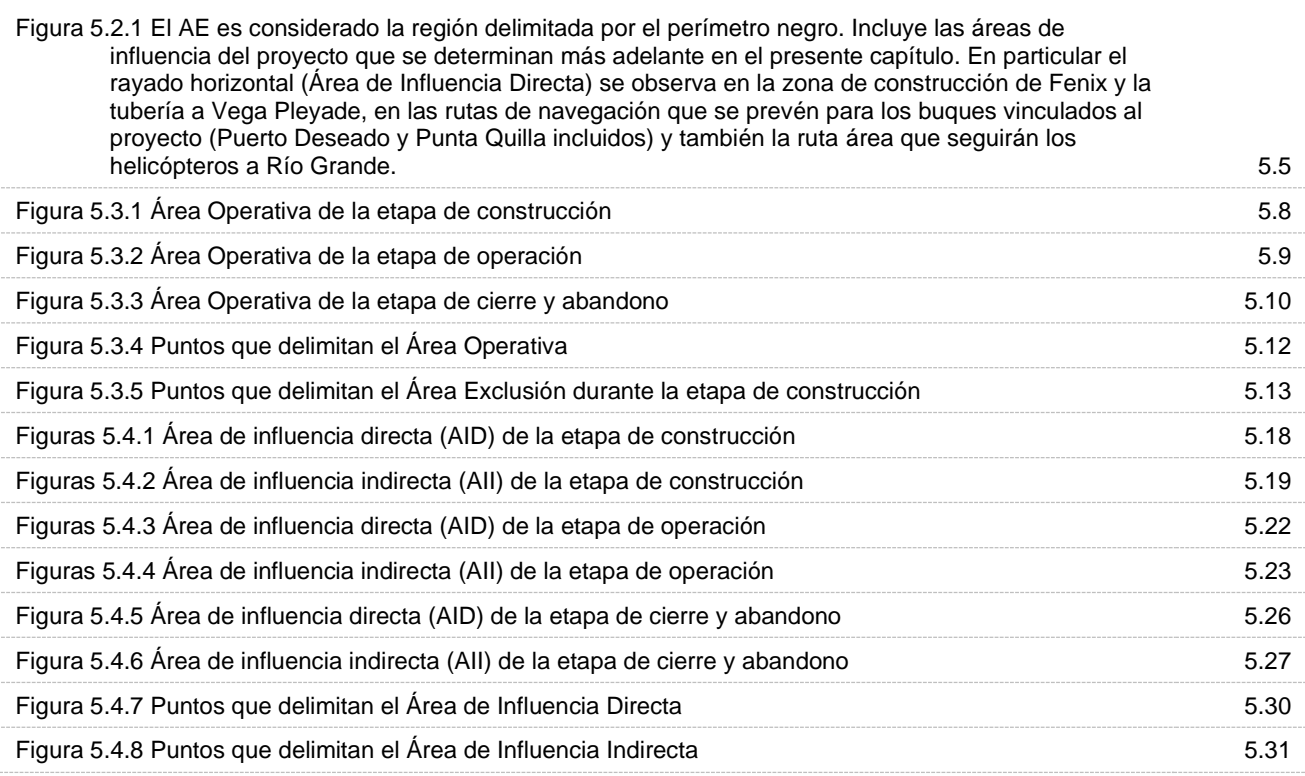

## **Tablas del capítulo 5** Página

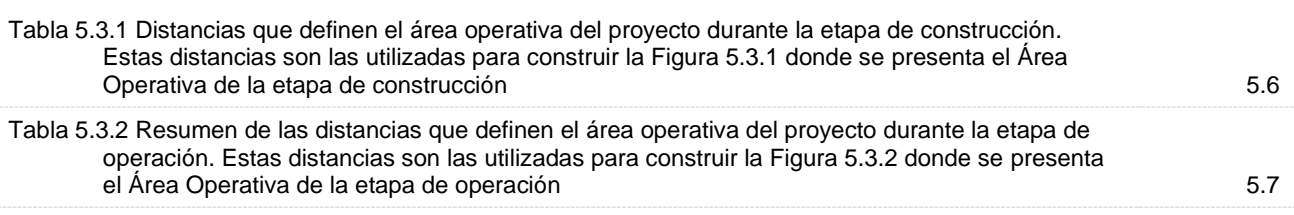

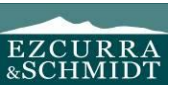

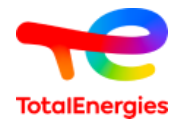

#### **Tablas del capítulo 5** Página Tabla 5.3.3 Resumen de las distancias que definen el área operativa del proyecto durante la etapa de cierre y abandono. Estas distancias son las utilizadas para construir la Figura 5.5.1.7 donde se presenta el Área Operativa de la etapa de cierre y abandono 5.7 Tabla 5.3.4 Puntos que delimitan el Área Operativa (latitudes y longitudes en grados y décimas de grado. Coordenadas geográficas, Datum WGS84)) 5.11 Tabla 5.3.5 Puntos que delimitan el Área de Exclusión Operativa durante la etapa de construcción (latitudes y longitudes en grados y décimas de grado. Coordenadas geográficas, Datum WGS84) 5.13 Tabla 5.4.1 Distancias que definen las áreas de influencia directa e indirecta del proyecto durante la etapa de construcción. Estas distancias son las utilizadas para construir las figuras 5.4.1 y 5.4.2 donde se presentan las áreas de influencia directa e indirecta de la etapa de construcción 5.16 Tabla 5.4.2 Distancias que definen las áreas de influencia directa e indirecta del proyecto durante la etapa de operación. Estas distancias son las utilizadas para construir las Figuras 5.4.3 y 5.4.4 donde se presentan las áreas de influencia directa e indirecta de la etapa de operación 5.20 Tabla 5.4.3 Resumen de las distancias que definen las áreas de influencia directa e indirecta del proyecto durante la etapa de cierre y abandono. Estas distancias son las utilizadas para construir las figuras 5.4.5 y 5.4.6 donde se presentan las áreas de influencia directa e indirecta de la etapa de cierre y abandono 5.24 Tabla 5.4.4. Puntos que delimitan el Área de influencia Directa (latitudes y longitudes en grados y décimas de grado. Coordenadas geográficas, Datum WGS84) 5.28 Tabla 5.4.5. Puntos que delimitan el Área de influencia Indirecta (latitudes y longitudes en grados y décimas de grado. Coordenadas geográficas, Datum WGS84) 5.29

#### **Figuras del Capítulo 6** Página Figura 6.2.1.2.1 Puntos de grilla del modelo global desde donde se extrajeron los datos de vientos. El polígono negro corresponde al área de estudio. 6.9 Figura 6.2.1.2.2 Diagrama de dispersión velocidad del viento – dirección, para el período 1979 – 2021. Punto NCEP-1: 52. 3799° S - 67.500° W. (www.esrl.noaa.gov/). Número de datos (1 dato cada 6h): 62824 6.10 Figura 6.2.1.2.3 Diagrama de dispersión velocidad del viento – dirección, para el período 1979 – 2021. Punto NCEP-2: 52. 3799° S - 65.625° W. (www.esrl.noaa.gov/). Número de datos: 62824 6.10 Figura 6.2.1.2.4 Diagrama de dispersión velocidad del viento – dirección, para el período 1979 – 2021. Punto NCEP-3: 54. 2846° S - 65.625° W. (www.esrl.noaa.gov/). Número de datos: 62824 6.10 Figura 6.2.2.1 Batimetría de la zona de interés, en el marco del atlántico sud occidental (www.gebco.net/). El polígono negro corresponde al área de estudio. 6.13 Figura 6.2.2.2 Detalle de la batimetría de la zona de interés, en el marco del atlántico sud occidental (www.gebco.net/). El polígono negro corresponde al área de estudio. 6.14 Figura 6.2.2.3 Representación esquemática de la Carta náutica H-416 (SHN) y el área del proyecto. Las profundidades se indican en metros. El polígono negro corresponde al área de estudio. 6.15 Figura 6.2.2.4 Detalle de la representación esquemática de la Carta náutica H-416 (SHN) y el área del proyecto. Las profundidades se indican en metros. El polígono negro corresponde al área de estudio. 6.16 Figura 6.2.2.5 Pendientes calculadas en base a la cartografía de GEBCO 2019 6.17 Figura 6.2.3.2.1 Campos climatológicos estacionarios 2002-2022 de Temperatura superficial (SST4) resolución de 4 km, datos satelitales. Fuente: (https://oceancolor.gsfc.nasa.gov/l3/) sensor MODIS-Aqua, con escala (de -2/30ºC). Verano: arriba a la izquierda. Otoño: arriba a la derecha. Invierno: abajo a la izquierda. Primavera: abajo a la derecha. 6.19 Figura 6.2.3.2.2 Campos climatológicos estacionarios 2002-2022 de Temperatura superficial (SST4) resolución de 4km, datos satelitales. Fuente: (https://oceancolor.gsfc.nasa.gov/l3/) sensor MODIS-Aqua, con escala (de -2/30ºC). Verano. El punto señalado corresponde al sitio de estudio Fenix. 6.20

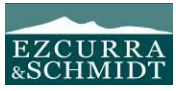

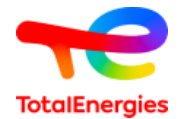

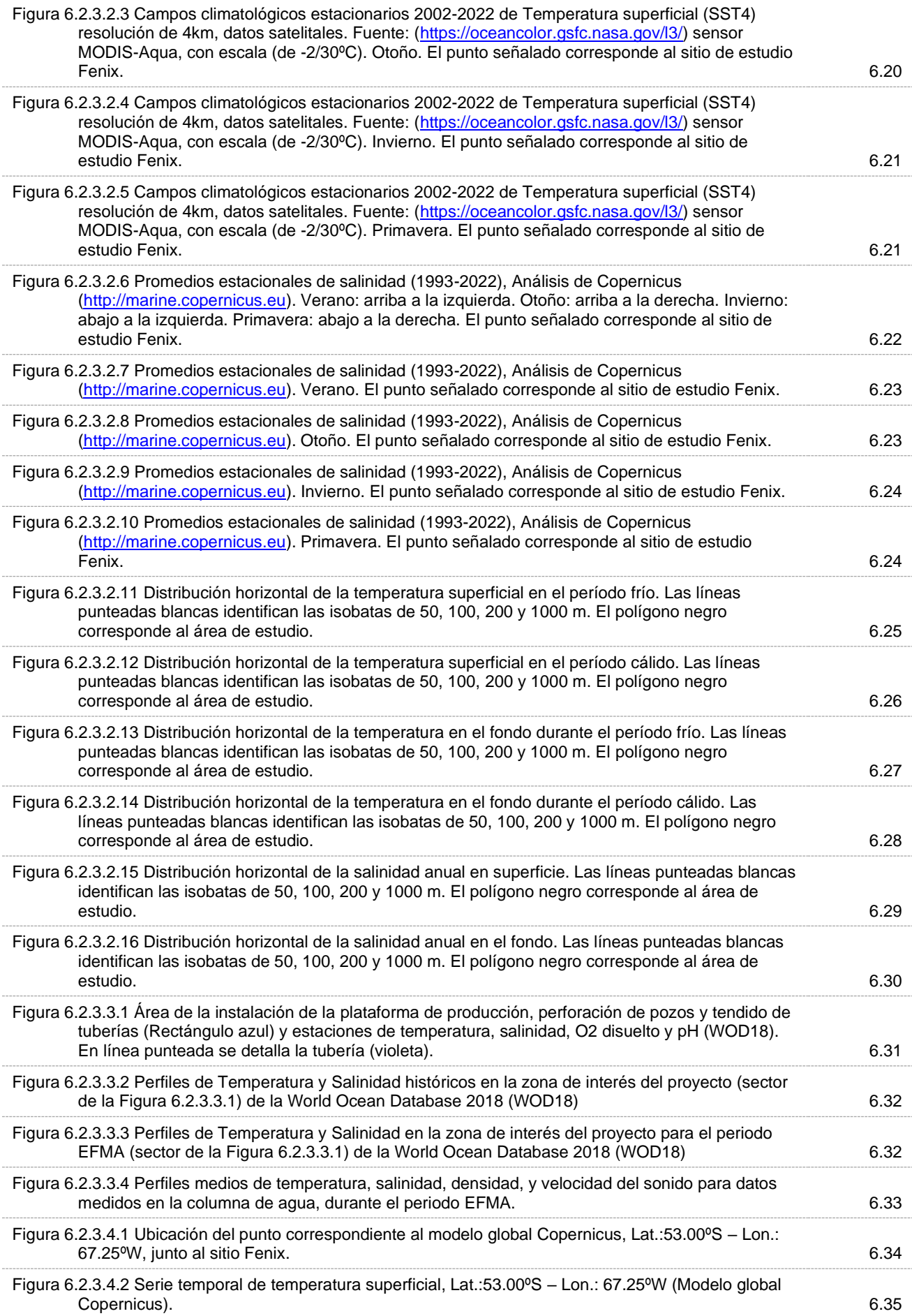

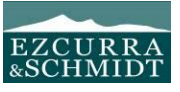

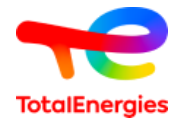

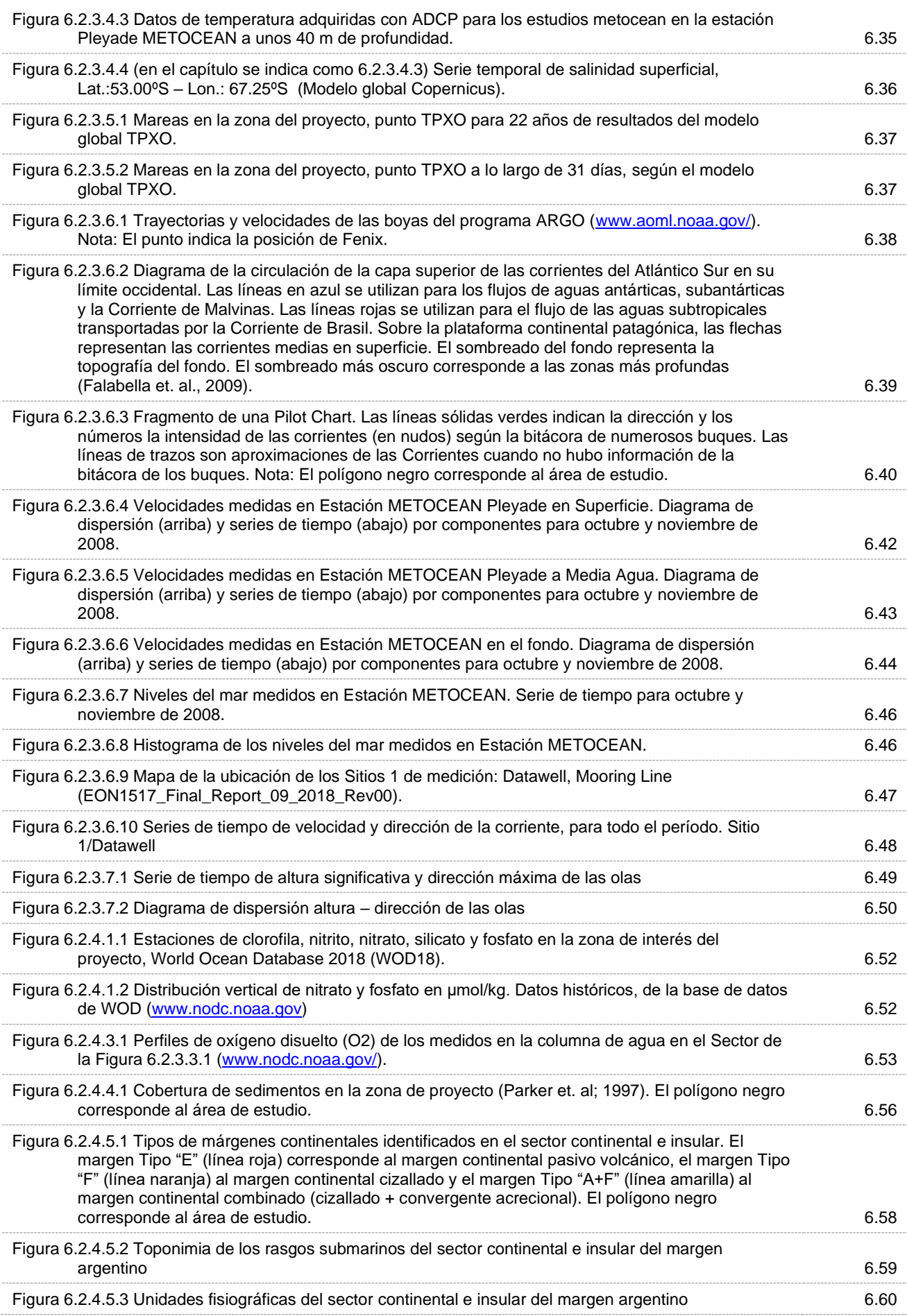

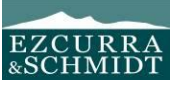

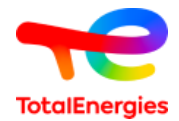

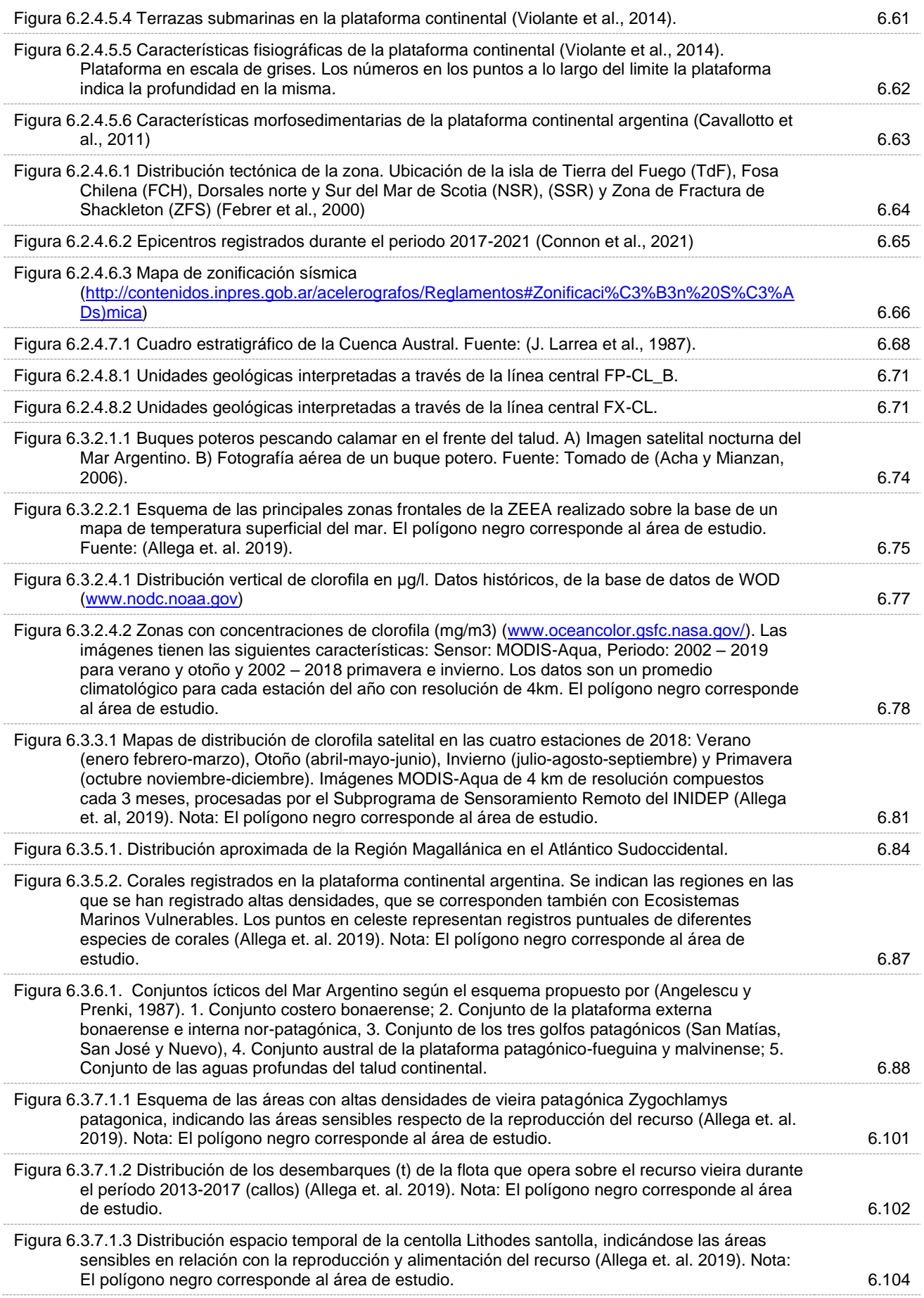

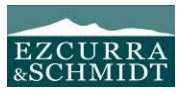

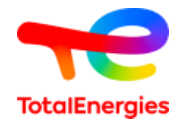

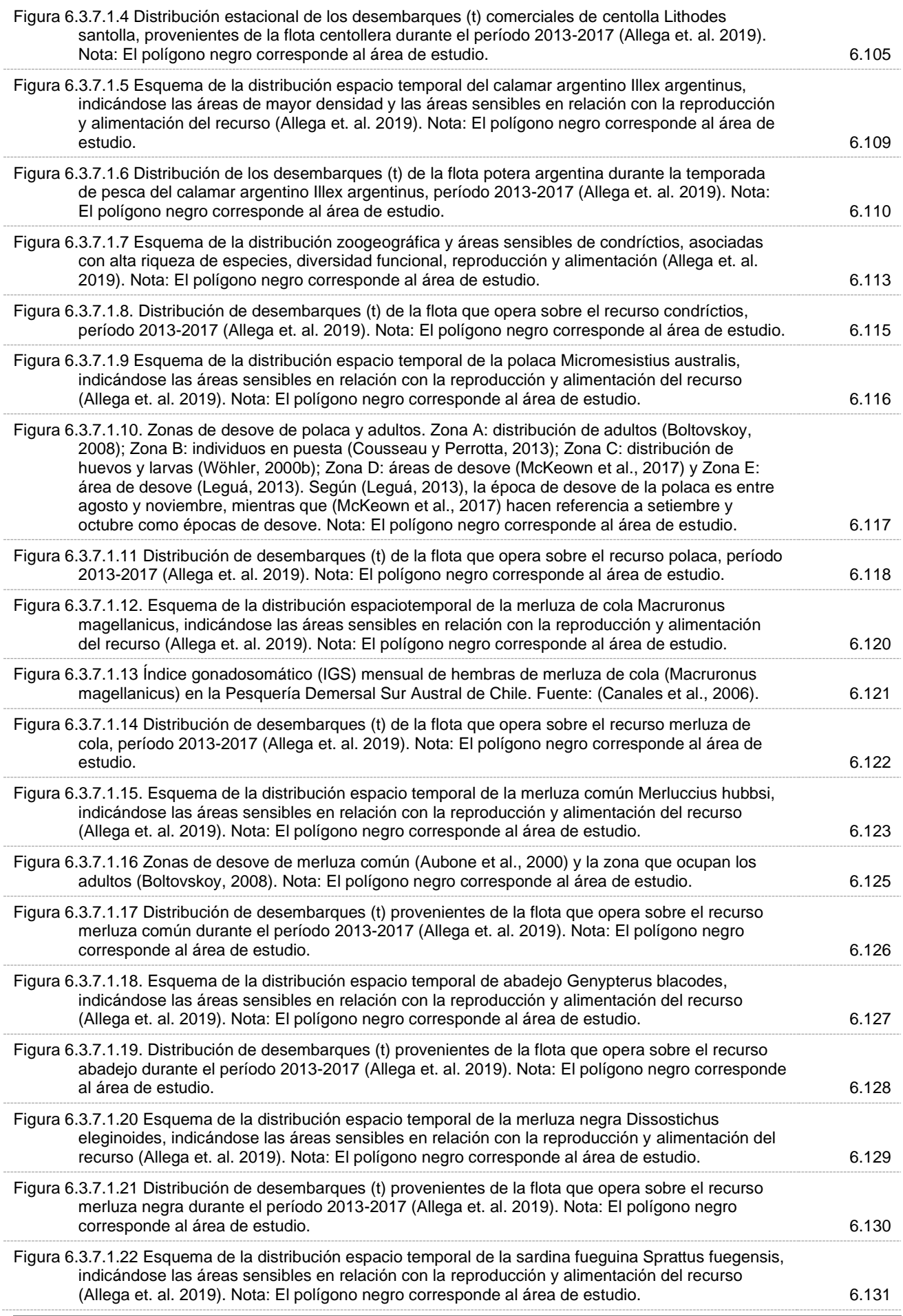

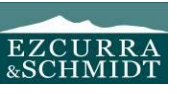

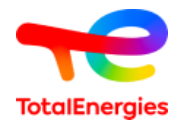

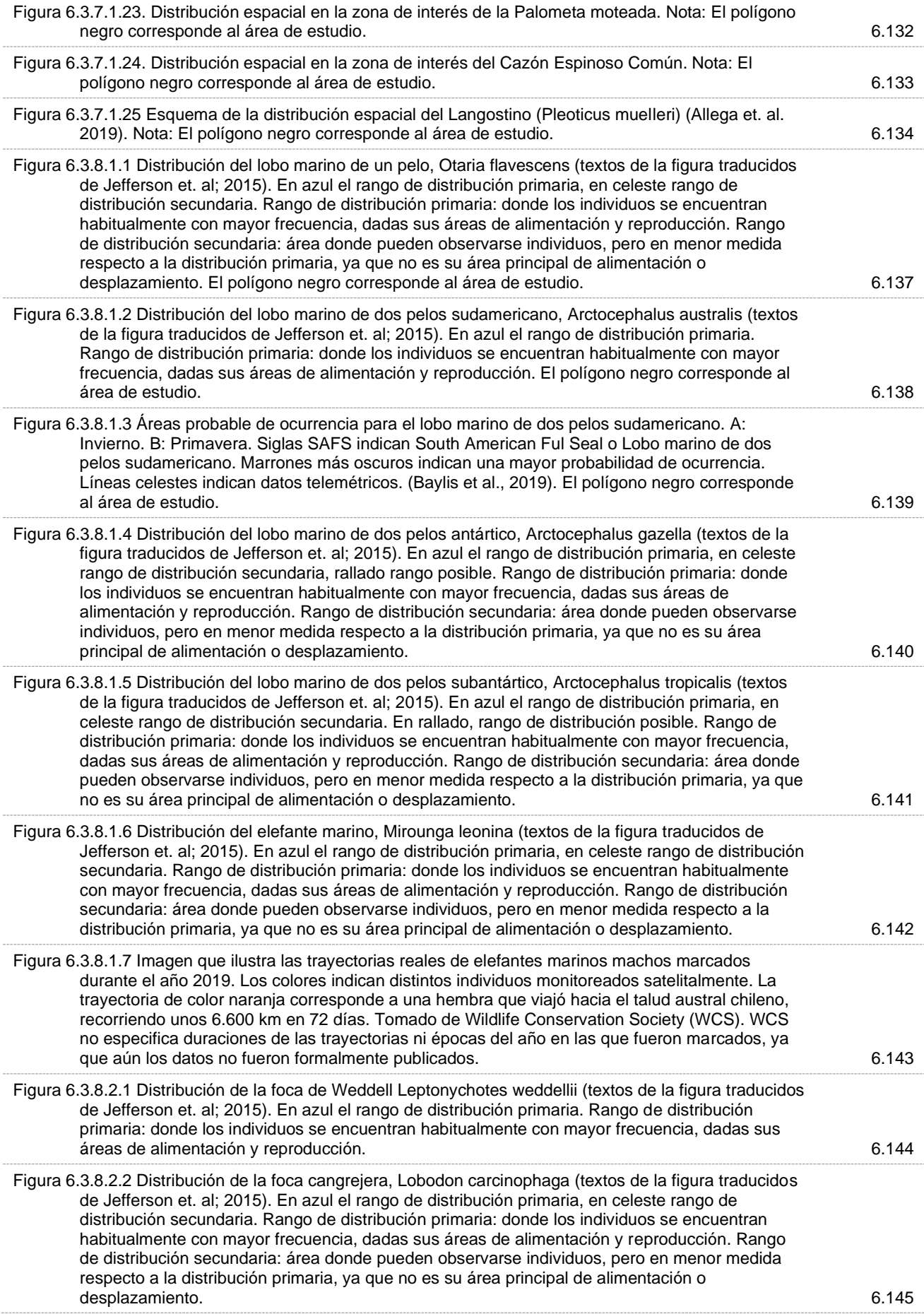

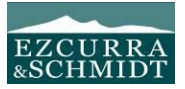

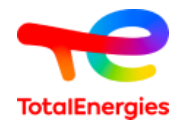

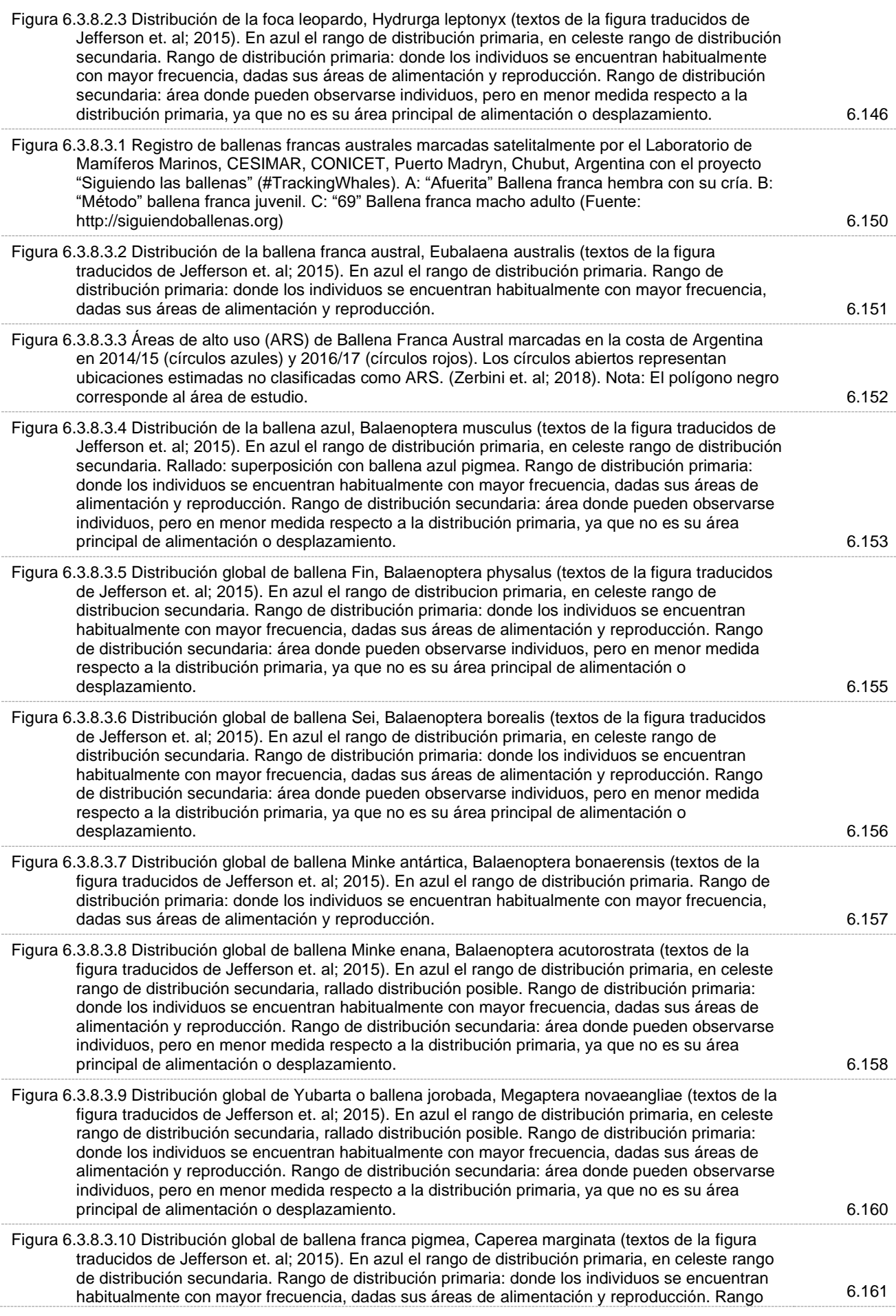

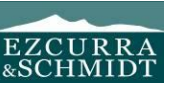

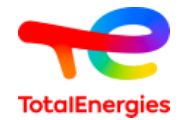

de distribución secundaria: área donde pueden observarse individuos, pero en menor medida respecto a la distribución primaria, ya que no es su área principal de alimentación o desplazamiento.

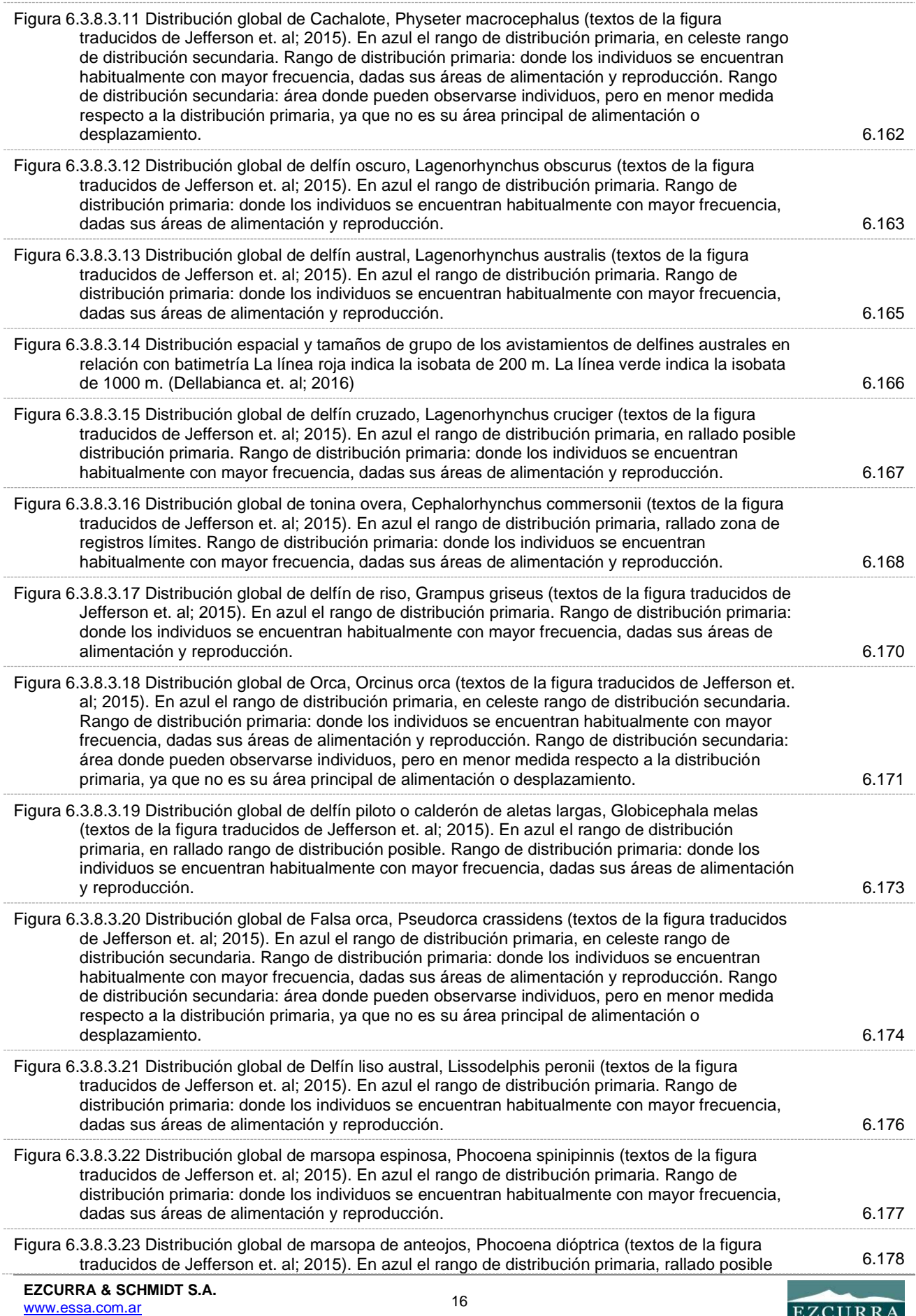

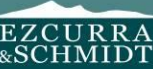

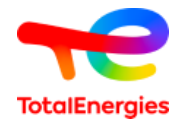

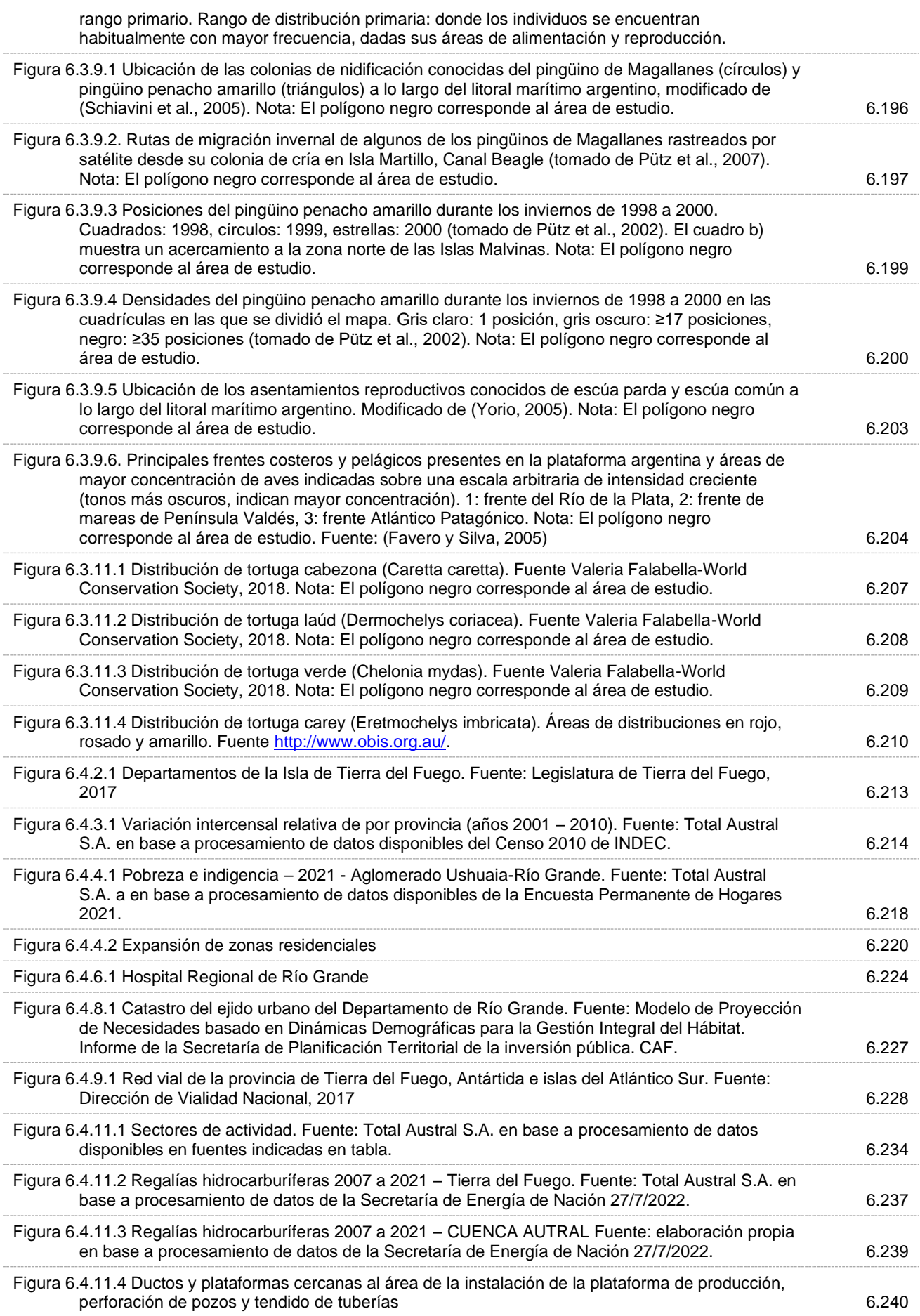

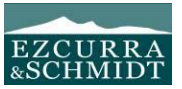

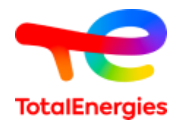

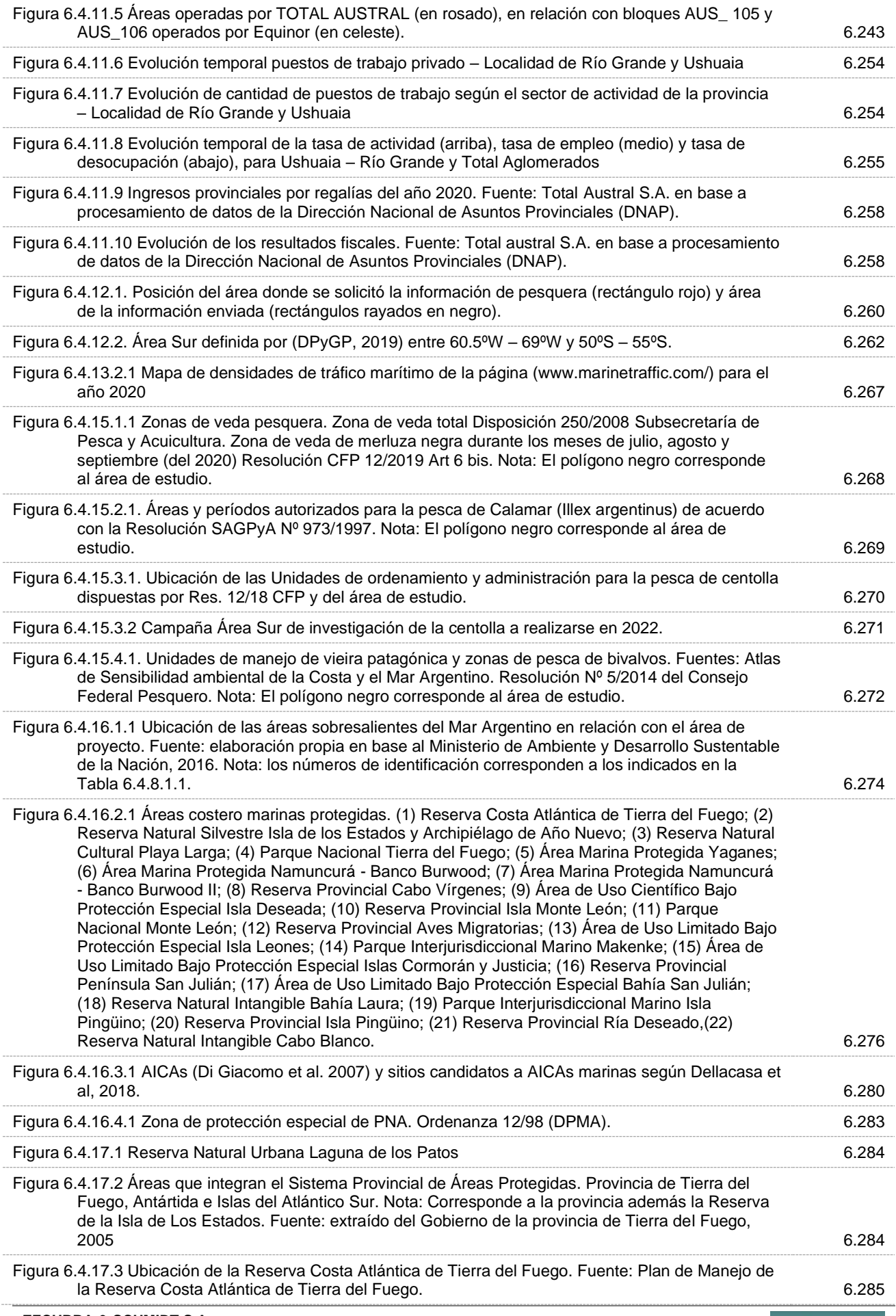

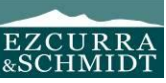

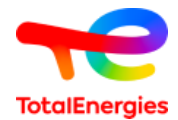

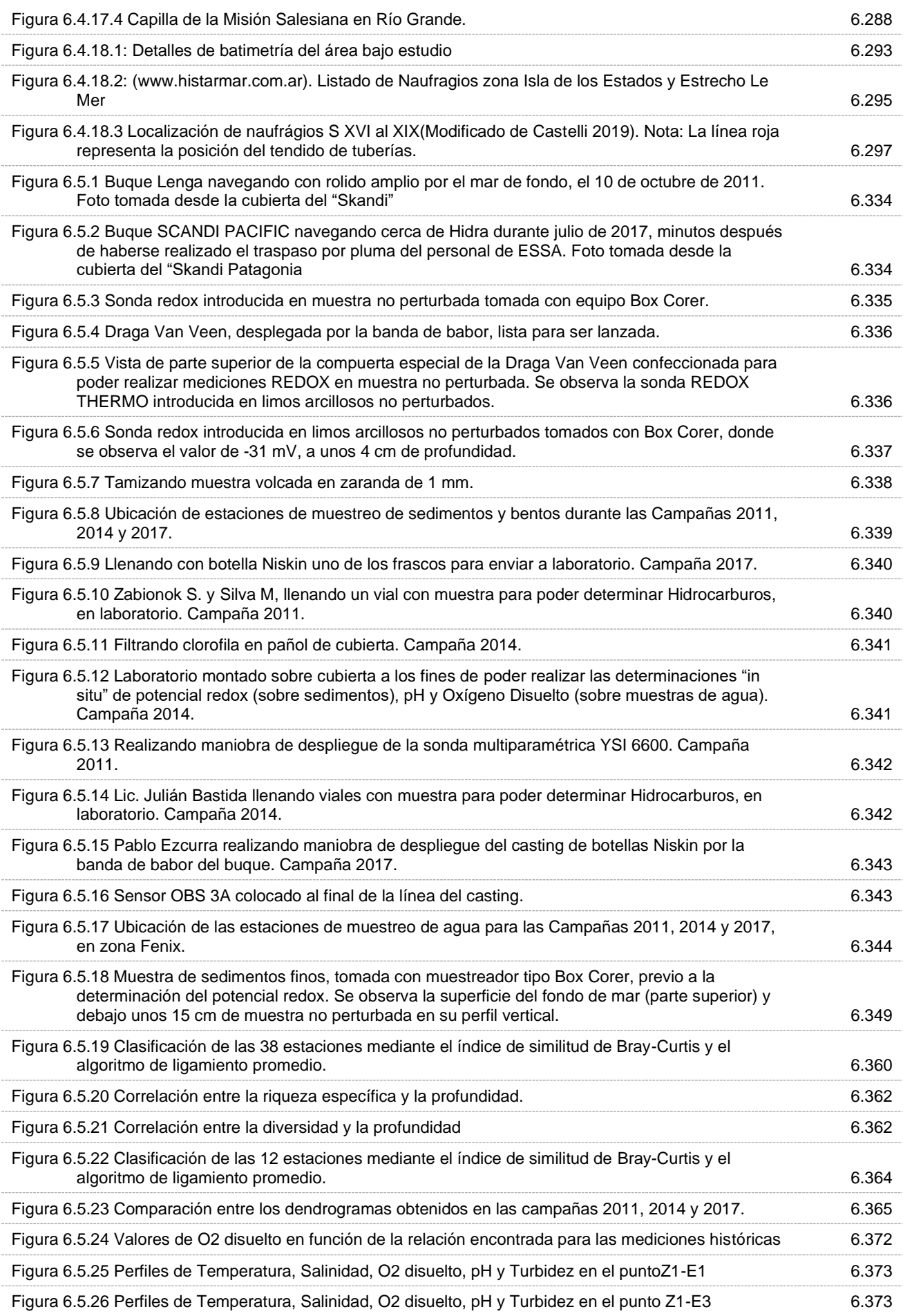

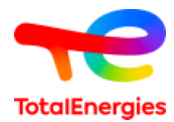

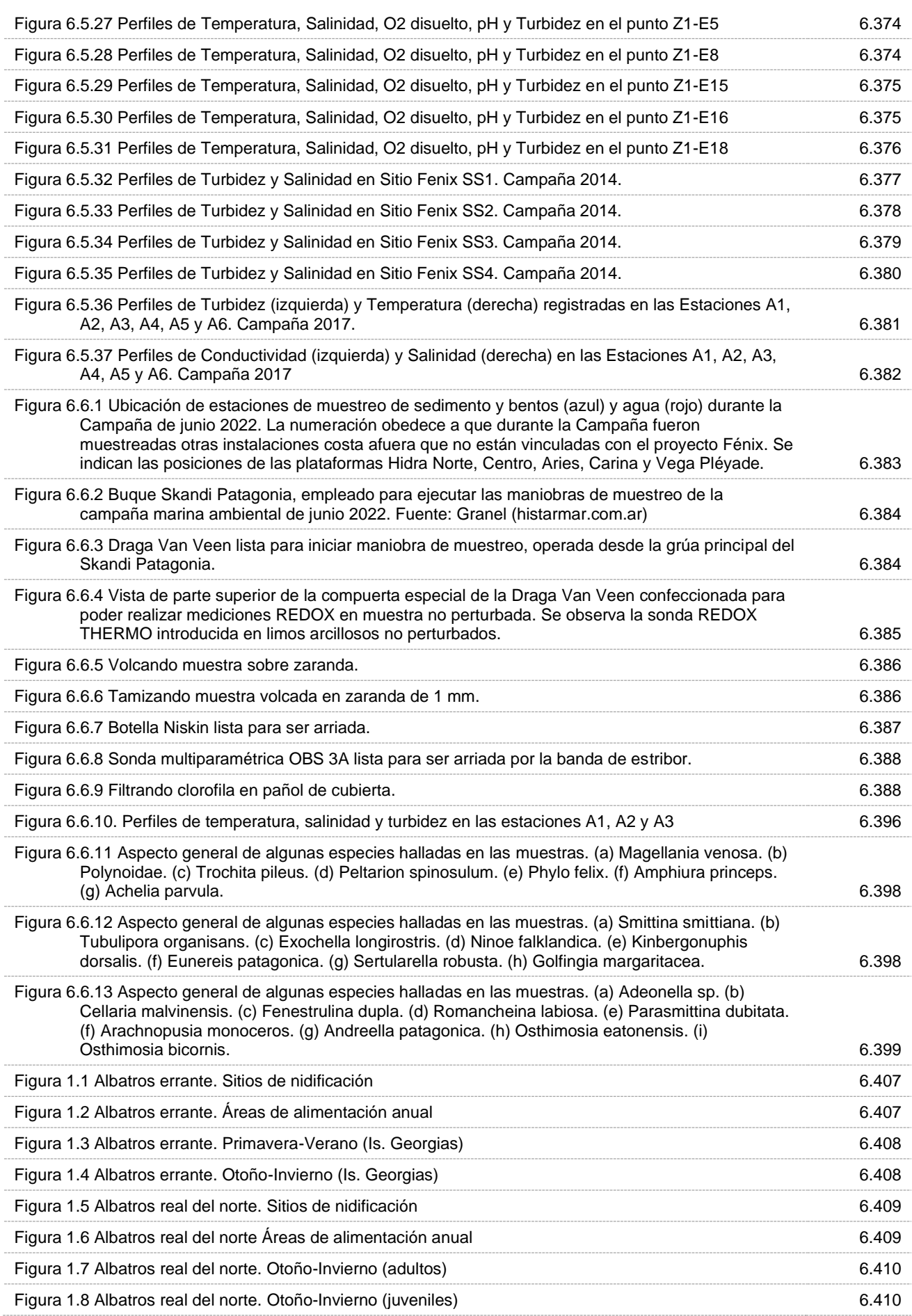

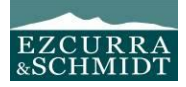

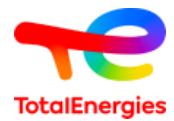

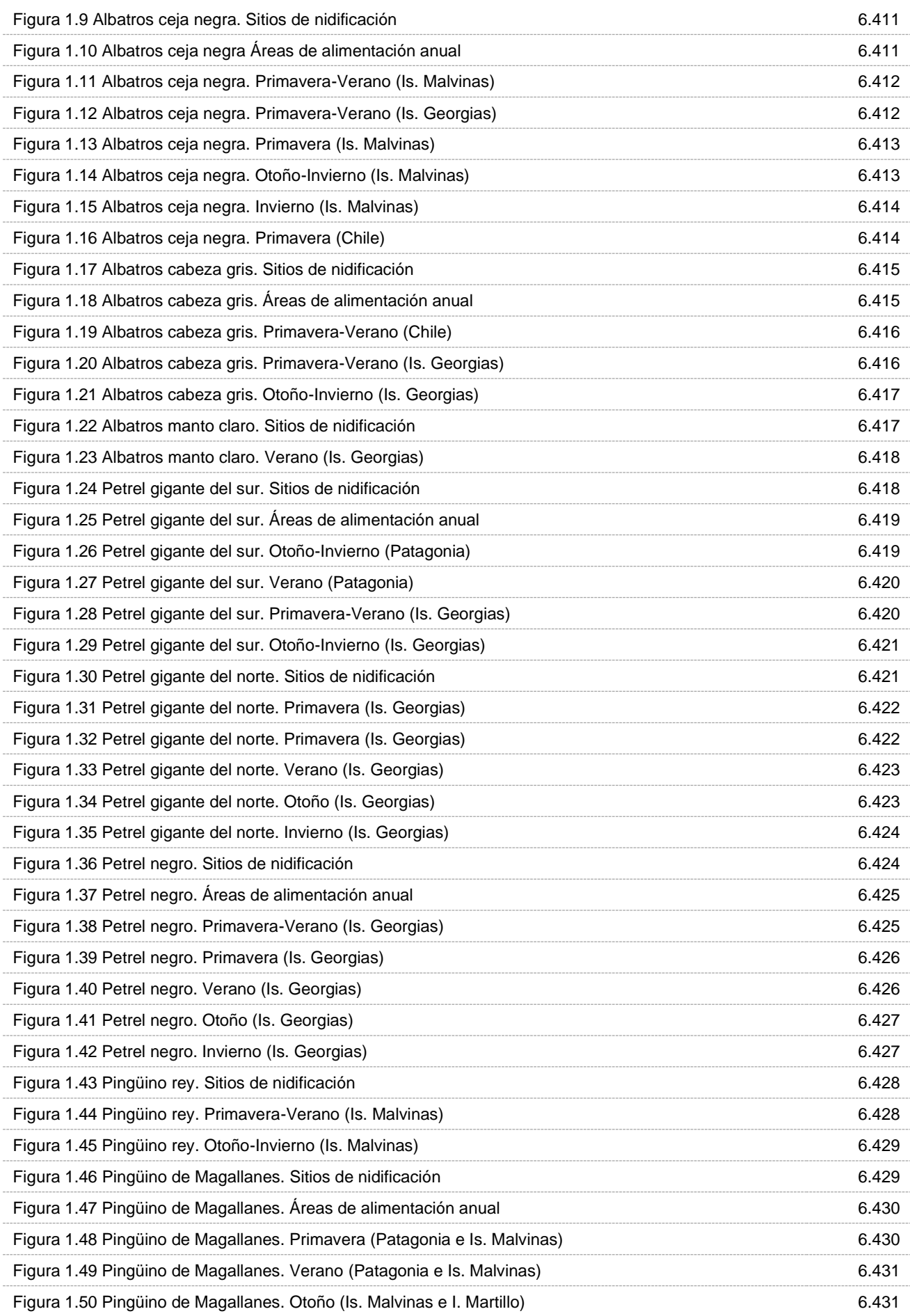

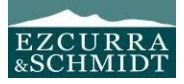

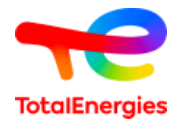

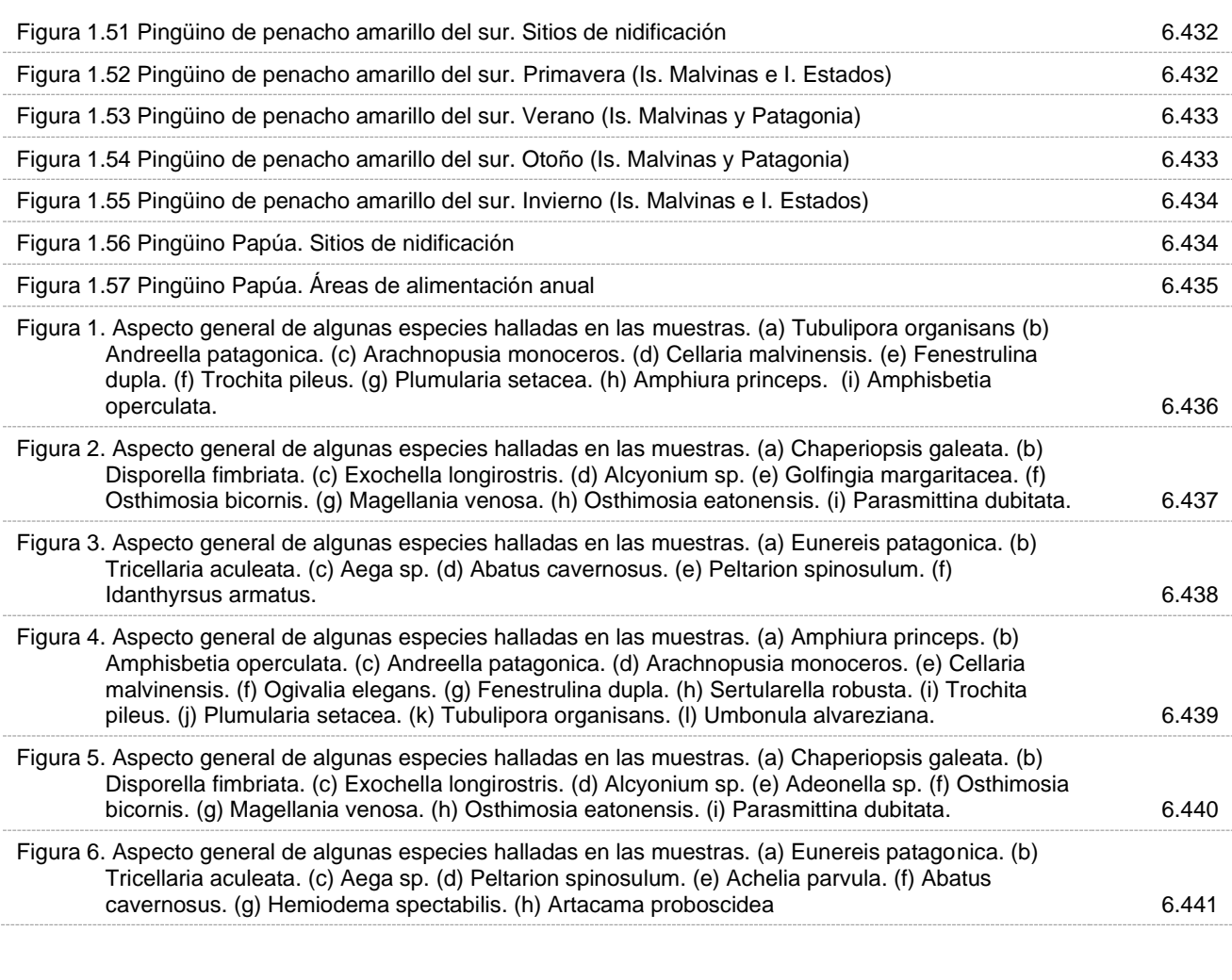

## **Tablas del Capítulo 6** Página

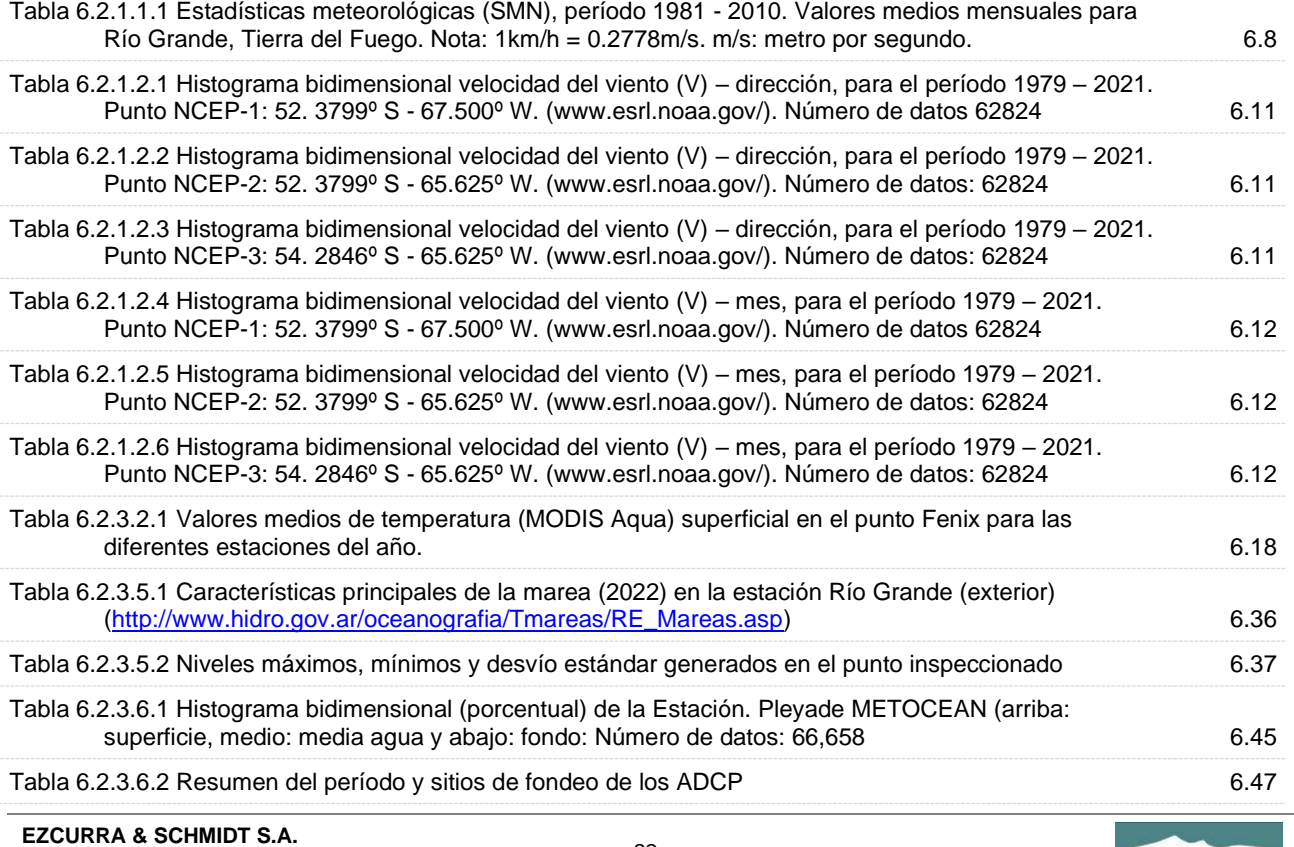

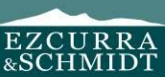

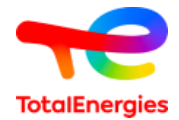

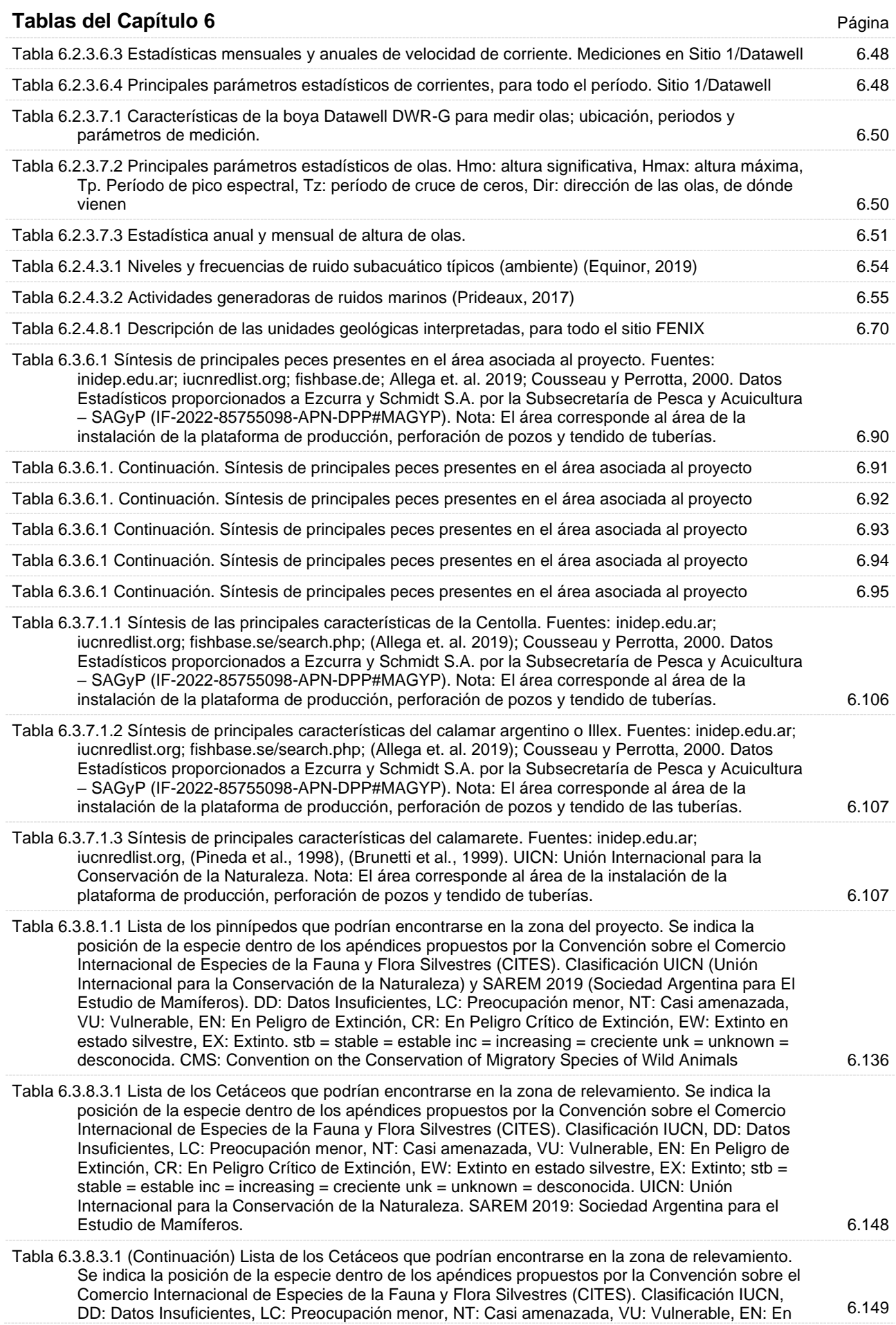

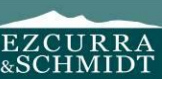

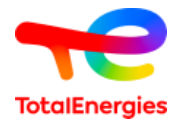

#### **Tablas del Capítulo 6** Página Peligro de Extinción, CR: En Peligro Crítico de Extinción, EW: Extinto en estado silvestre, EX: Extinto;  $s$ tb = stable = estable inc = increasing = creciente unk = unknown = desconocida. UICN: Unión Internacional para la Conservación de la Naturaleza. SAREM 2019: Sociedad Argentina para el Estudio de Mamíferos. Tabla 6.3.8.4.1 Períodos sensibles para pinnípedos que habitan en la zona de Tierra del Fuego e Islas Malvinas. Nota: El área corresponde al área de la instalación de la plataforma de producción, perforación de pozos y tendido de tuberías. Composito en el perforación de pozos y tendido de tuberías. Tabla 6.3.8.4.2 Períodos sensibles para cetáceos que habitan en la zona de Tierra del Fuego e Islas Malvinas. 6.182 Tabla 6.3.8.4.2 (Continuación) Períodos sensibles para cetáceos que habitan en la zona de Tierra del Fuego e Islas Malvinas. 6.183 Tabla 6.3.8.4.2 (Continuación) Períodos sensibles para cetáceos que habitan en la zona de Tierra del Fuego e Islas Malvinas. 6.184 Tabla 6.3.8.5.1 Criterios de protección para los distintos grupos de mamíferos marinos, para fuentes impulsivas (NOAA, 2016, 2018). SEL: Sound exposure level; SPLpk : Nivel de presión sonora (cero a pico) 6.185 Tabla 6.3.9.1 Lista de las aves marinas con probabilidad de ocurrencia en la zona del proyecto y regiones vecinas. Fuentes: Avibase - The World Bird Database. https://avibase.bsceoc.org/avibase.jsp?lang=EN; https://birdsoftheworld.org/bow/home; Canevari M et al, 1991; García-Borboroglu P et al, 2006; Narosky T. y otro, 2003; Schiavini et al., 2005; Yorio P. 2005. UICN: Unión Internacional para la Conservación de la Naturaleza. CMS: Convención sobre la conservación de las especies migratorias de animales silvestres. 6.188 Tabla 6.3.9.1 Continuación. Lista de las aves marinas con probabilidad de ocurrencia en la zona del proyecto y regiones vecinas 6.189 Tabla 6.3.9.1 Continuación. Lista de las aves marinas con probabilidad de ocurrencia en la zona del proyecto y regiones vecinas 6.190 Tabla 6.3.9.1 Continuación. Lista de las aves marinas con probabilidad de ocurrencia en la zona del proyecto y regiones vecinas 6.191 Tabla 6.3.9.1 Continuación. Lista de las aves marinas con probabilidad de ocurrencia en la zona del proyecto y regiones vecinas 6.192 Tabla 6.3.9.1 Continuación. Lista de las aves marinas con probabilidad de ocurrencia en la zona del proyecto y regiones vecinas 6.193 Tabla 6.3.9.1 Continuación. Lista de las aves marinas con probabilidad de ocurrencia en la zona del proyecto y regiones vecinas 6.194 Tabla 6.3.9.1 Continuación. Lista de las aves marinas con probabilidad de ocurrencia en la zona del proyecto y regiones vecinas 6.195 Tabla 6.4.3.1 Datos de población - Provincia Tierra del Fuego, Antártida e Islas del Atlántico Sur. Fuente: Total Austral S.A. en base a procesamiento de datos disponibles del Censo 2010 y proyecciones del INDEC. 6.215 Tabla 6.4.4.1 Indicadores de vulnerabilidad social - Provincia Tierra del Fuego. Fuente: Total Austral S.A. en base a procesamiento de datos disponibles en fuentes indicadas en tabla. 6.219 Tabla 6.4.4.2 Indicadores habitacionales - Localidad de Río Grande. Fuente: Total Austral S.A. en base a procesamiento de datos disponibles en fuentes indicadas en tabla. 6.220 Tabla 6.4.5.1 Indicadores educativos. Fuente: Total Austral S.A. en base a procesamiento de datos disponibles en fuentes indicadas en tabla. 6.222 Tabla 6.4.5.2 Oferta educativa terciaria y universitaria orientación técnica - Localidad Río Grande. Fuente: Total Austral S.A. en base a oferta local. 6.223 Tabla 6.4.6.1 Sistema sanitario local - Localidad de Rio Grande. Fuente: Total Austral S.A. en base a procesamiento de datos disponibles en fuentes indicadas en tabla. 6.224 Tabla 6.4.6.2 Estadística vitales - Localidad de Rio Grande. Fuente: Total Austral en base a procesamiento de datos disponibles en fuentes indicadas en tabla. 6.225 Tabla 6.4.6.3 Esperanza de vida - Tierra del Fuego. Fuente: Total Austral en base a procesamiento de datos disponibles en fuentes indicadas en tabla. 6.225

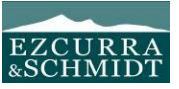

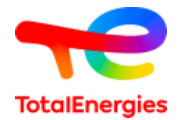

## **Tablas del Capítulo 6** Página Tabla 6.4.7.1 Indicadores de seguridad. Fuente: elaboración propia en base a procesamiento de datos disponibles en fuentes indicadas en tabla. 6.226 Tabla 6.4.9.1 Tránsito medio diario anual. Ruta nacional N°3. 2019. Fuente: Total Austral S.A. en base a datos de Dirección de Vialidad Nacional 2019. Se desestimaron los datos de 2020 por estar distorsionados por la cuarentena de Covid 19. 6.229 Tabla 6.4.10.1 Oferta transporte terrestre de pasajeros 6.233 Tabla 6.4.11.1 Sectores productivos: PBG y empleo por sector de actividad – Tierra del Fuego. Fuente: Total Austral S.A. en base a procesamiento de datos disponibles en fuentes indicadas en tabla. 6.234 Tabla 6.4.11.2 Exportaciones – Tierra del Fuego. Fuente: Total Austral S.A. en base a procesamiento de datos disponibles en fuentes indicadas en tabla. 6.235 Tabla 6.4.11.3 Hidrocarburos. Datos productivos 2021 - Tierra del Fuego. Nota: La producción total de petróleo No incluye gasolina. Fuente: elaboración propia en base a procesamiento de datos disponibles en fuentes indicadas en tabla. 6.236 Tabla 6.4.11.4 Regalías hidrocarburíferas 2007 a 2021 – Tierra del Fuego. Fuente: Total Austral S.A. en base a procesamiento de datos de la Secretaría de Energía de Nación 27/7/2022. 6.238 Tabla 6.4.11.5 Indicadores industriales 2021 – Tierra del Fuego. Fuente: Total Austral S.A. en base a procesamiento de datos disponibles en fuentes indicadas en tabla. 6.246 Tabla 6.4.11.6 Desembarques de capturas marítimas 2021 - Puerto Ushuaia Fuente: Total Austral S.A. en base a procesamiento de datos disponibles en fuentes indicadas en tabla. 6.248 Tabla 6.4.11.7 Indicadores turísticos – Río Grande. Fuente: Total Austral S.A. en base a procesamiento de datos disponibles en fuentes indicadas en tabla. 6.251 Tabla 6.4.11.8 Ganadería 2019 – Río Grande. Fuente: Total Austral S.A. Fuente: elaboración propia en base a procesamiento de datos disponibles en fuentes indicadas en tabla. 6.252 Tabla 6.4.11.9 Indicadores laborales 2019 – Localidad de Río Grande. Fuente: Total austral S.A. en base a procesamiento de datos disponibles en fuentes indicadas en tabla. 6.253 Tabla 6.4.11.10 Indicadores laborales de 2021 – Ushuaia y Río Grande. Fuente: Total Austral S.A. en base a procesamiento de datos disponibles en fuentes indicadas en tabla. 6.255 Tabla 6.4.11.11 Remuneraciones promedio por sector de la actividad 2020 - Provincia Tierra del Fuego. Fuente: Total Austral S.A. en base a procesamiento de datos disponibles en fuentes indicadas en tabla. 6.256 Tabla 6.4.11.12 Indicadores de empleo. Fuente: Total Austral S.A. en base a procesamiento de datos disponibles en fuentes indicadas en tabla. 6.256 Tabla 6.4.11.13 Empresa por rama de actividad 2019. Provincia de Tierra del Fuego. Fuente: Total austral S.A. en base a procesamiento de datos disponibles en fuentes indicadas en tabla. 6.257 Tabla 6.4.11.14 Presupuesto 2020 – Tierra del Fuego. Fuente: elaboración propia en base a procesamiento de datos disponibles en fuentes indicadas en tabla. 6.258 Tabla 6.4.11.15 Distribución de gastos por finalidad 2020 – Tierra del Fuego. Fuente: Total Austral S.A. en base a procesamiento de datos disponibles en fuentes indicadas en tabla. 6.259 Tabla 6.4.12.1 Resumen de los desembarques realizados en el período 2012-2021 en la zona de la delimitada por los rectángulos rayados negros de la Figura 6.4.3.1.1 6.261 Tabla 6.4.12.2 Capturas o desembarques (t) de las principales especies discriminadas por mes. Provenientes del Área sur: 60.5 -69W y 50-55 S, período 2017. 6.263 Tabla 6.4.12.3 Desembarques anuales (t) en Puerto Deseado por tipo de flota (2015 – 2022). Fuente: https://.argentina.gob.ar/agricultura/agricultura-ganaderia-y-pesca 6.263 Tabla 6.4.12.4 Desembarques anuales (t) totales en Puerto Deseado por tipo de especie (2015 – 2022), considerando el Calamar Illex que fue la única especie capturada en torno al área del proyecto Fénix. Fuente[: https://.argentina.gob.ar/agricultura/agricultura-ganaderia-y-pesca](https://.argentina.gob.ar/agricultura/agricultura-ganaderia-y-pesca) 6.263 Tabla 6.4.12.5 Desembarques anuales (t) en Puerto Ushuaia por tipo de flota (2015 – 2022). Fuente: <https://.argentina.gob.ar/agricultura/agricultura-ganaderia-y-pesca> 6.264 Tabla 6.4.12.6 Desembarques anuales (t) en Puerto Ushuaia para la especie Centolla que fue la única especie capturada en torno al área del proyecto Fénix. (2015 – 2022). Fuente: <https://.argentina.gob.ar/agricultura/agricultura-ganaderia-y-pesca> 6.264

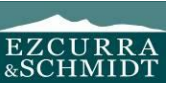

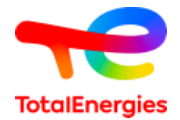

## **Tablas del Capítulo 6** Página

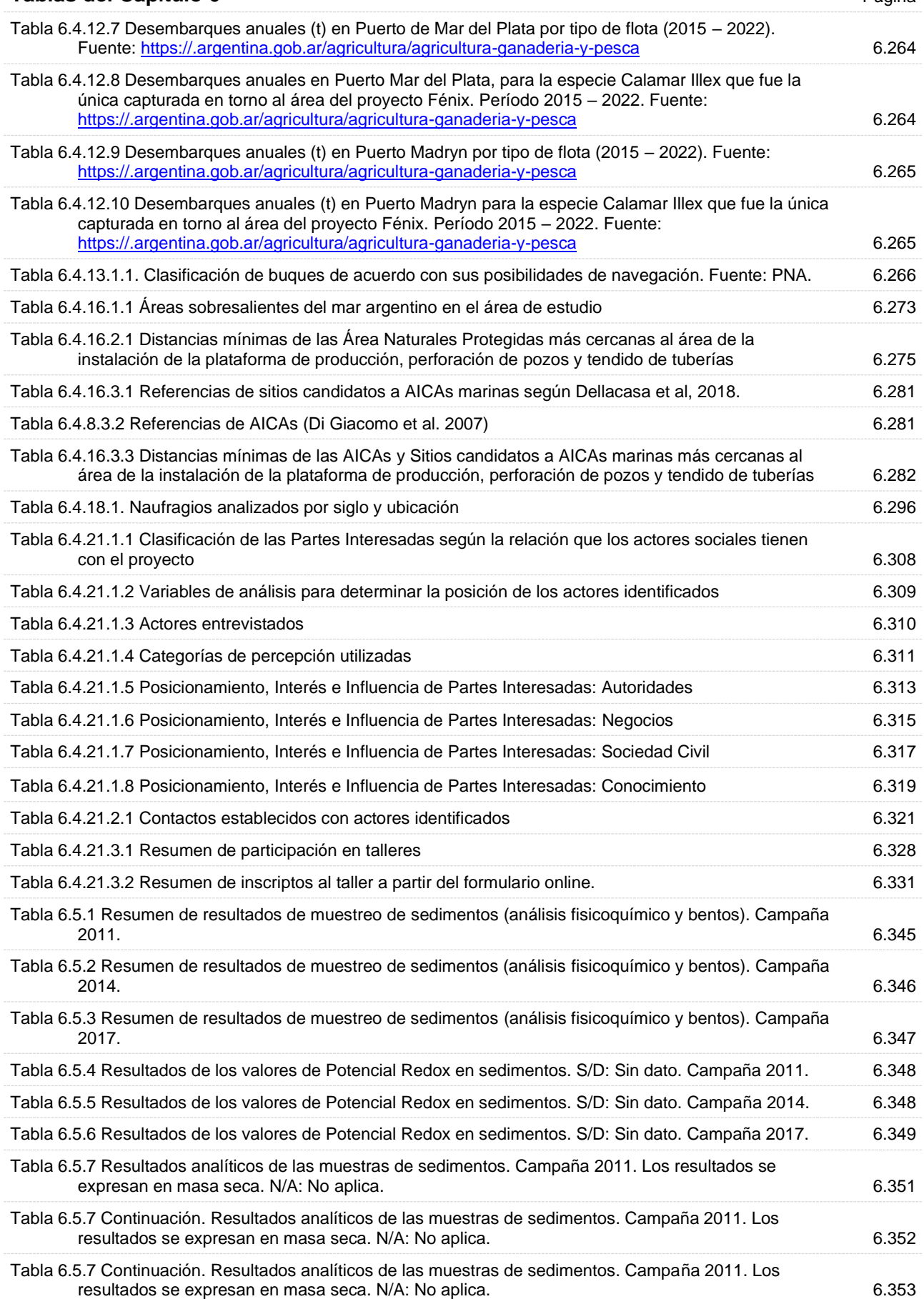

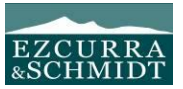

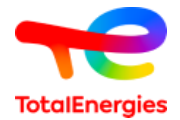

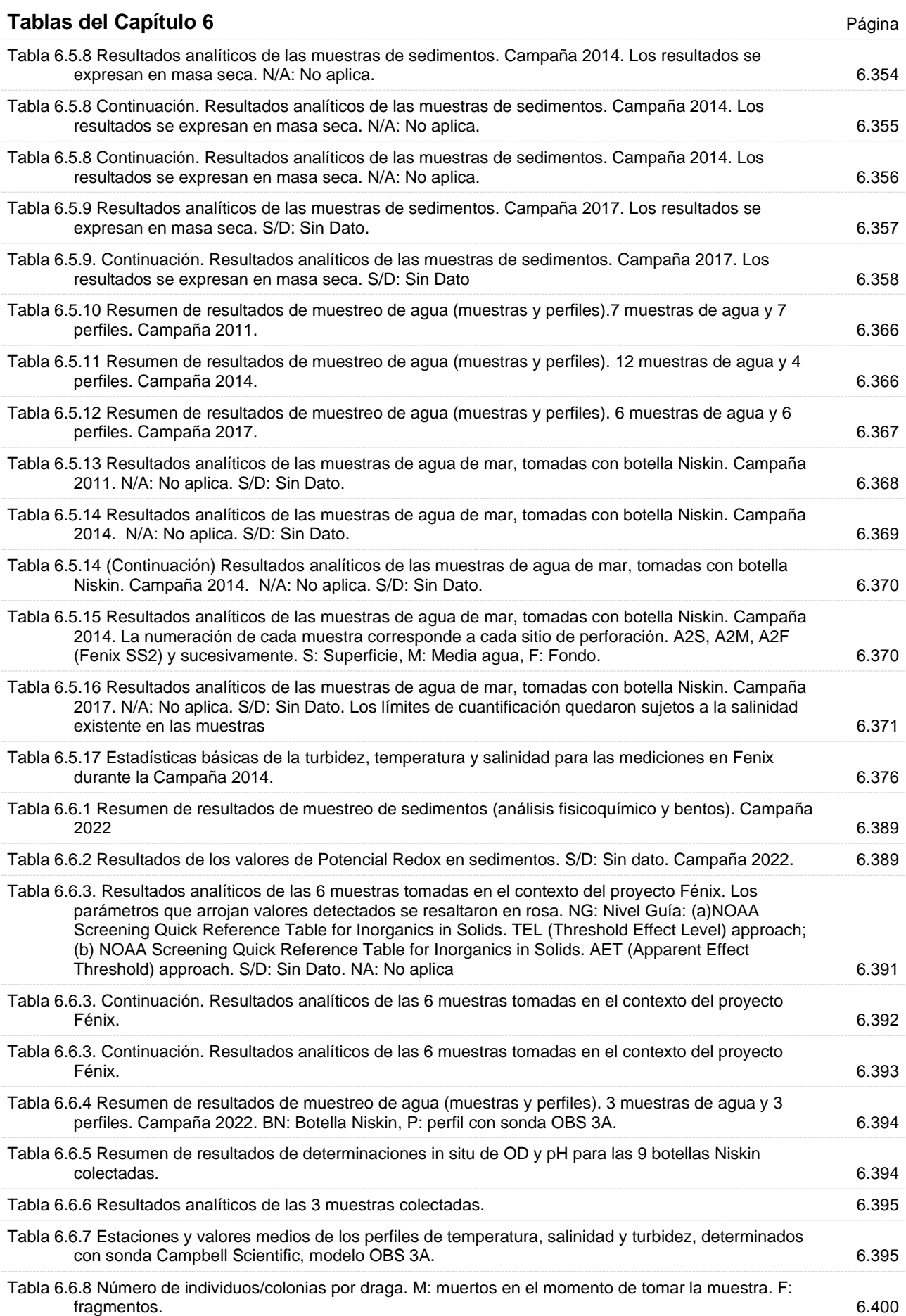

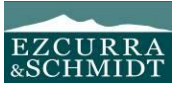

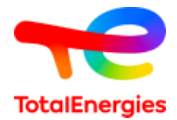

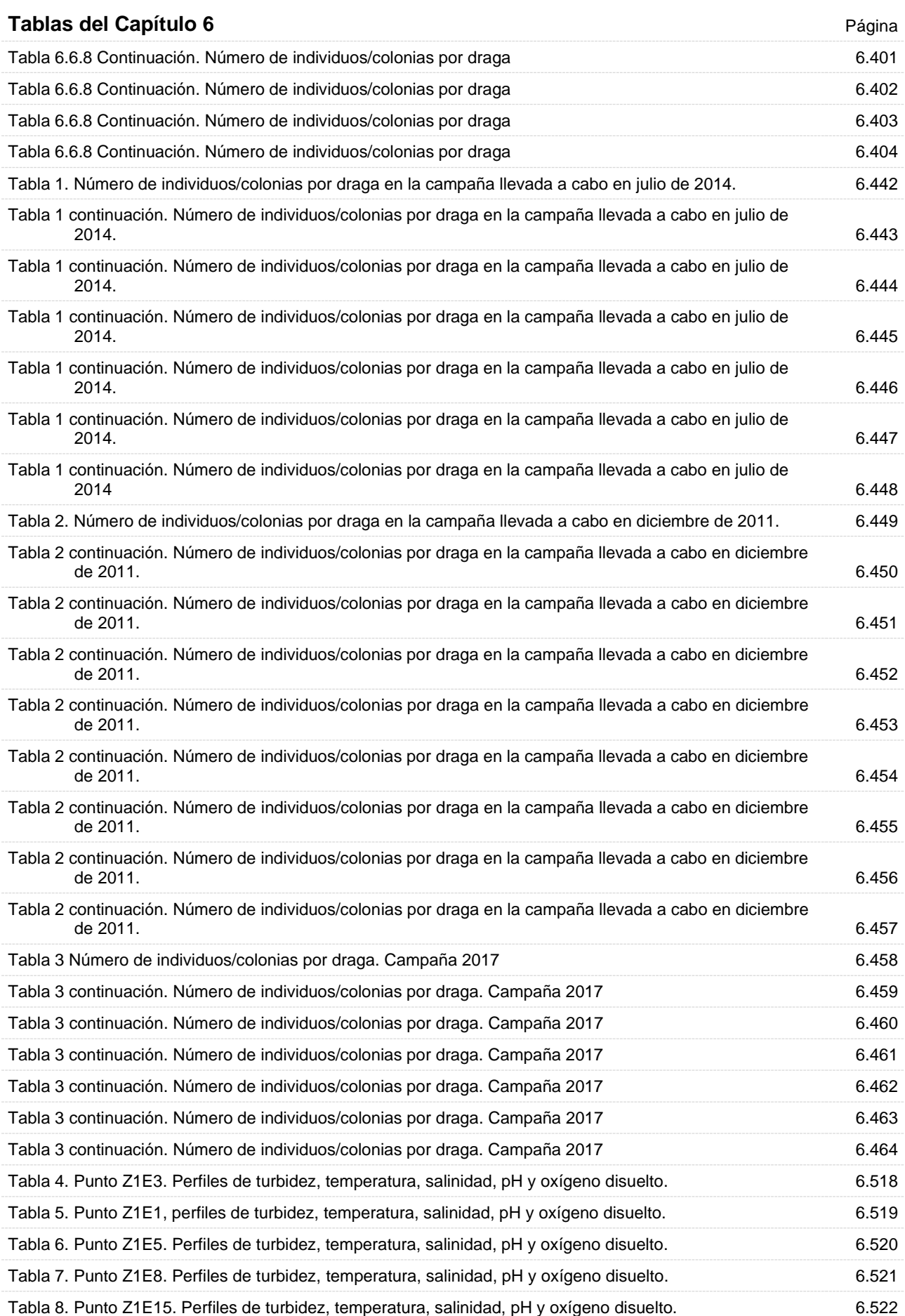

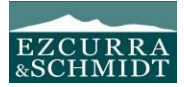

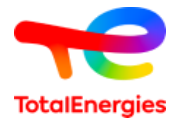

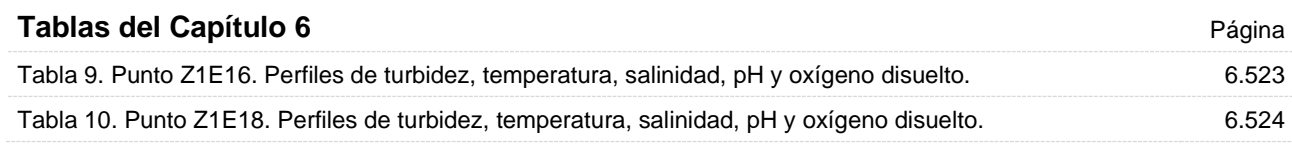

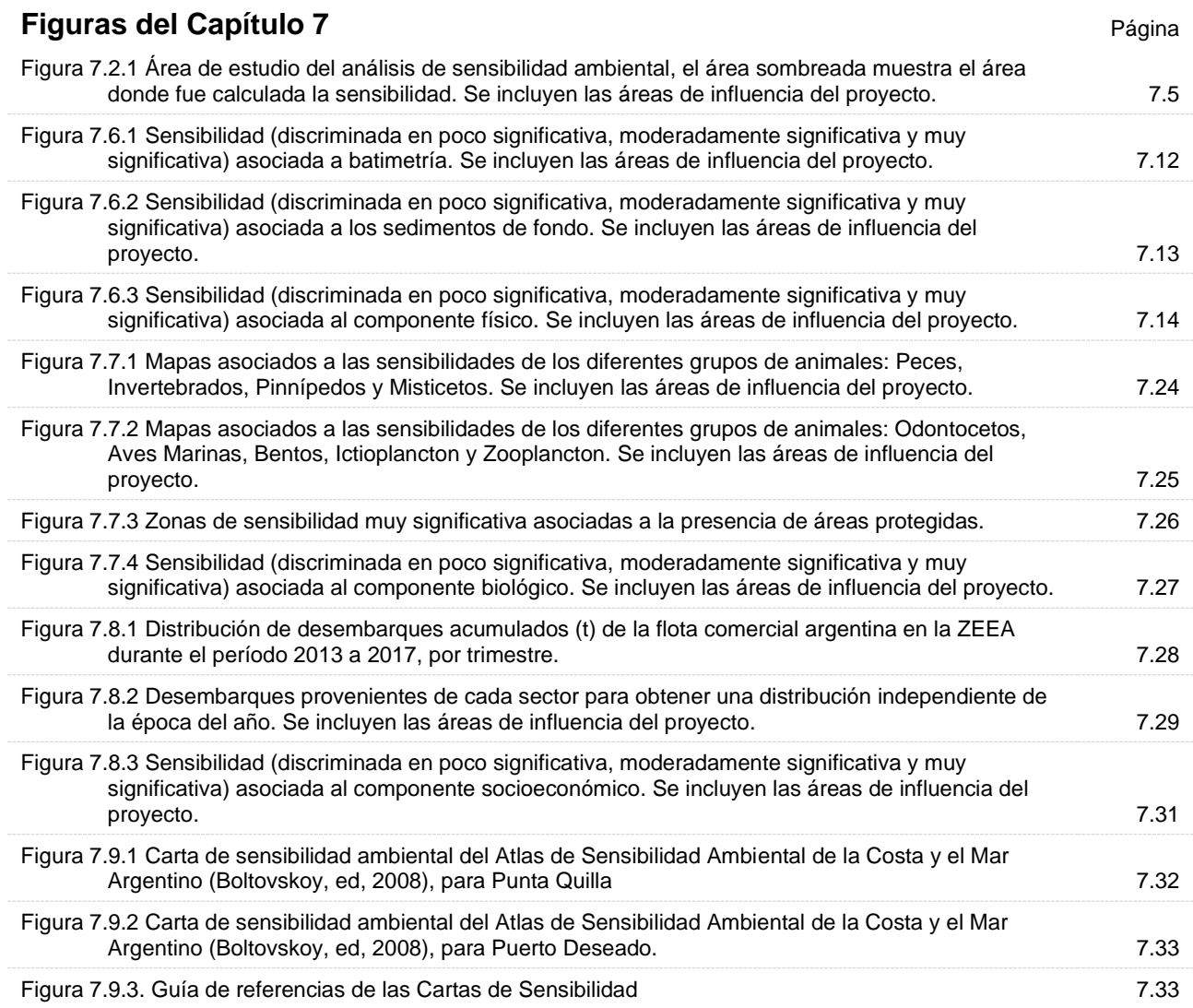

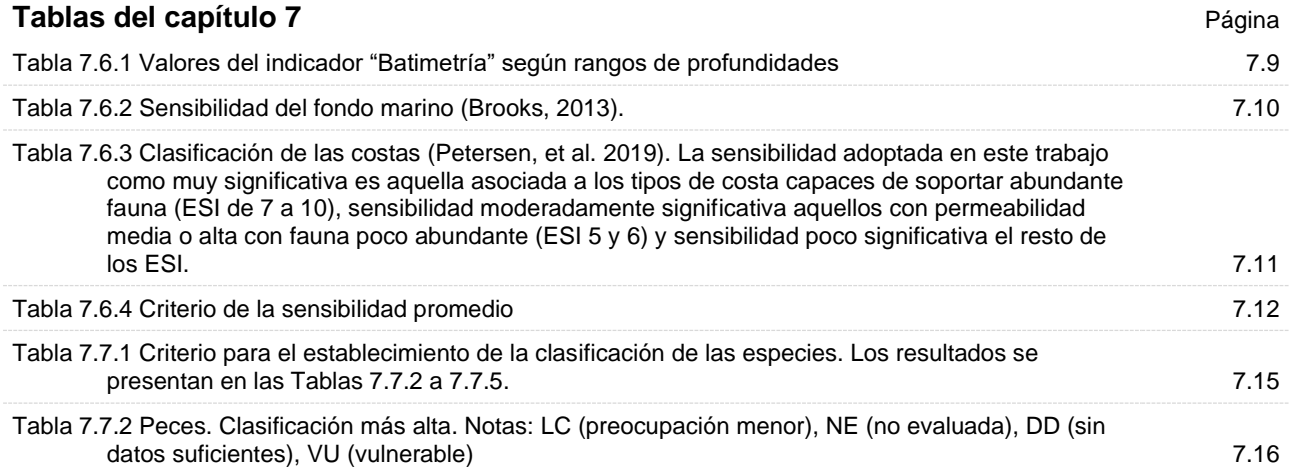

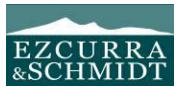

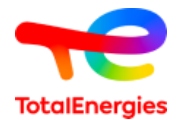

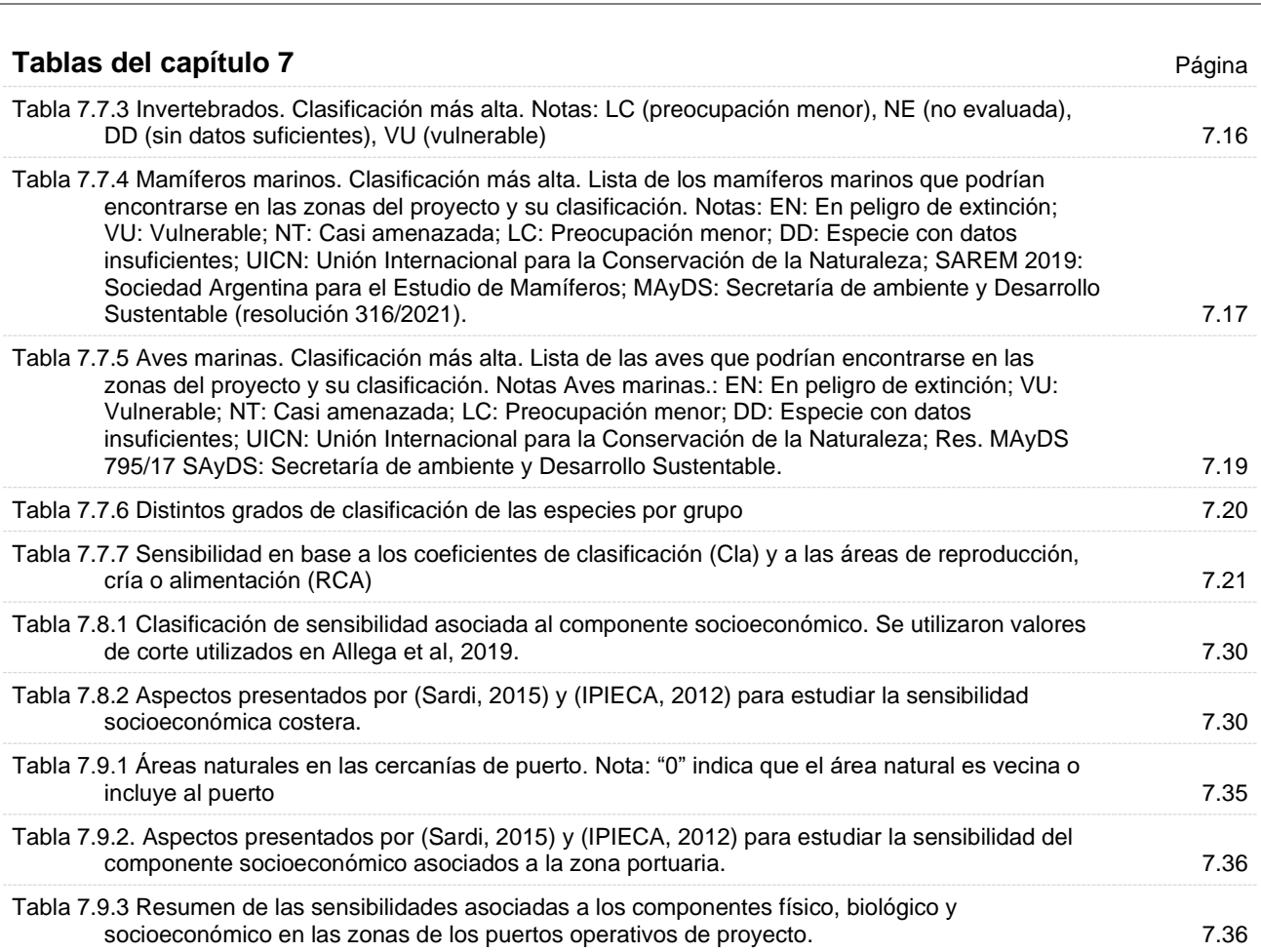

## **Figuras del capítulo 8** Página

- Figura 8.2.1 El AE es considerado la región delimitada por el perímetro negro. Incluye las áreas de influencia del proyecto que se determinan más adelante en el presente capítulo. En particular el rayado horizontal (Área de Influencia Directa) se observa en la zona de construcción de Fenix y la tubería a Vega Pleyade, en las rutas de navegación que se prevén para los buques vinculados al proyecto (Puerto Deseado y Punta Quilla incluidos) y también la ruta área que seguirán los helicópteros a Río Grande. **8.14** a sua externa e a sua extensión de la sua extensión de la sua extensión de la s Figura 8.2.2 Área Operativa de la etapa de construcción 8.15 Figura 8.2.3 Área de influencia directa (AID) de la etapa de construcción 8.16
- Figura 8.4.2.1 Sensibilidad (discriminada en poco significativa, moderadamente significativa y muy significativa) asociada al componente biológico. 8.24 Figura 8.6.1.1.1 Concentraciones de CO2 en función de la distancia a la fuente. Condiciones de modelación: 3 buques en el mismo sitio, emisión de los 3 buques: 1225 g/s; altura de la chimenea: 30 m; diámetro de la chimenea: 0.5 m; condición atmosférica muy inestable; velocidad de salida de los gases: 20 m/s; temperatura del gas: 300°C, temperatura del aire: 6°C. Los colores indican la velocidad del viento en m/s 8.22 Figura 8.6.1.2.1 Concentraciones de CO2 en función de la distancia a la fuente. Condiciones de
- modelación: emisión: 22257 g/s; altura de la chimenea: 45 m; diámetro de la chimenea: 1 m; condición atmosférica muy inestable; velocidad de salida de los gases: 5 m/s; temperatura del gas: 1100°C, temperatura del aire: 10°C. Los colores indican la velocidad del viento en m/s 8.25
- Figura 8.6.2.2.1 Ilustración de la dispersión y destino de los lodos de perforación en base agua (WBM) después de la descarga al mar. El WBM forma 2 plumas, una superior con sólidos de grano fino que contiene sólidos disueltos sin floculación y componentes del lodo y una pluma que contiene partículas densas de granos gruesos incluyendo recortes y partículas floculadas de arcillas y barita, que desaparece más rápido. Los sólidos WBM se someten a la dispersión, la dilución, disolución, floculación y sedimentación en la columna de agua. Si el WBM contiene una alta concentración de materia orgánica, la pila de lodos y recortes puede convertirse en anaeróbico 8.37

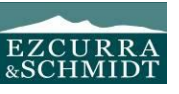

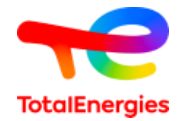

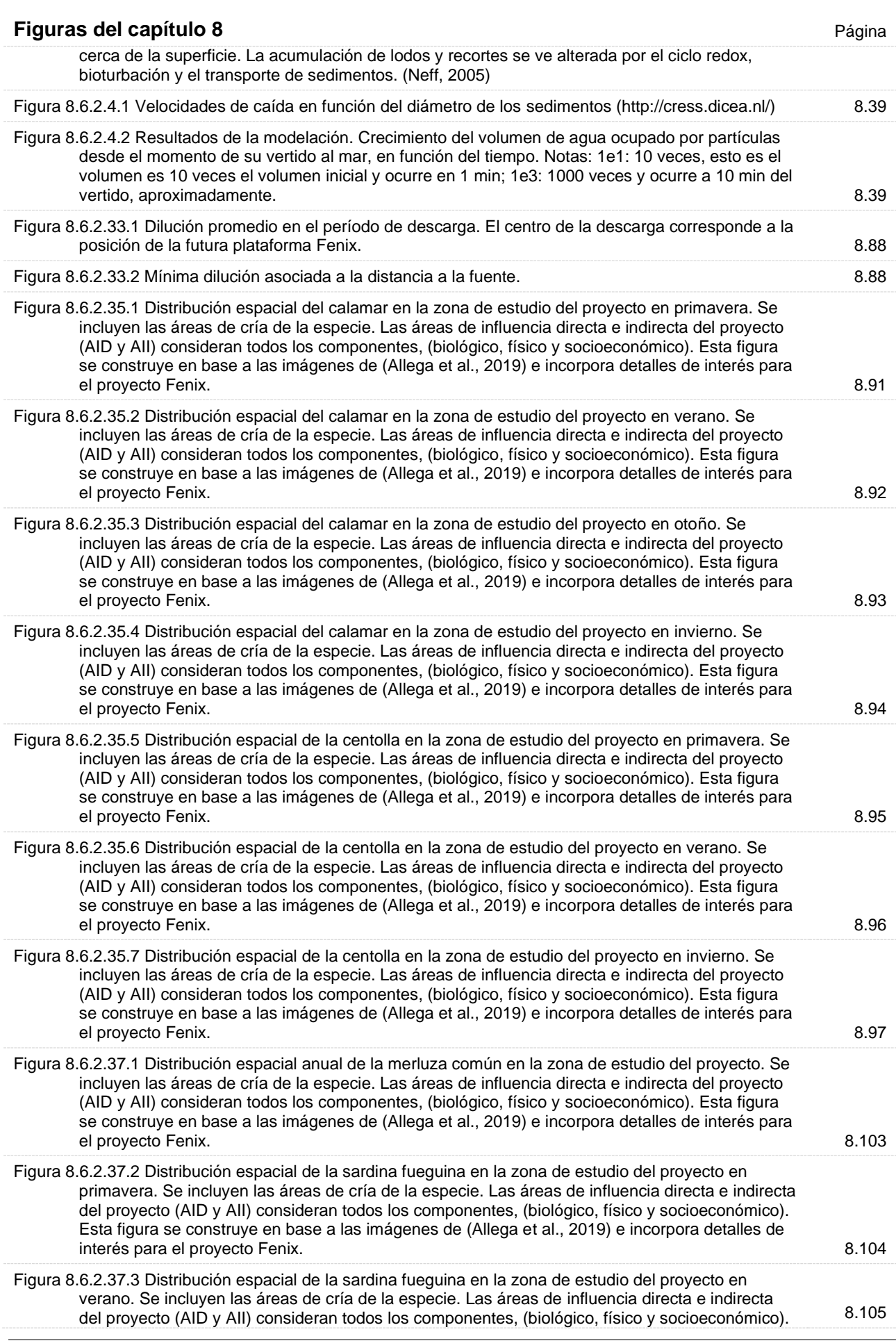

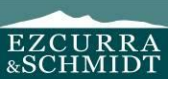

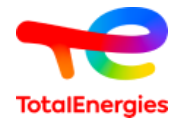

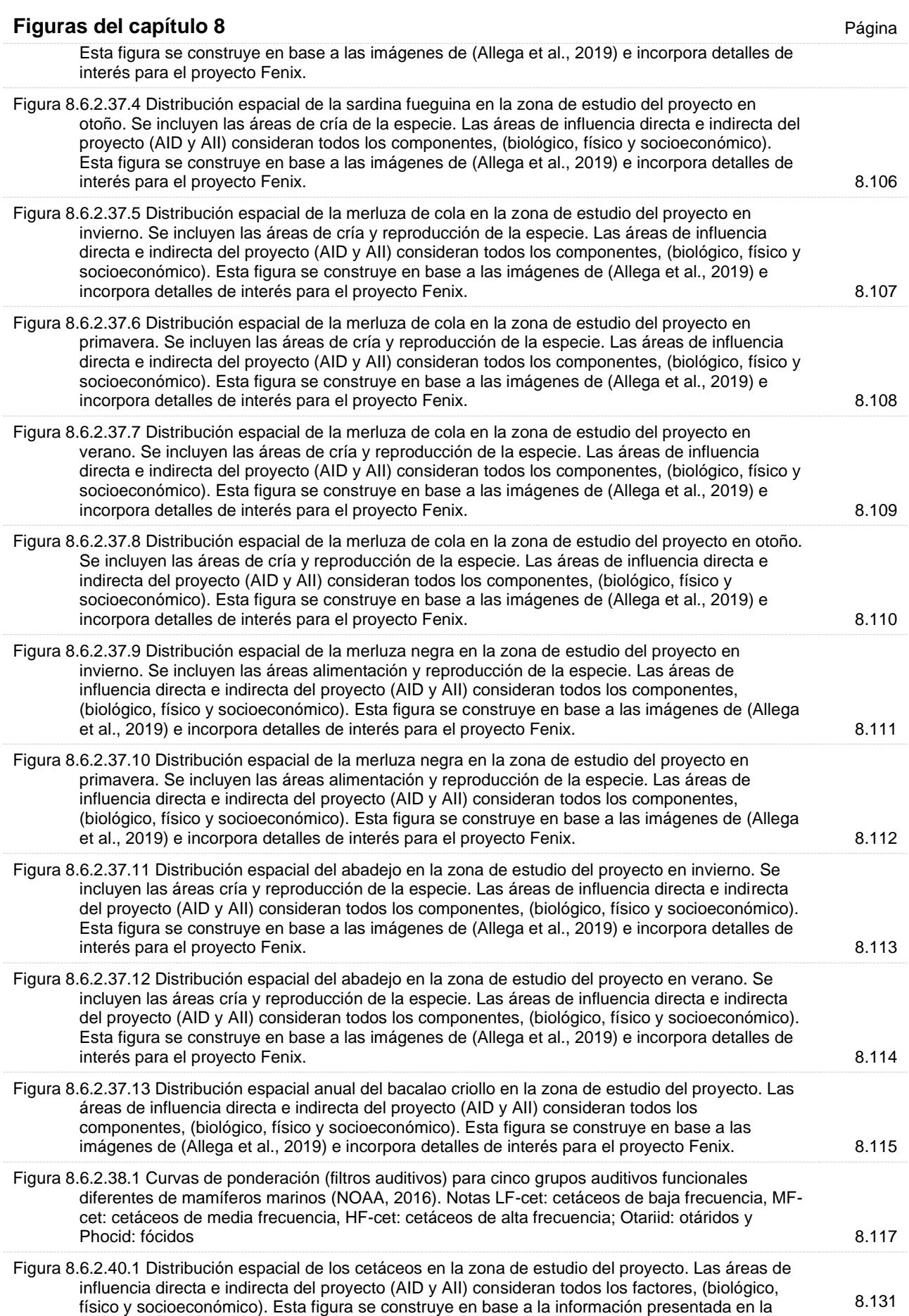

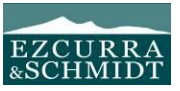

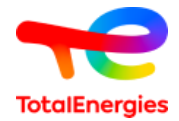

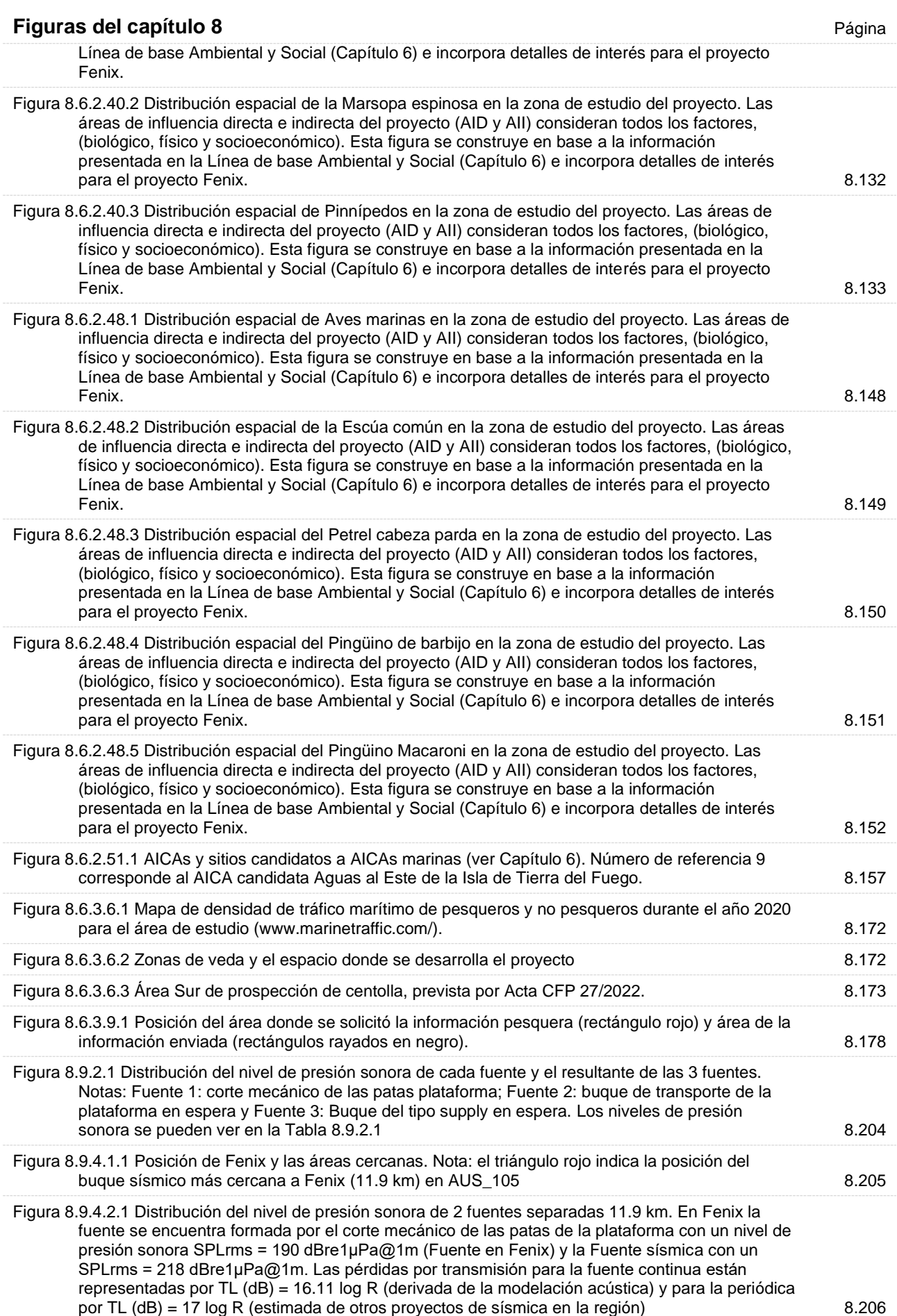

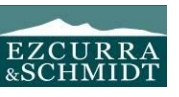

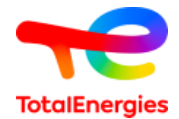

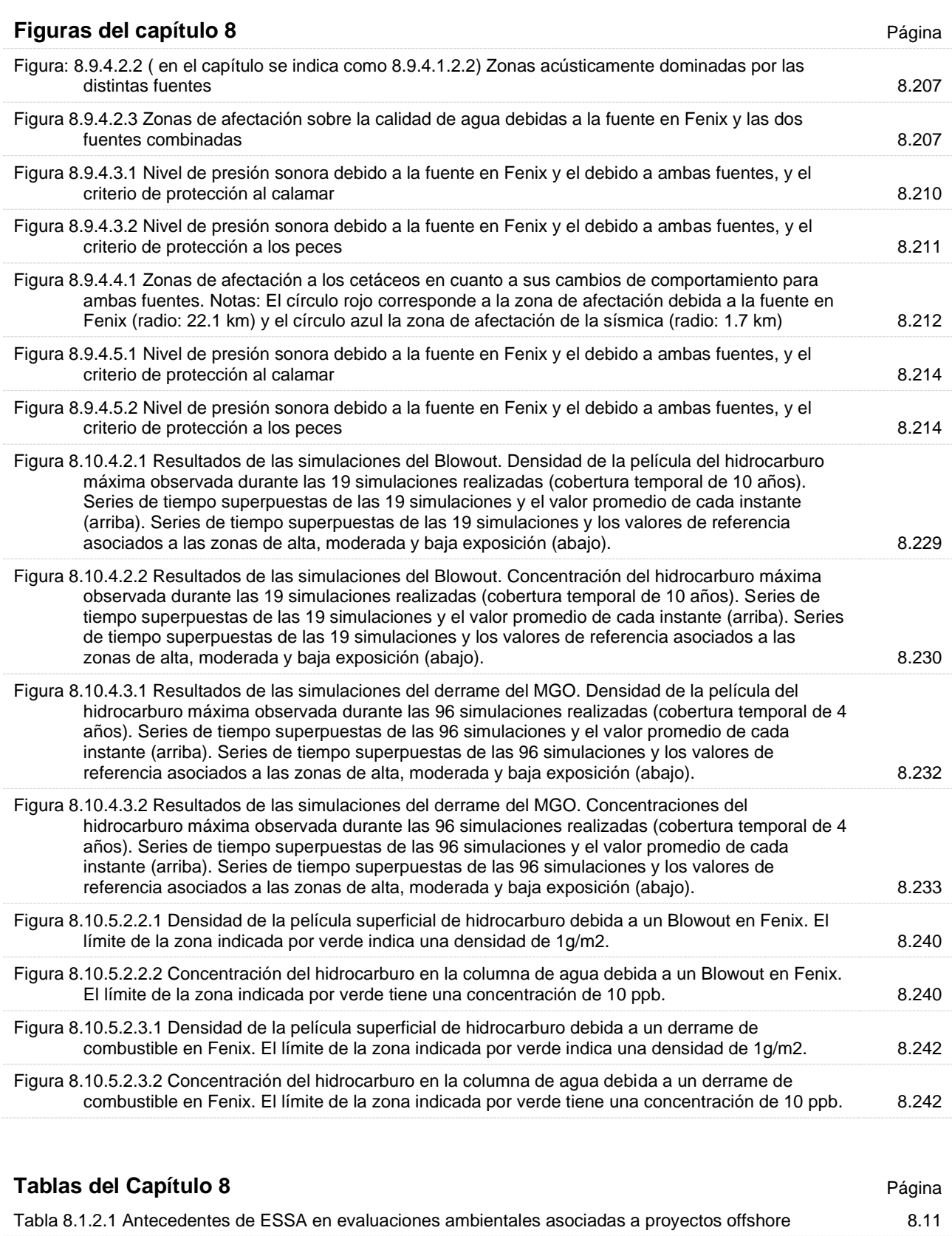

Tabla 8.6.1.1.1 Límites máximos permisibles (LMP) y estándares de calidad de aire. 8.22

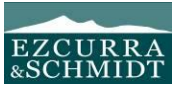

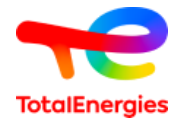

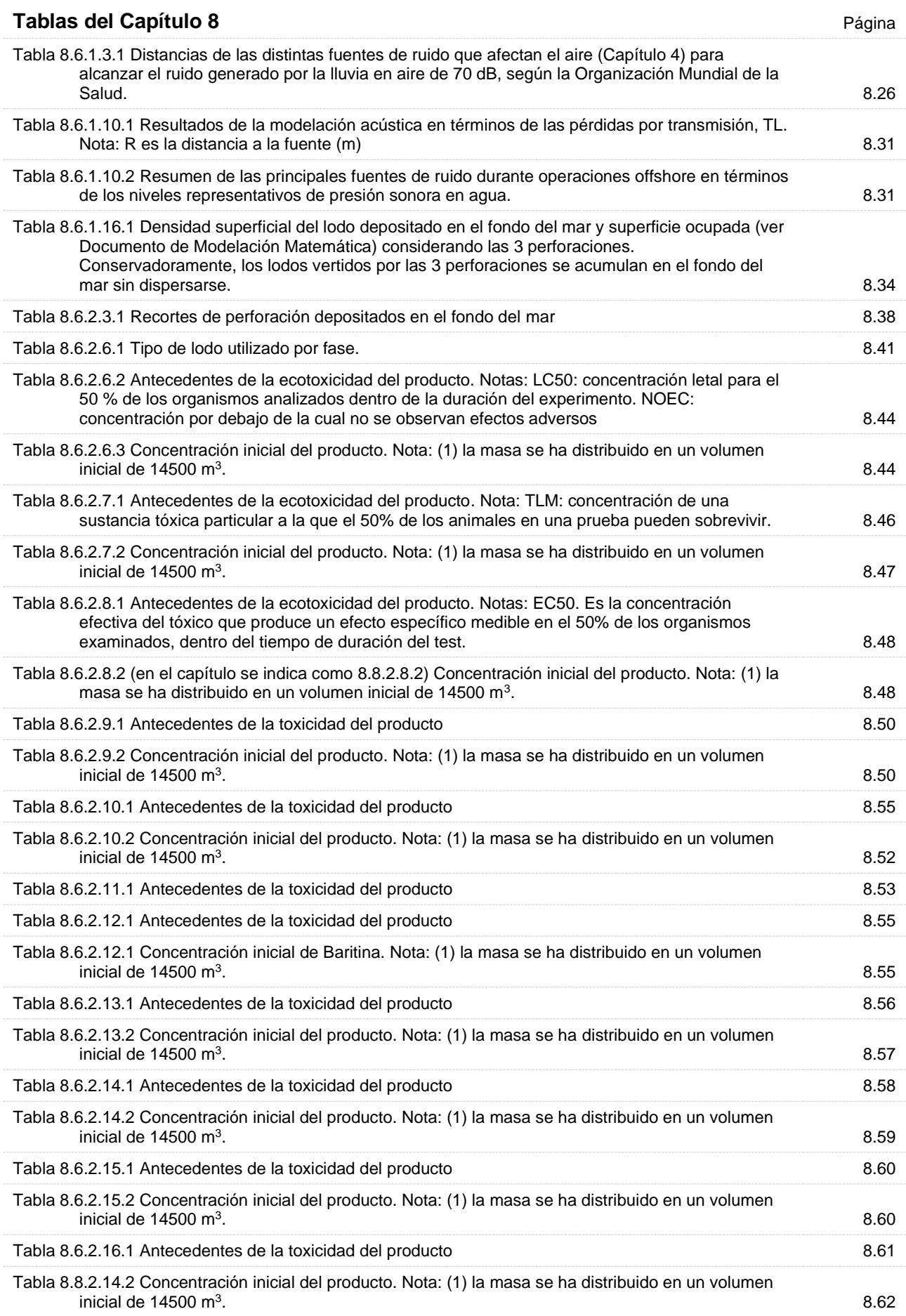

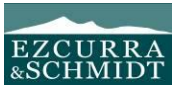

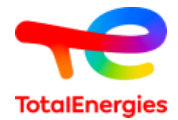

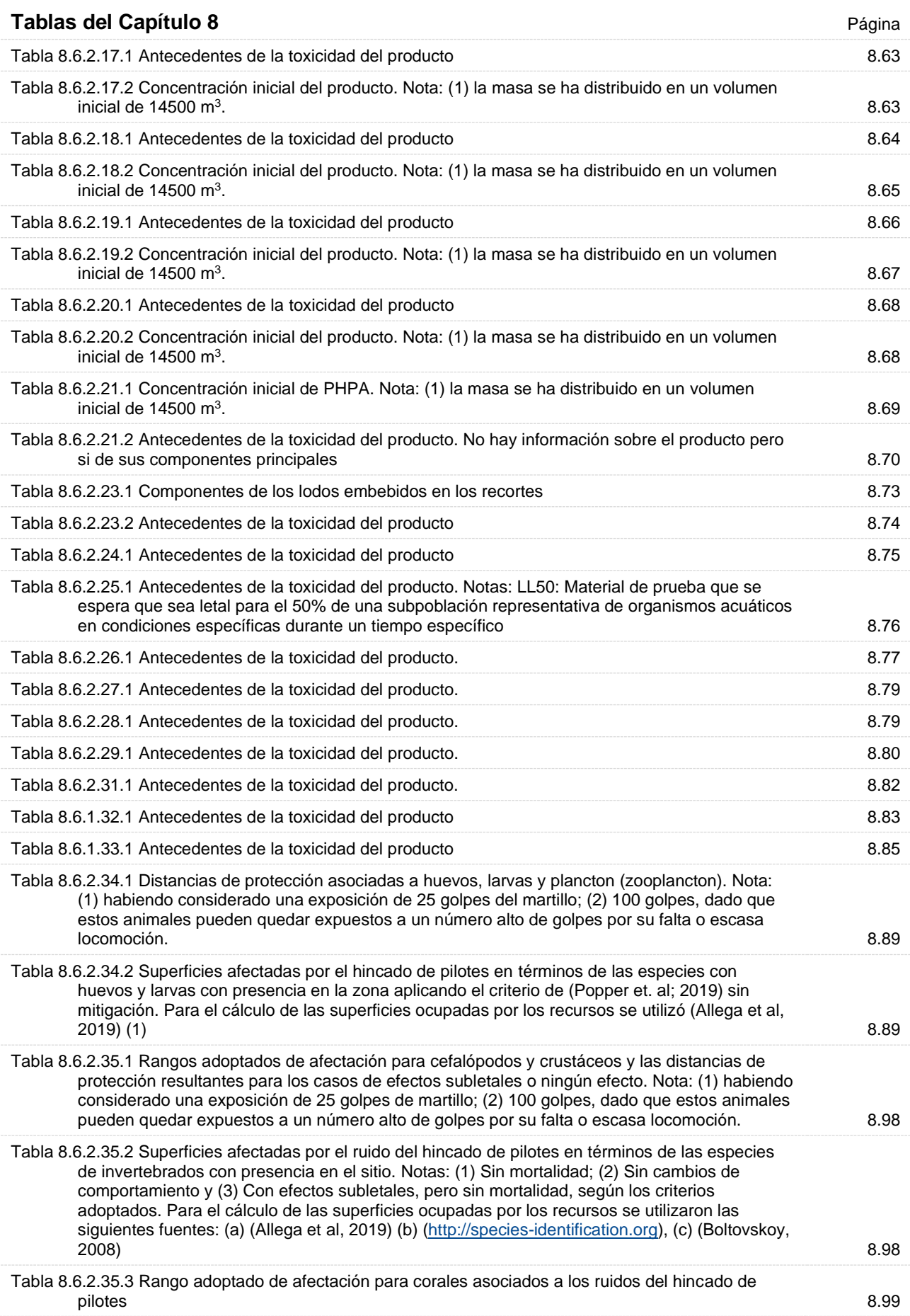

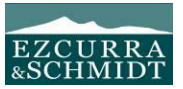

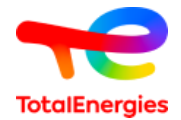

#### **Tablas del Capítulo 8** Página Tabla 8.6.2.36.1 Criterios de protección para peces (Popper et al; 2019) y las distancias de protección resultantes. Nota: (1) habiendo considerado una exposición de 25 golpes del martillo. 8.101 Tabla 8.6.2.36.2 Superficies afectadas por los ruidos del hincado de pilotes en términos de las especies de peces con presencia en la zona según datos proporcionados por la Subsecretaría de Pesca y Acuicultura – SAGyP. Para el cálculo de las superficies ocupadas por los recursos se utilizaron las fuentes: Allega et al, 2019 y Cousseau y Perotta, 2000. Notas: la distancia máxima desde la fuente acústica para la satisfacción del criterio es 288 m, por lo tanto la superficie sonorizada que afecta directamente al recurso es 0.26 km2. 8.101 Tabla 8.6.2.37.1 Criterio (TTS) de protección para peces en general (Popper et al; 2019), SELcum = 186 dBre1μPa2s y las distancias de protección resultantes para las 5 clases de ruidos continuos. 8.116 Tabla 8.6.2.38.1 Resultados de la aplicación de la Weighting Function (NOAA; 2016, 2018) 8.117 Tabla 8.6.2.38.2 Criterios de protección para los distintos grupos de mamíferos marinos, para fuentes impulsivas (NOAA, 2016, 2018). Géneros según (Southall et al., 2007). Nota: Ponderado (weighted) es una medida del nivel general de sonido en el espectro audible con una ponderación de frecuencia para compensar la sensibilidad del oído de los mamíferos marinos para escuchar sonidos a diferentes frecuencias. 8.118 Tabla 8.6.2.38.3 Superficies afectadas por el hincado de pilotes en términos de las poblaciones de cetáceos y pinnípedos, para los valores (TTS) indicados del SEL o SPLpk según sea la máxima distancia. Nota: La superficie ocupada por el recurso en la región se ha definido de las figuras disponibles que consideran al Mar Argentino, básicamente. Sin embargo, estos animales suelen ocupar espacios mucho más grandes que el considerado. Para el cálculo de las superficies ocupadas por los recursos se utilizó (Jefferson et. al; 2015). 8.112 Tabla 8.6.2.39.1 Distancias desde la fuente para satisfacer los criterios de protección (NOAA, 2018) para los distintos grupos de mamíferos marinos (por su sensibilidad acústica) y para distintas acciones del proyecto que generen ruidos continuos. Nota: las distancias desde la fuente para satisfacer el criterio fueron calculadas a partir de los resultados de la modelación acústica: TL (dB) = 16.11\*log10(R), donde R es la distancia a la fuente. (1) Manteniendo la posición. Tiempo de exposición: 3 min; (2) Velocidades varias; (3) Velocidad del buque: 14.1 nudos (7.3 m/s).; (4) Velocidad del buque: 4 nudos (2.1 m/s), (5) Marsopas y toninas corresponden al grupo de cetáceos de alta frecuencia (HF) que muestran ser más sensibles a los ruidos continuos que otros grupos. **8.121** and the set of the set of the set of the set of the set of the set of the set of the set of the set of the set of the set of the set of the set of the set of the set of the set of the se Tabla 8.6.2.39.2 Superficies afectadas por los ruidos asociados a buques y perforación en términos de las poblaciones de cetáceos y pinnípedos, para los valores de TTS. Nota: La superficie ocupada por el recurso en la región se ha definido de las figuras disponibles que consideran al Mar Argentino, básicamente. Sin embargo, estos animales suelen ocupar espacios mucho más grandes que el considerado. Para el cálculo de las superficies ocupadas por los recursos se utilizó (Jefferson et. al; 2015). 8.122 Tabla 8.6.2.39.3 Buques grandes para tendido de tuberías o transporte de las plataformas en navegación, buque del tipo supply en navegación y buque del tipo supply en puerto o maniobras de entrada a puerto. Superficies afectadas por los ruidos asociados a buques y perforación en términos de las poblaciones de cetáceos y pinnípedos, para los valores de TTS. Para el cálculo de las superficies ocupadas por los recursos se utilizó (Jefferson et. al; 2015). Superficie ocupada por el recurso en el área de proyecto  $1207.5 \text{ km}^2$   $\qquad \qquad 8.123$ Tabla 8.6.2.42.1 Porcentaje de la población total afectada por la sonorización respecto de la superficie ocupada por el recurso en la región debido al hincado de pilotes para cetáceos y pinnípedos en términos de cambios de comportamiento. Nota: La superficie ocupada por el recurso en la región se ha definido de las figuras disponibles que consideran al Mar Argentino, básicamente. Sin embargo, estos animales suelen ocupar espacios mucho más grandes que el considerado. Para el cálculo de las superficies ocupadas por los recursos se utilizó (Jefferson et. al; 2015). 8.136 Tabla 8.6.2.43.1 Superficies afectadas por los ruidos asociados a buques y perforación para peces en términos de cambios de comportamiento. Para el cálculo de las superficies ocupadas por los recursos se utilizó (Jefferson et. al; 2015). **8.138** and the set of the set of the set of the set of the set of the set of the set of the set of the set of the set of the set of the set of the set of the set of the set of Tabla 8.6.2.44.1 Superficies afectadas por los ruidos asociados al hincado de pilotes, buques y perforación para calamares en términos de cambios de comportamiento. Para el cálculo de las superficies ocupadas por los recursos se utilizó (Jefferson et. al; 2015). **8.140** 8.140 Tabla 8.6.2.45.1 Superficies afectadas por los ruidos asociados al hincado de pilotes para cetáceos y pinnípedos en términos de su alimentación 8.142

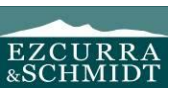

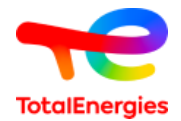

## **Tablas del Capítulo 8** Página Tabla 8.6.2.51.1 Distancias desde la fuente a la cual los ruidos de las distintas fuentes igualan a la de un buque soporte. Notas: (1) TL (dB) = 15.04 log10 R; (2) TL = 16.11 log10 R, donde R es la distancia a la fuente. El buque soporte genera unos 173 dBre1µPa@1m (rms) 6.154 Tabla 8.6.2.51.2 Distancias mínimas aproximadas de las AICAs y sitios candidatos a AICAs marinas más cercanas a Fenix y VP (ver Capítulo 6) 8.155 Tabla 8.6.2.52.1 Distancias mínimas de la Zona de Veda Merluza Negra más cercanas a Fenix y VP (ver Capítulo 6). 8.158 Tabla 8.6.2.53.1 Distancias mínimas de las áreas naturales protegidas más cercanas Fenix y VP (ver Capítulo 6). 8.158 Tabla 8.6.2.54.1 Áreas sobresalientes del mar argentino más cercanas Fenix y VP (ver Capítulo 6). 8.159 Tabla 8.6.2.56.1 Afectación (TTS) del ruido del buque soporte en puerto sobre los mamíferos marinos y distancia a criterio. Fuente: SELcum = 181 dBre1mPa2s@1m 8.161 Tabla 8.6.2.56.2 (en el capítulo se indica como 8.6.2.59.3) Áreas naturales en las cercanías de puerto. Nota: "0" indica que el área natural es vecina o incluye al puerto (ver Capítulo 6)  $\qquad \qquad 8.161$ Tabla 8.6.3.2.1 Tripulación local requerida por etapa del proyecto 8.168 Tabla 8.6.3.6.1 Superficies ocupadas por la zona de seguridad (prohibición de navegación) durante la construcción (ver Capítulo 4) a construcción (ver Capítulo 4) a construcción (ver Capítulo 4) a construcción ( Tabla 8.6.3.6.2 Superficies de cada zona de veda **8.171** animalisme superficies de cada 2012 Tabla 8.6.3.9.1 Fuentes asociadas a la construcción, criterio para el inicio del cambio de comportamiento de peces y calamares y distancias a criterio. Nota: se consideraron las distancias máximas a puerto que corresponden desde Vega Pleyade. 8.177 Tabla 8.7.1.1.1 Emisiones durante la vida útil de la plataforma. **8.180** 8.180 Tabla 8.7.1.2.1 Generación de residuos del buque soporte y plataforma antico establecen el seu establecen el s Tabla 8.7.3.4.1 Consumos previstos de combustible durante la construcción y producción. 8.184 Tabla 8.8.2.1.1 Emisiones durante el retiro de la plataforma de producción. 8.186 Tabla 8.8.2.3.1 Distancias de las distintas fuentes de ruido que afectan el aire para alcanzar el ruido generado por la lluvia (ver Capítulo 4). Ruido de una lluvia fuerte (en aire): 70 dB, según la Organización Mundial de la Salud. 8.186 Tabla 8.8.2.4.1 (en el capítulo se indica como 8.8.1.2.1) Cantidad de residuos líquidos y sólidos generados durante la etapa de abandono de la tubería y retiro de la plataforma 8.188 Tabla 8.8.2.4.1 (en el capítulo se indica como 8.8.1.2.1) (continuación) 8.188 Tabla 8.8.2.5.1 Niveles de presión sonora de las dos fuentes más importantes durante el retiro de la plataforma. SPLrms = 173 dB re1mPa@1m para un buque pesquero. 6.189 Tabla 8.8.3.3.1 Criterios de protección de mamíferos marinos y distancias a criterio. En nivel de exposición acumulado generado por el corte de patas de la plataforma es SELcum = 208 dBre1µPa2s@1m 8.192 Tabla 8.8.3.3.2 Superficies afectadas por los ruidos asociados al corte de las patas de la plataforma durante el abandono para cetáceos y pinnípedos en términos de TTS. Nota: La superficie ocupada por el recurso en la región se ha definido de las figuras disponibles que consideran la zona económica exclusiva argentina, básicamente. Sin embargo, estos animales suelen ocupar espacios mucho más grandes que el considerado. Para el cálculo de las superficies ocupadas por los recursos se utilizó (Jefferson et. al; 2015). 8.192 Tabla 8.8.3.4.1 Criterios para el inicio del cambio de comportamiento de mamíferos marinos y distancias a criterio. 8.194 Tabla 8.8.3.4.2 Superficies afectadas por los ruidos asociados al corte de las patas de la plataforma durante el abandono para cetáceos y pinnípedos en términos de cambio de comportamiento. Nota: La superficie ocupada por el recurso en la región se ha definido de las figuras disponibles que consideran la zona económica exclusiva argentina, básicamente. Sin embargo, estos animales suelen ocupar espacios mucho más grandes que el considerado. Para el cálculo de las superficies ocupadas por los recursos se utilizó (Jefferson et. al; 2015). 8.194 Tabla 8.8.3.5.1 Criterios de protección para peces en general (Popper et al; 2019) y las distancias de protección resultantes. 8.195

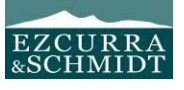

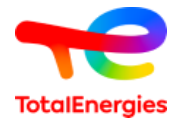

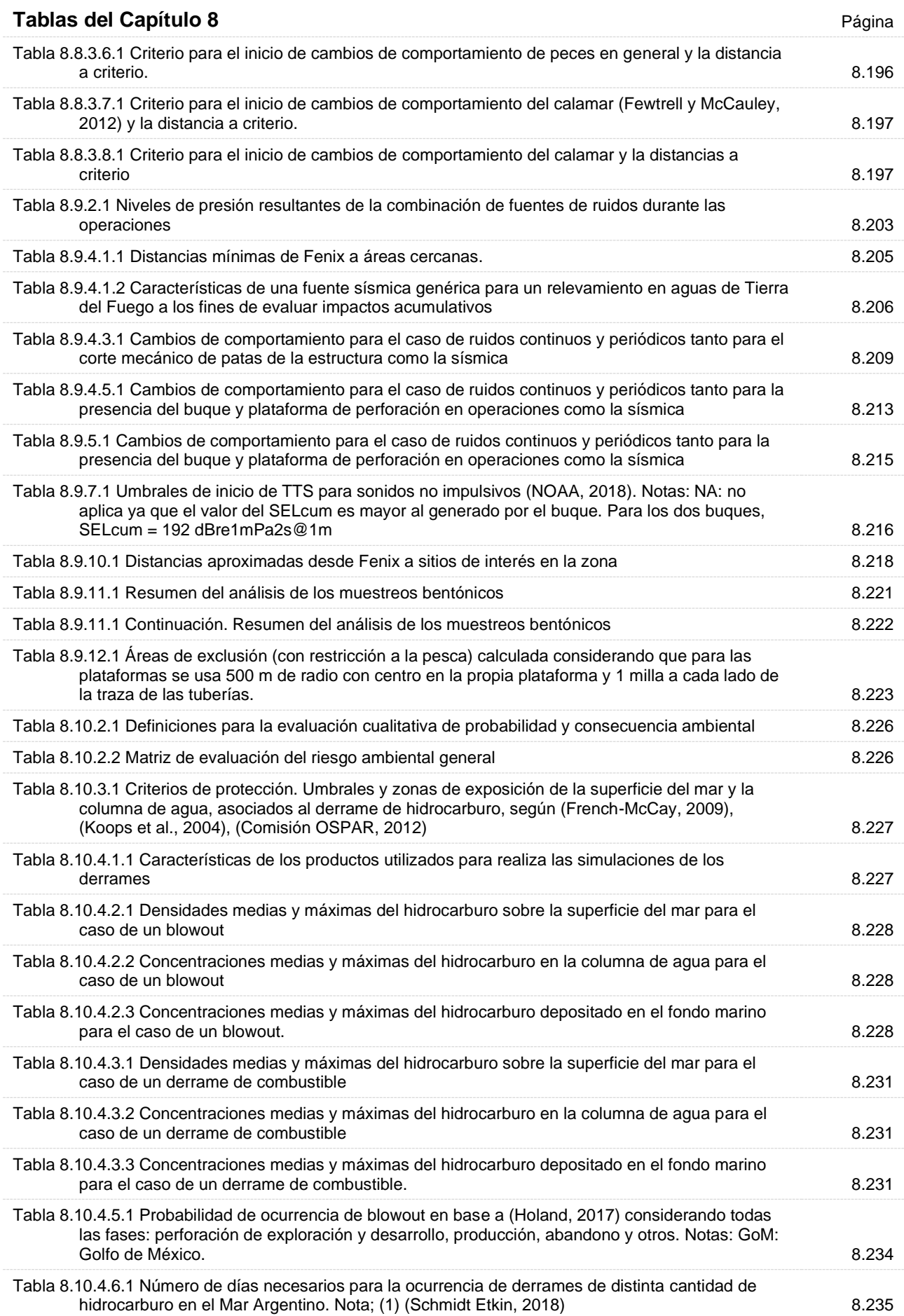

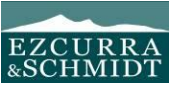

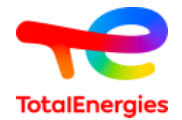

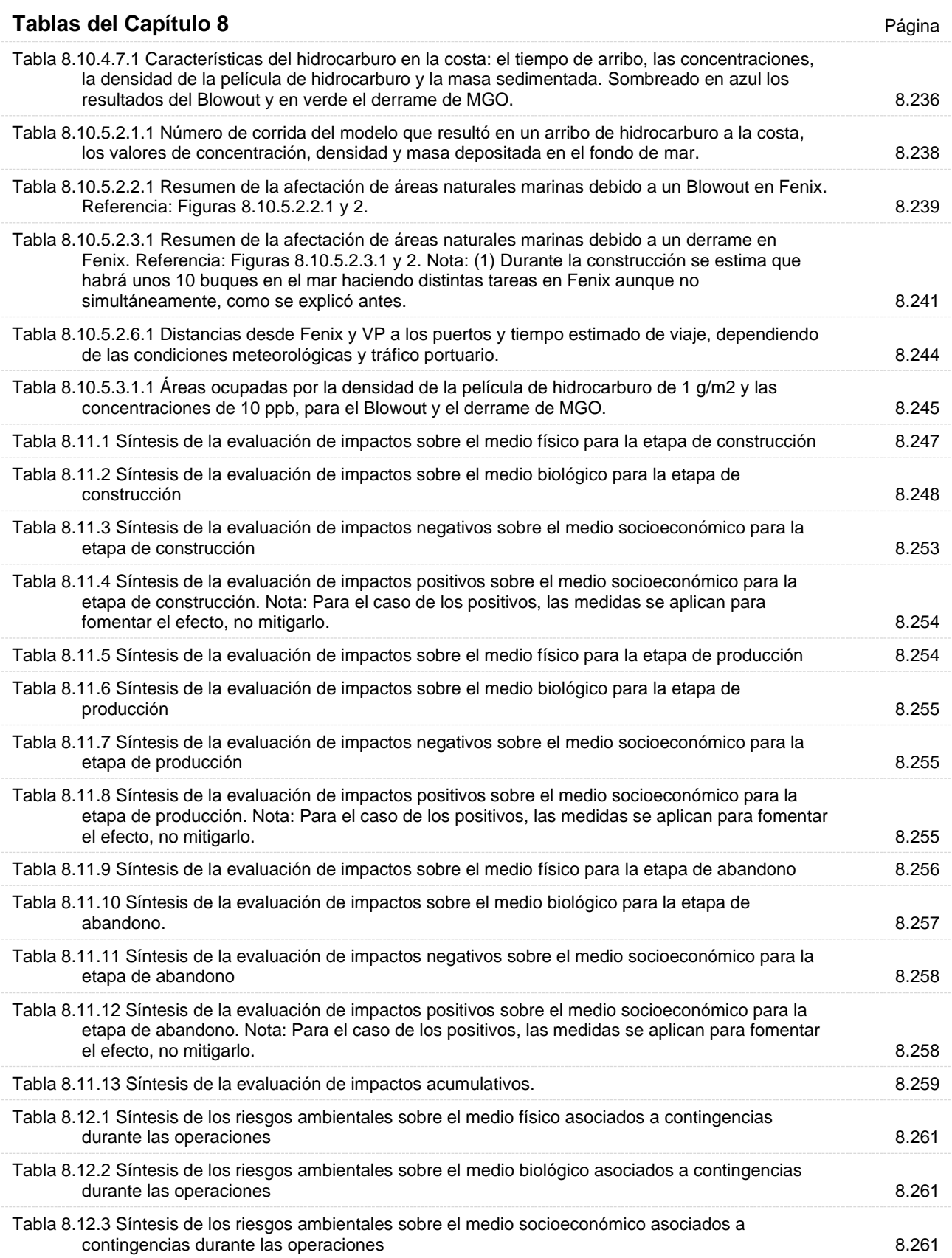

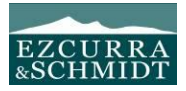

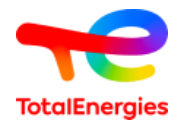

## **Figuras del Capítulo 9** Página

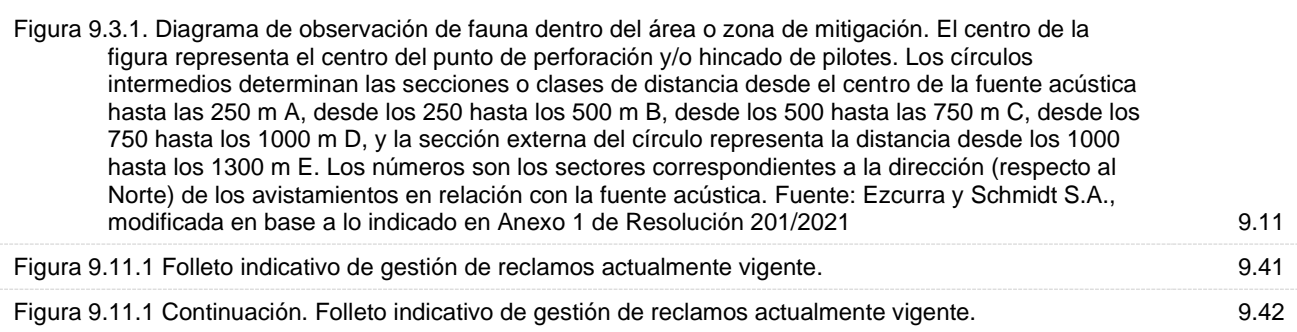

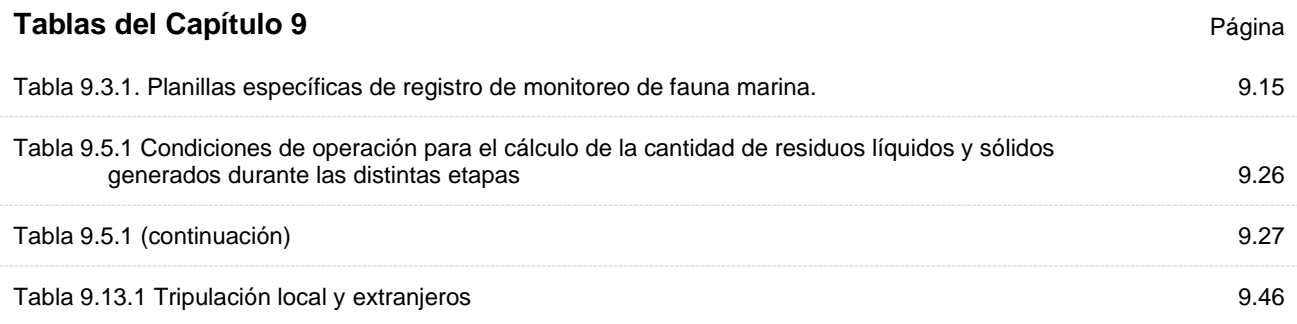

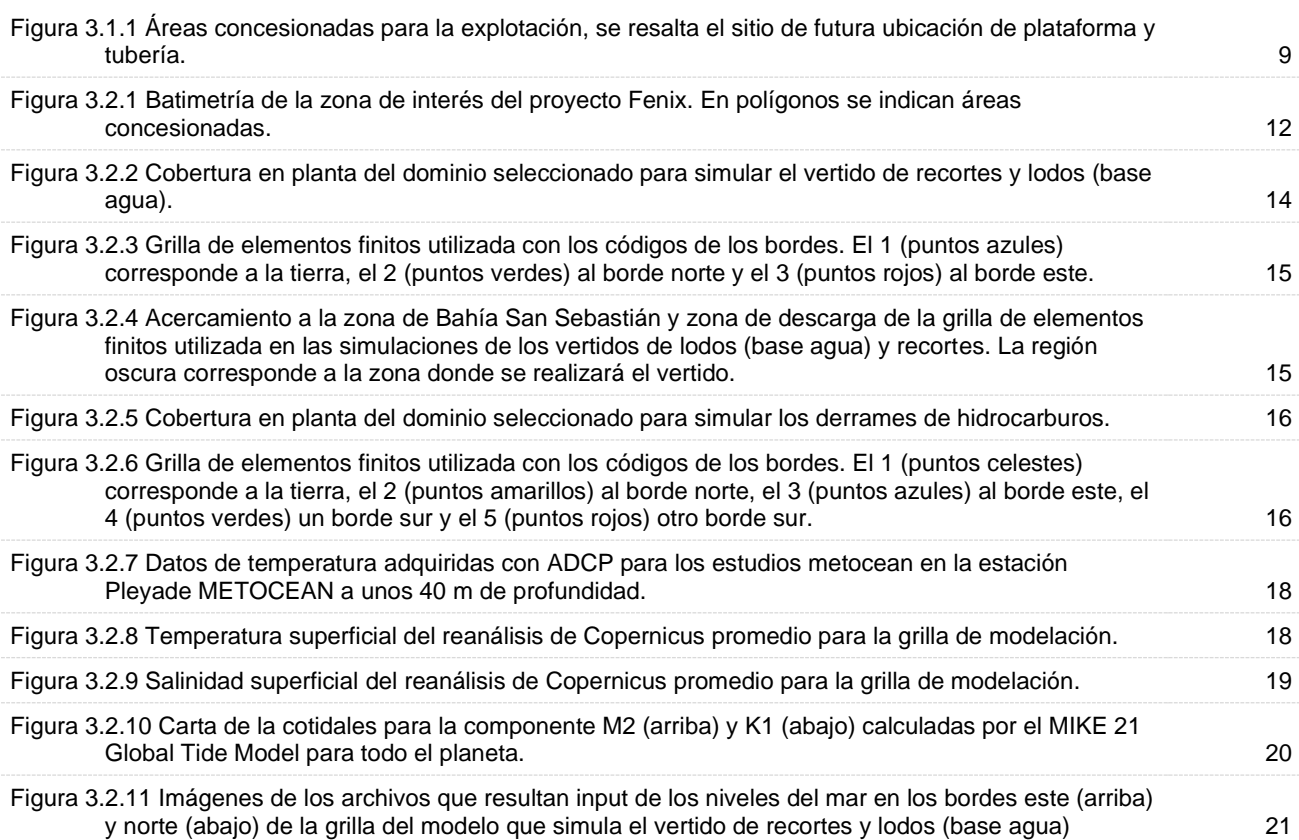

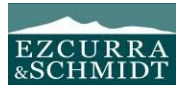

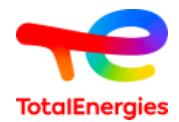

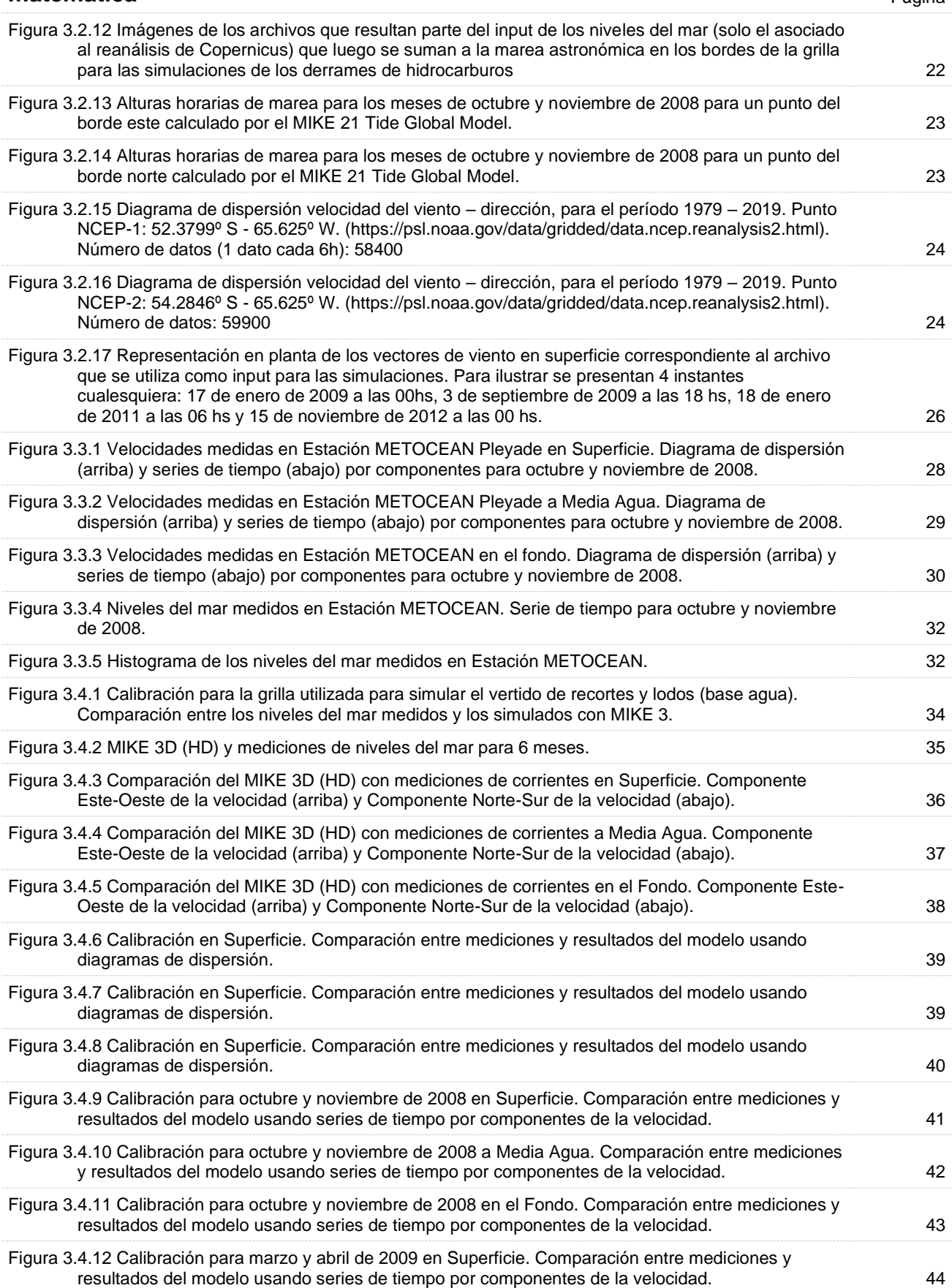

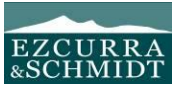

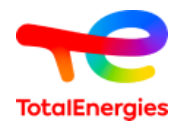

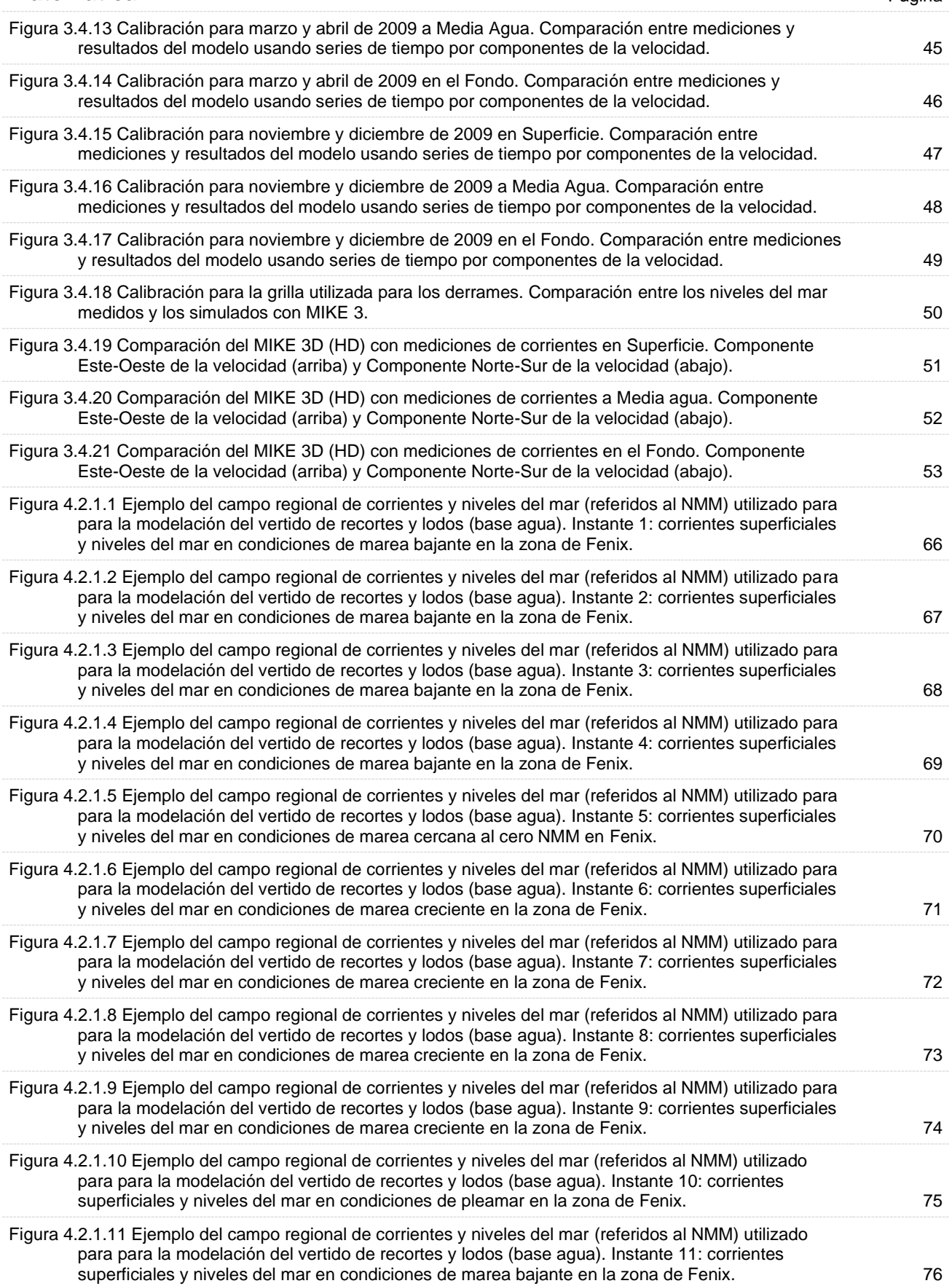

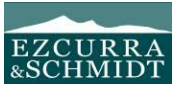

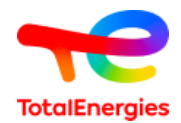

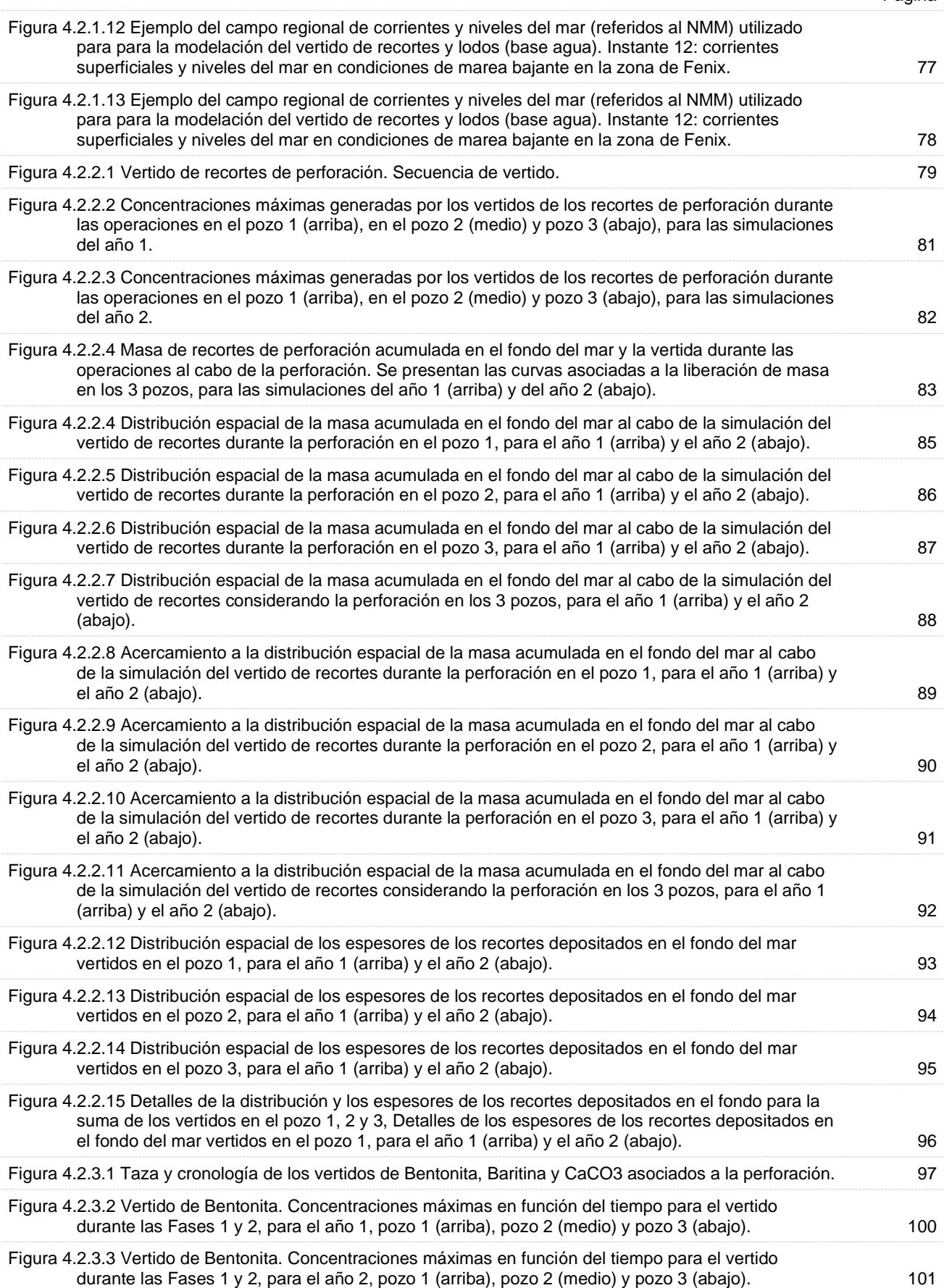

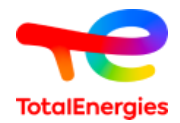

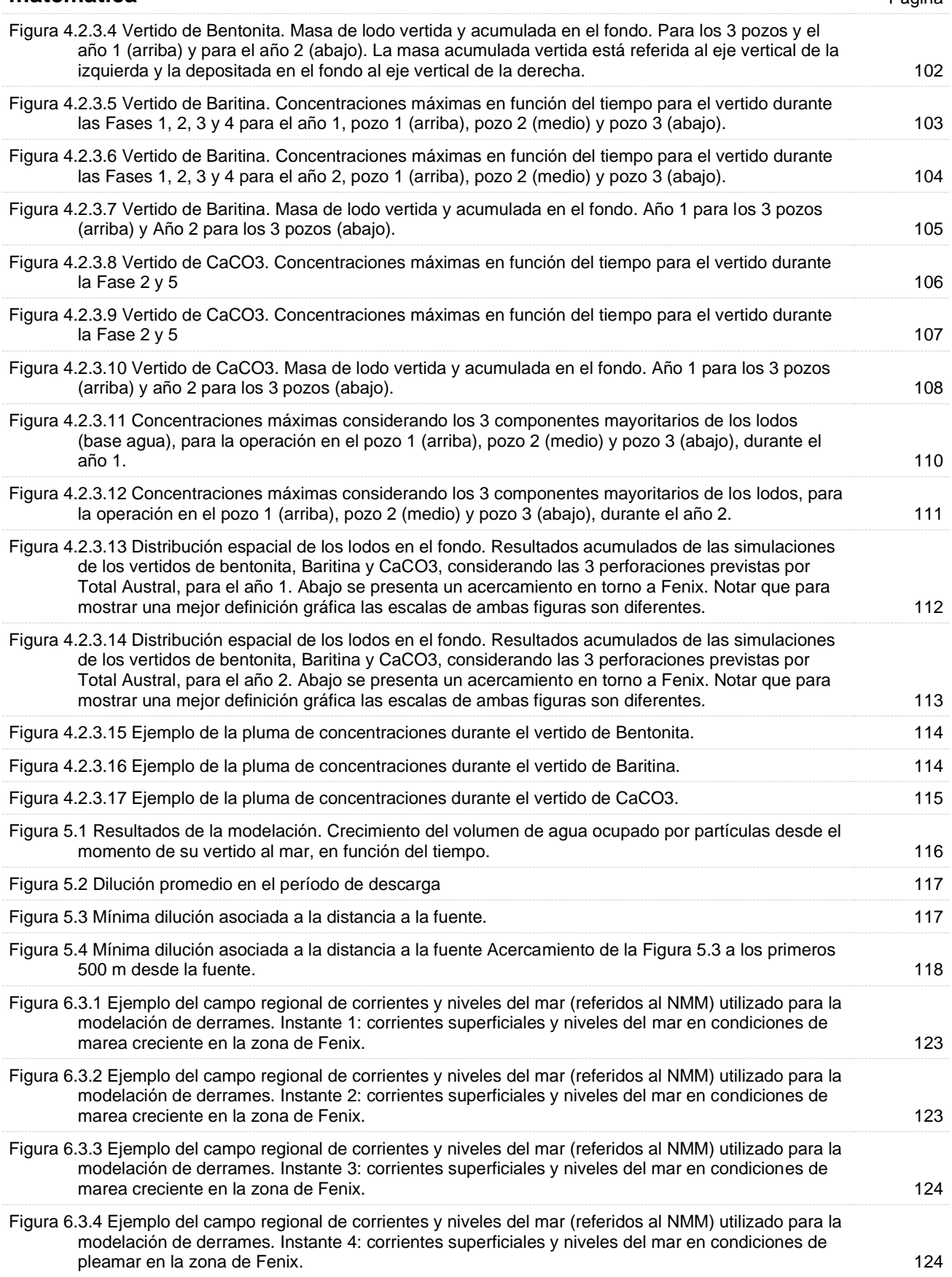

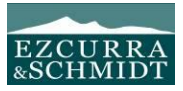

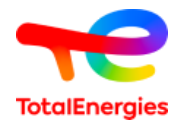

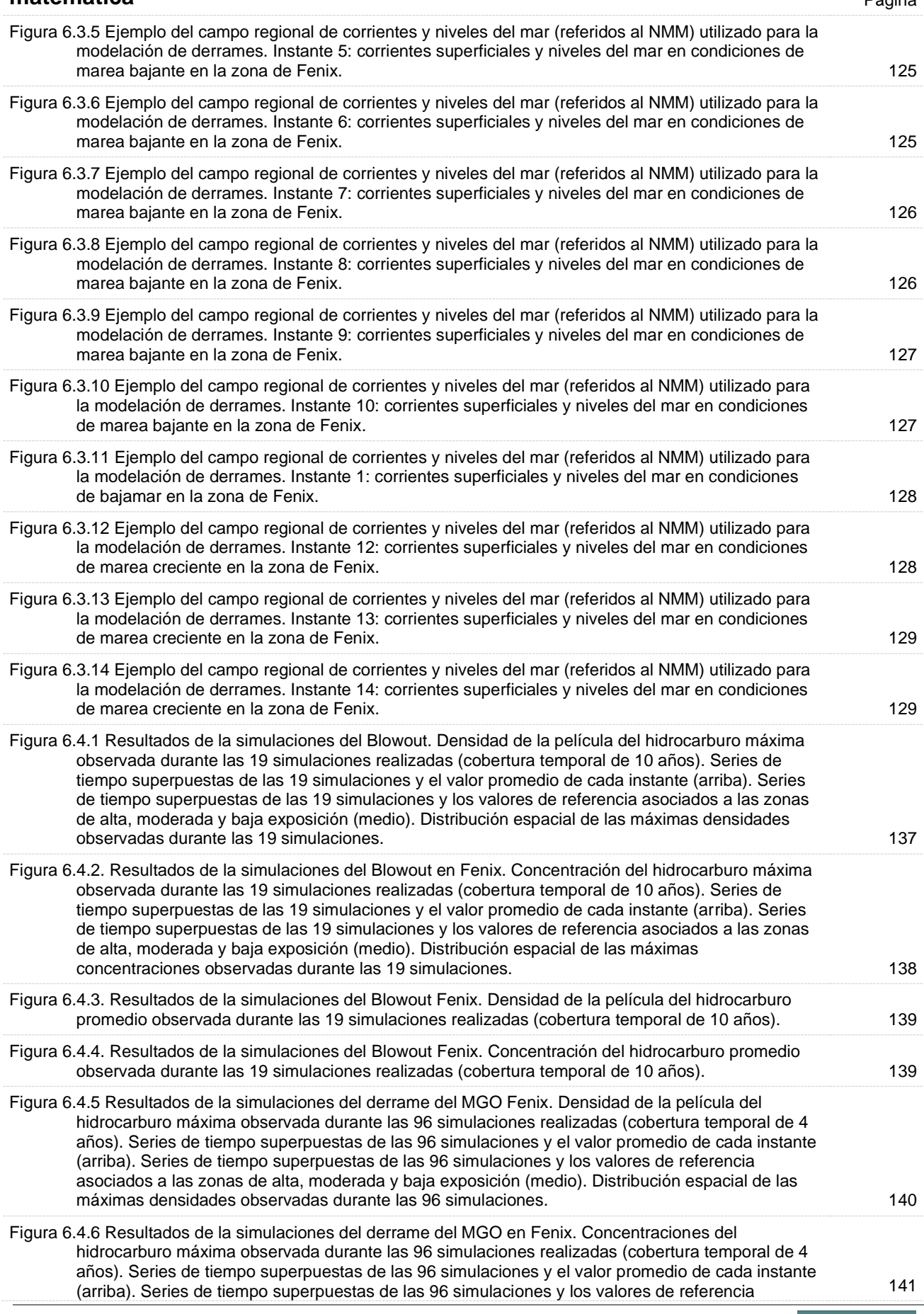

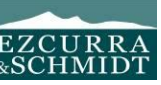

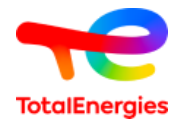

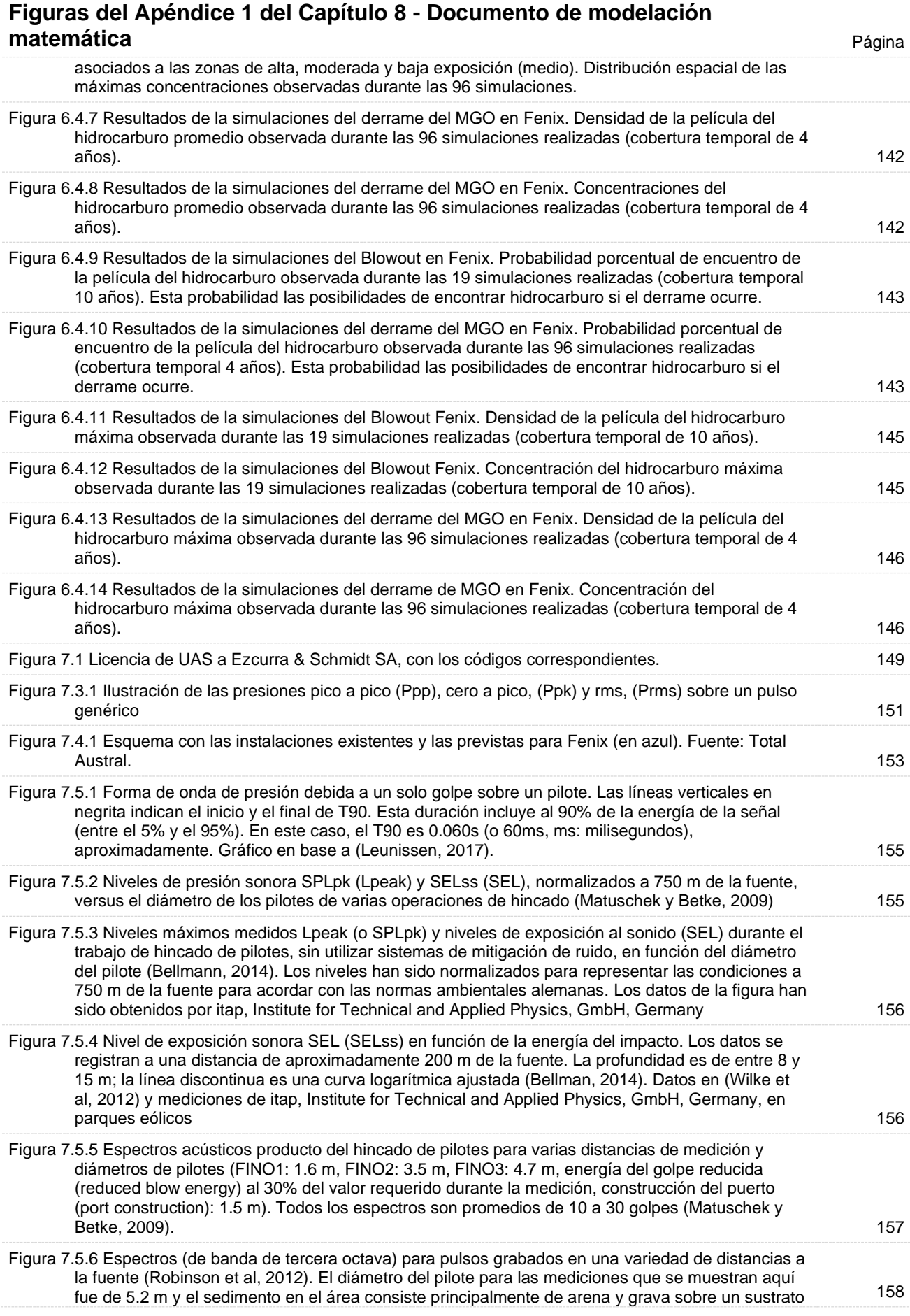

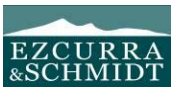

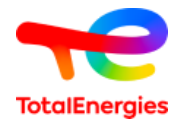

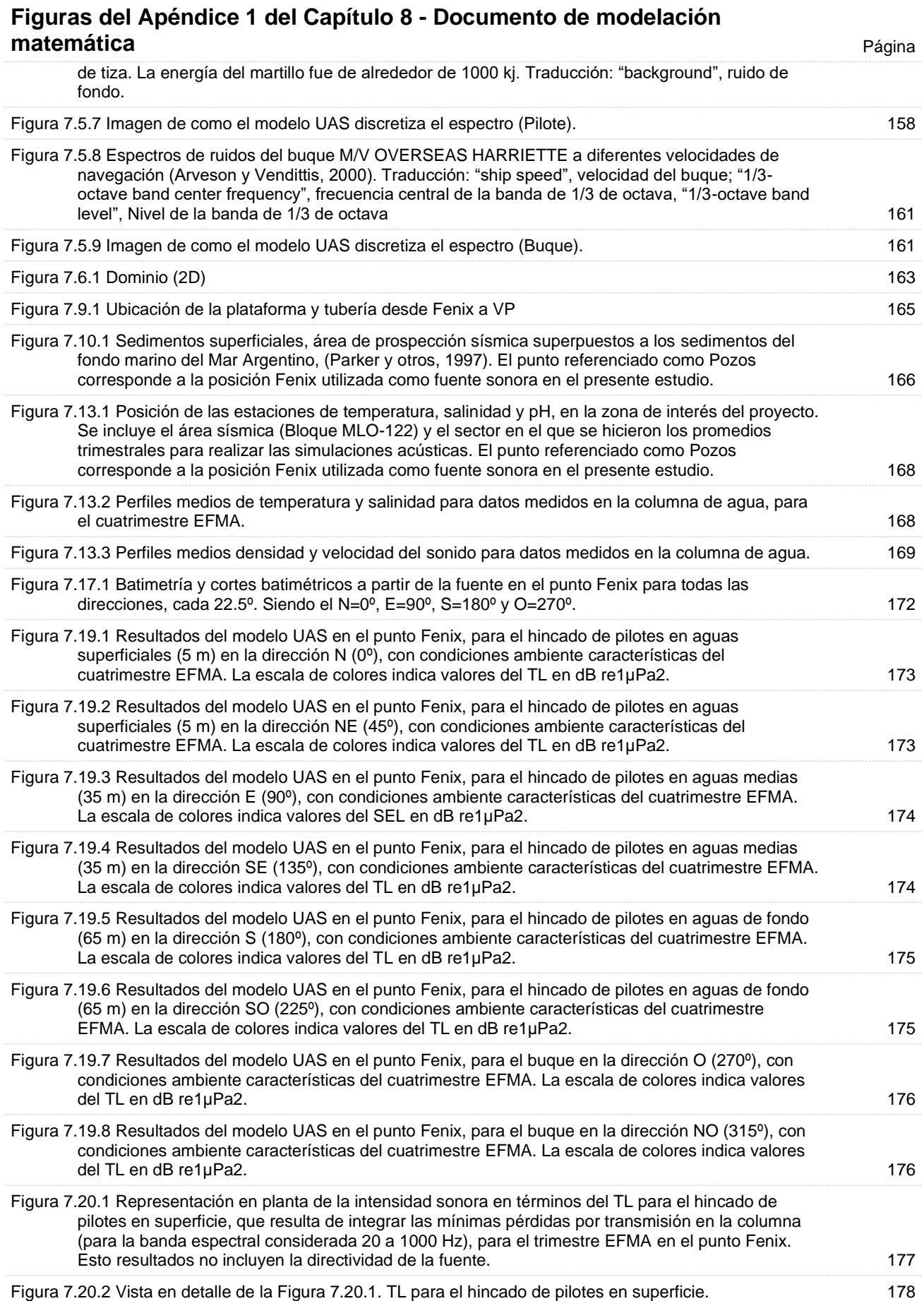

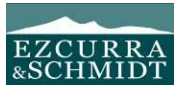

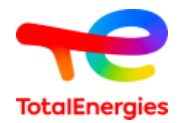

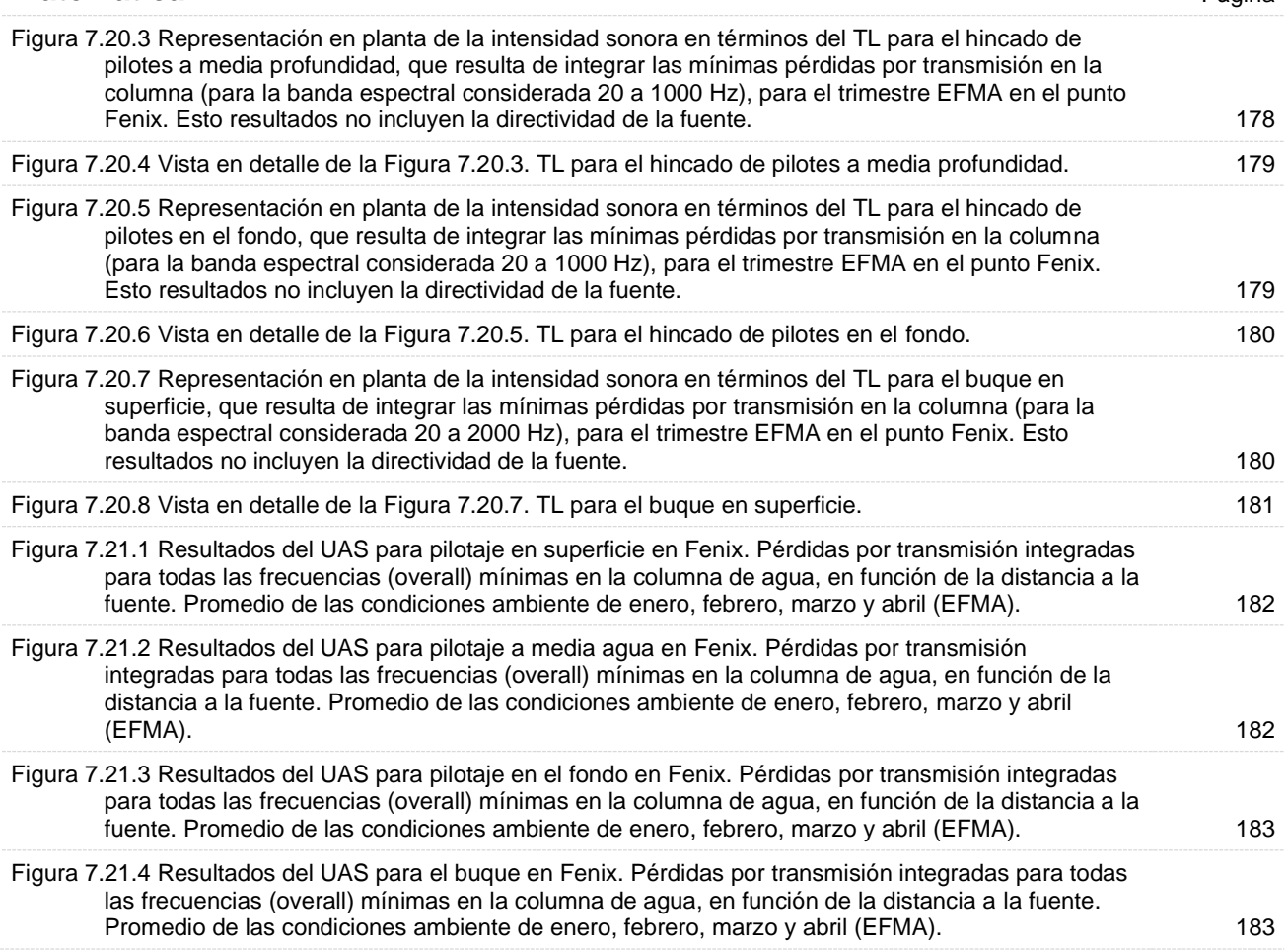

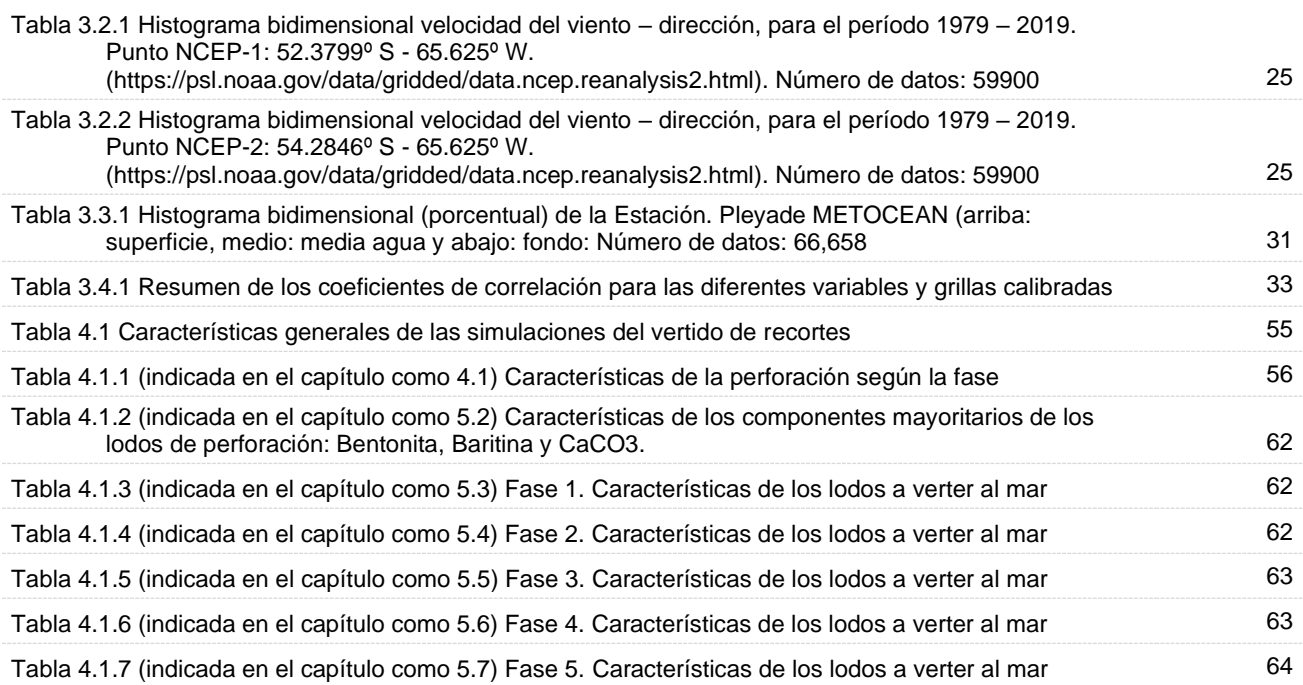

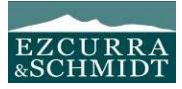

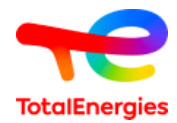

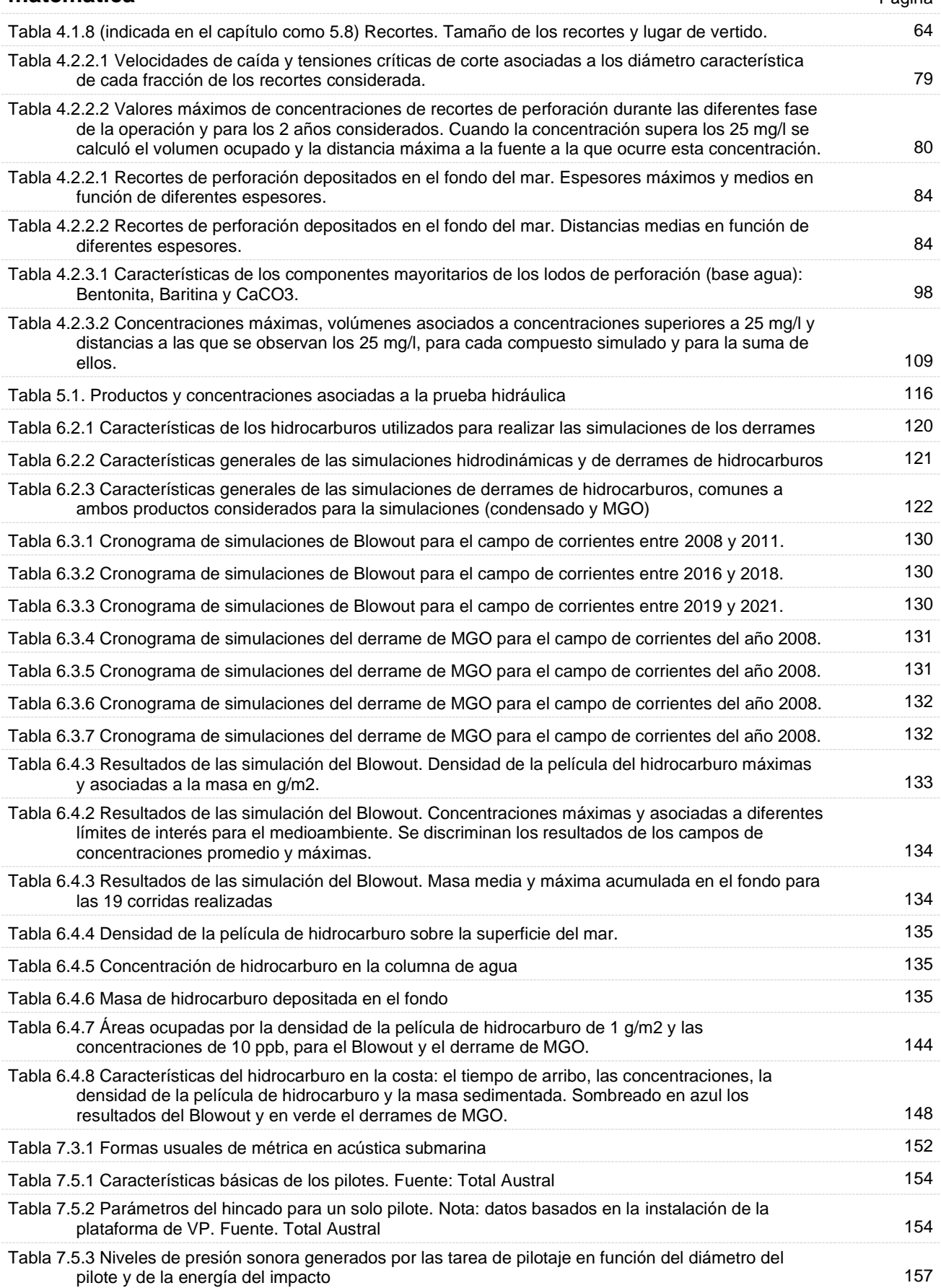

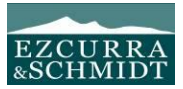

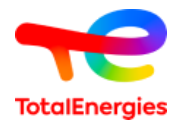

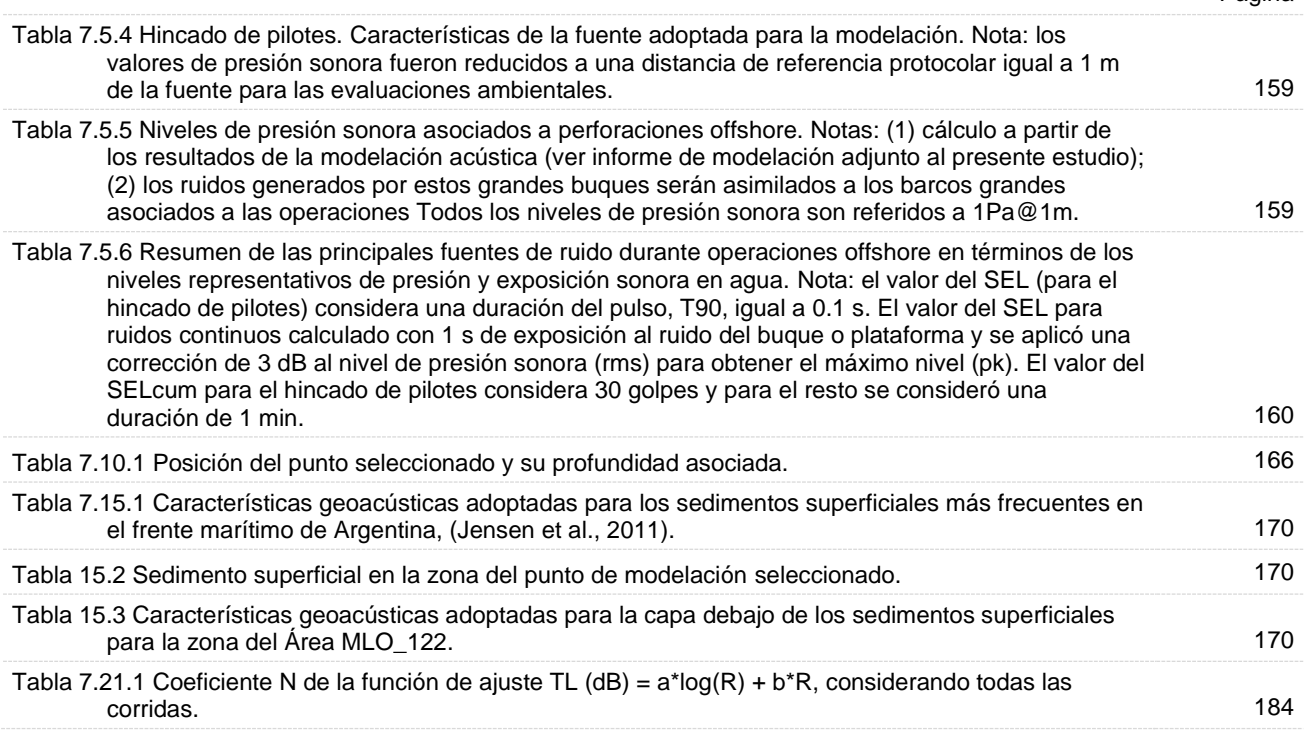

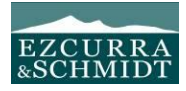